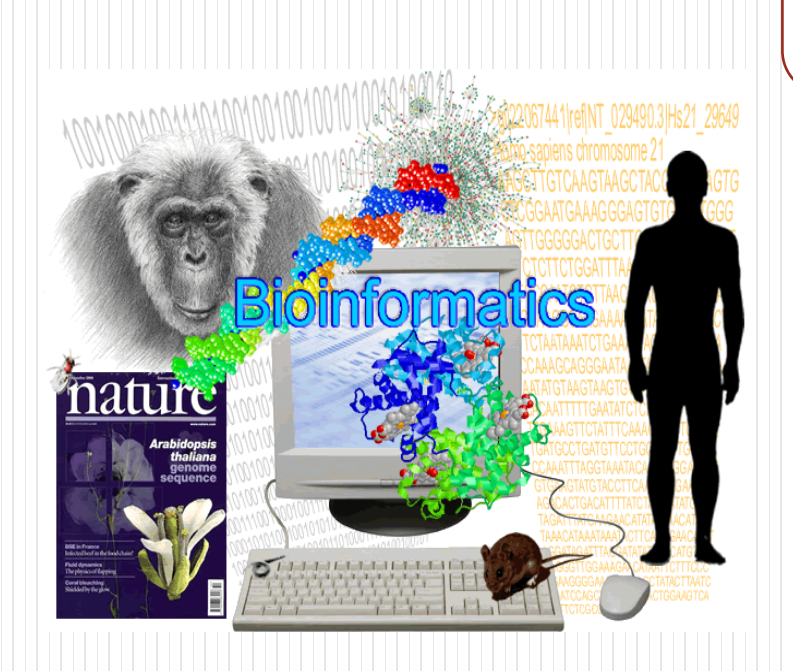

剧 赤的小人腰

National Sun Vat-sen University

# **Bioinformatics & Functional Genomics**

薛 佑 玲 PhD

Institute of Biomedical Sciences

National Sun Yat-sen University

[ylshiue@mail.nsysu.edu.tw](mailto:ylshiue@mail.nsysu.edu.tw)

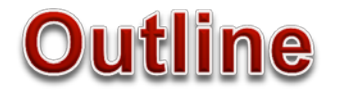

#### **Introduction: a Short History About Bioinformatics**

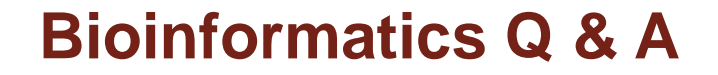

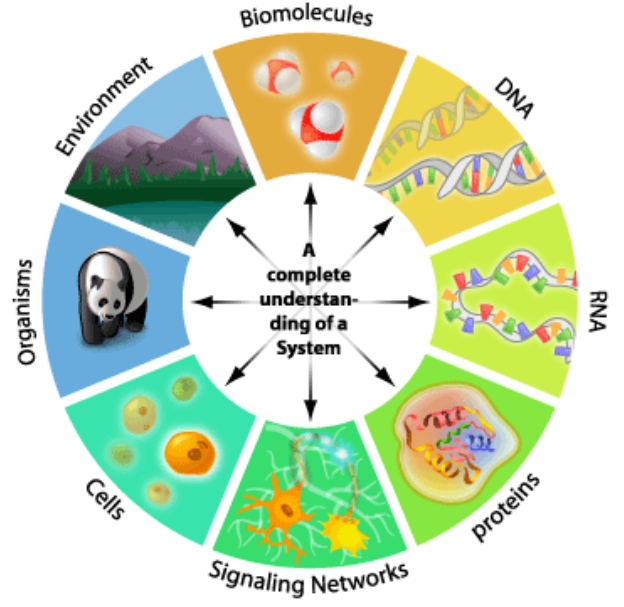

#### b101nf0rmat1cs

ACCATGGATTACATA000110110001101010 GATTCCATTATAAGGA01100111000000100 TGCCGGCAATAGGCA@@1110101000110101 CAATAAGCATTCCA0001010101101011011

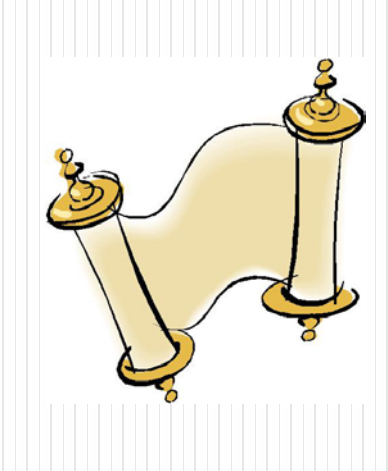

# **A Short History about Bioinformatics**

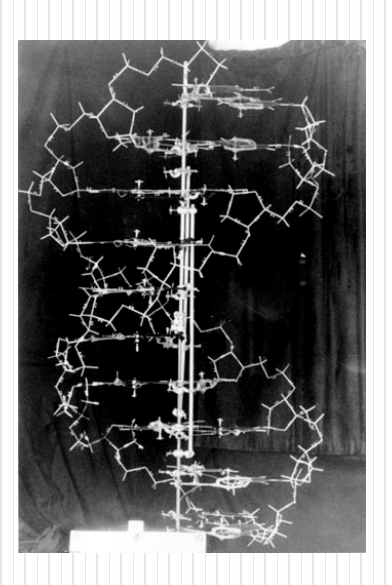

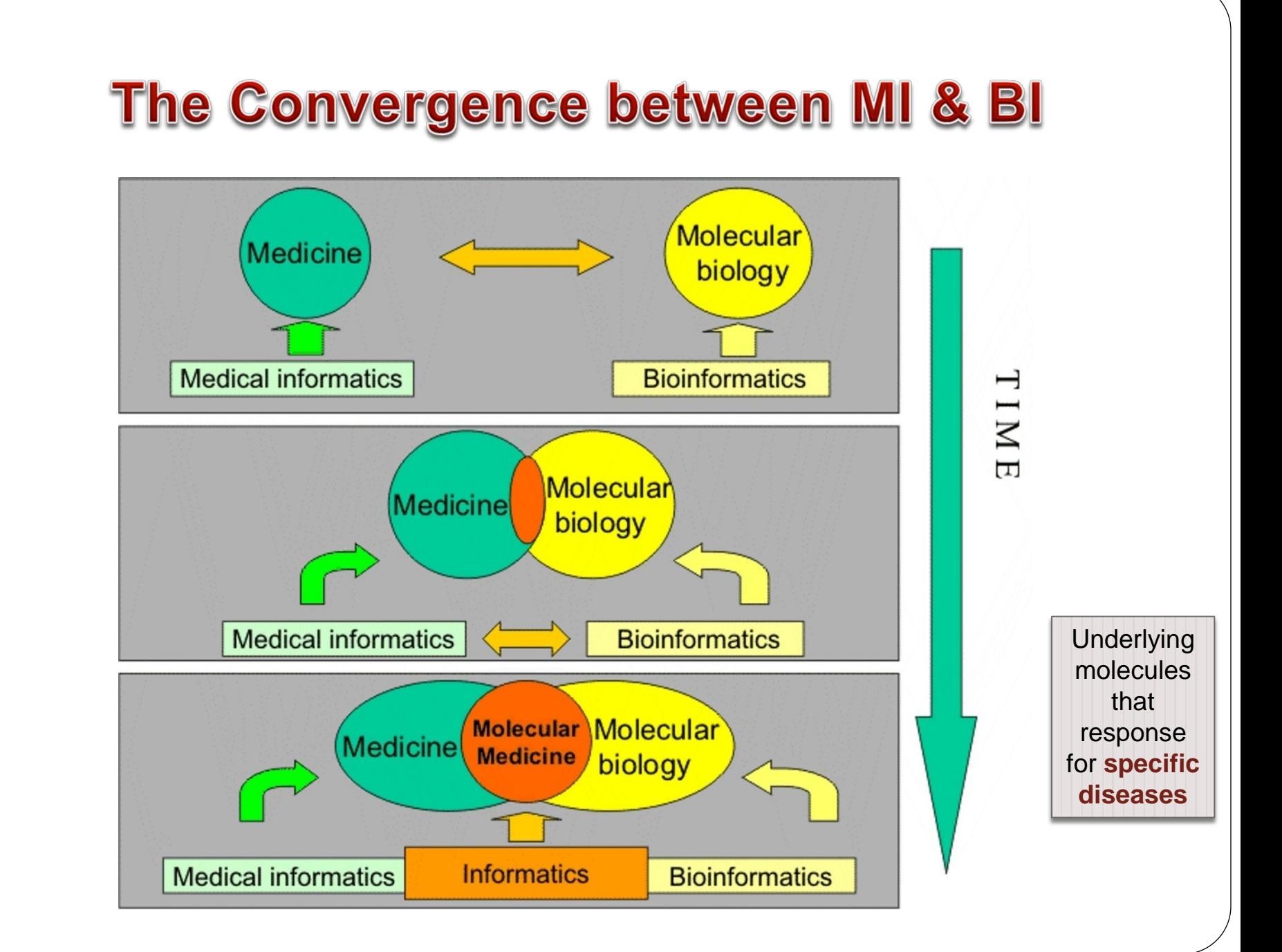

## **Top Ten Medical Breakthroughs - since 1840**

Hygiene equipment

**Antibiotics** 

Anesthetic

Vaccine

Discovery of DNA structure

Microbiology theory

'The Pill': the combined oral contraceptive pill

Evidence-based Medicine

Medical imagining (e.g., X-ray, MRI…)

**Computer**

**Stem cell therapy**

根據British Medical Journal 線上意見調查, 自1840年創刊以來,最重要的醫學里程碑

#### Day 4: Computer Science and Medicine

CSedweek 11 部影片 ≥ 訂閱

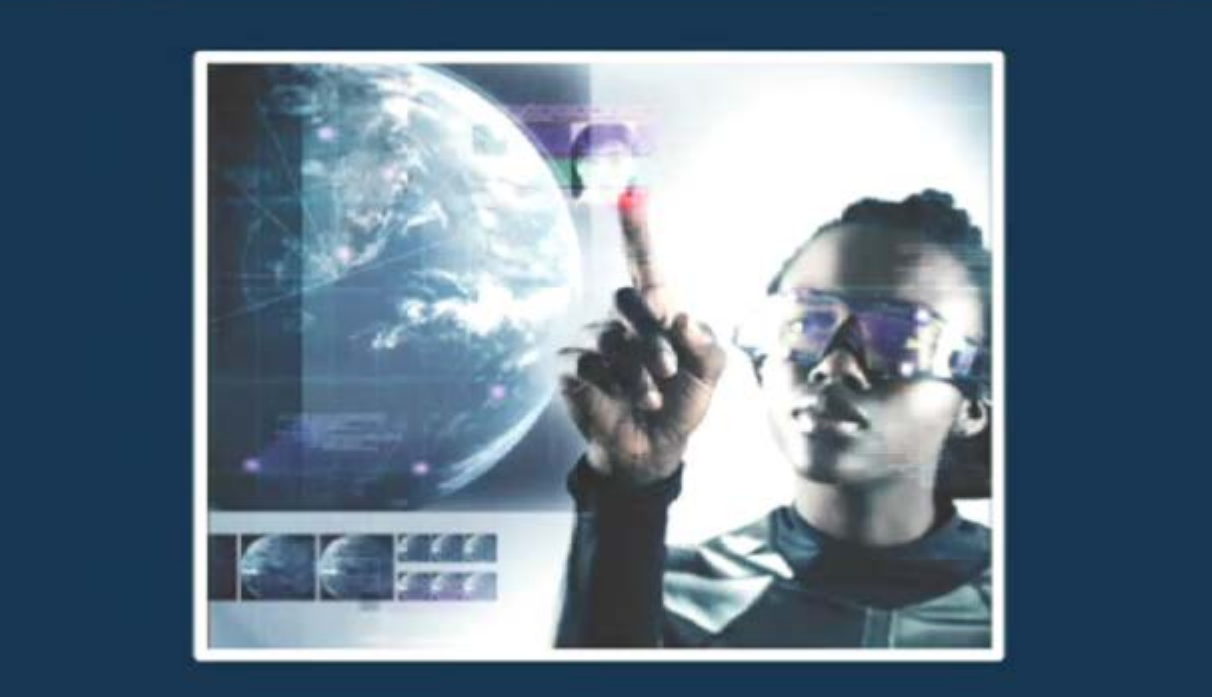

 $\left| \right|$  (4) 0:04/2:03

480p<sup> $\uparrow$ </sup>

# **The Holy Grail of Bioinformatics**

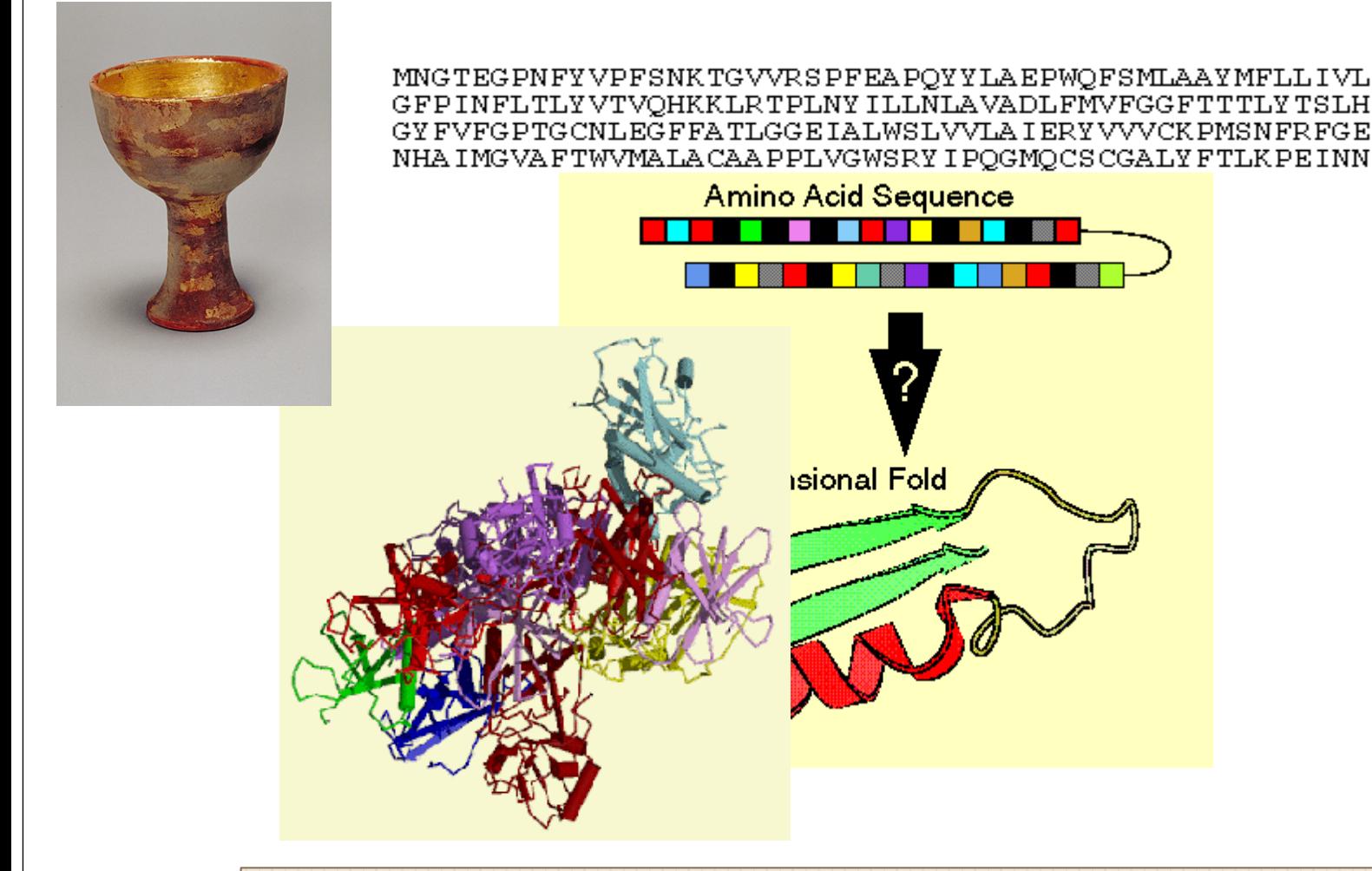

...to be able to understand **the words in a sequence sentence** that form a particular protein **structure** (from Attwood & Parry-Smith 1999)

# A Short History Overview (I) - Wet

**1953**: Double helix of DNA (Waston & Crick)

**1954**: First protein sequence (**insulin** by **Sanger**)

**1958**: First X-ray 3D structure of a protein (**myoglobin** by Kendrew)

**1972: First DNA sequencing**

**1977**: Rapid **sequencing** techniques (**Gilbert & Sanger**)

**1986: PCR (the photocopying machine of the biologist)**

**1992**: Sequence of **yeast** chromosome III (3\*105 bp)

**1995**: Sequence of the genome of the bacteria: *Haemophilus influenzae* (2 \*10<sup>6</sup> bp)

**1999**: Sequence of the genome of **a multi-cellular organism**: *Caenorhabditis elegans* (108 bp)

**2000**: Blue draft of the **human genome** (3\*109 bp)

**2002**: Genome of *Ashbya gossypii (Saccharomycetes)*

**Recent**: [GOLD database](http://www.genomesonline.org/cgi-bin/GOLD/bin/gold.cgi)

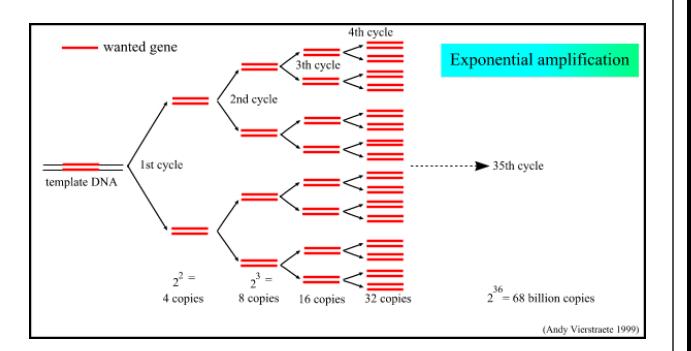

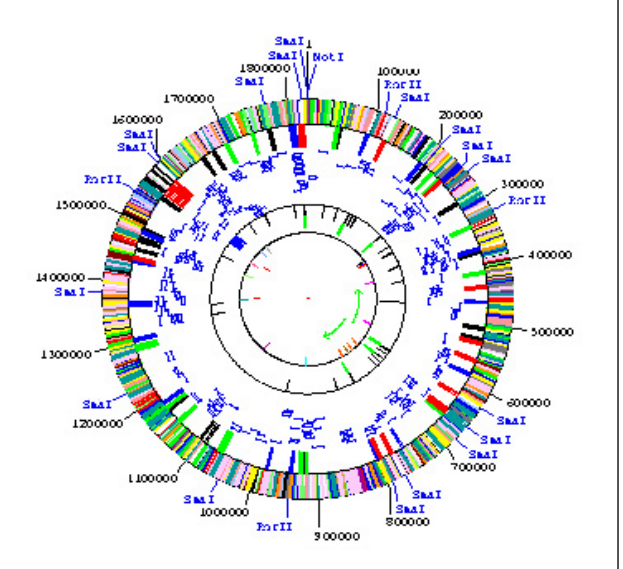

# A Short History Overview (I) -

**1965**: «Atlas of protein sequence and structure» (**Dayhoff**)

**1967**: Fitch WM (Phylogenetic trees)

**1970**: **Needleman/Wunsch (1st similarity search algorithm)**

**1971**: PDB (3D structure database)

**1977**: **Staden (1st sequence analysis software suite)**

**1980**: **EMBL Heidelberg**

**1980: Smith/Waterman algorithm**

**1982**: EMBL Nucleotide Sequence Database and GenBank

**1985: CABIOS (1st scientific journal for bioinformatics)**

**1985**: FASTP (ancestor of **FASTA**, Blast, etc.)

**1986**: Swiss-Prot (Protein Sequence Database)

#### **1988: Creation of the NCBI in the USA**

**1992**: EBI founded as EMBL outstation in **Hinxton** (Wellcome Trust Campus)

**1993**: **ExPASy** (1st WWW server for the life sciences)…

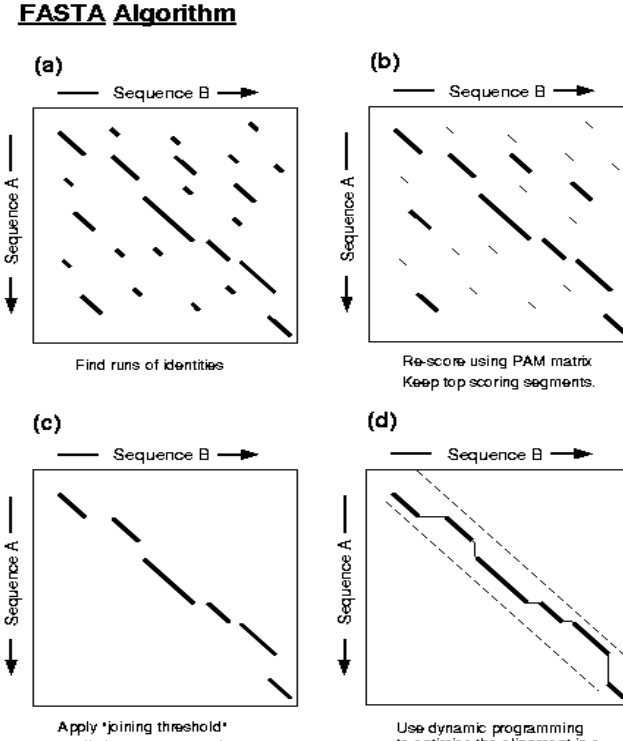

to eliminate segments that are unlikely to be part of the alignment that includes highest scoring segment.

to optimise the alignment in a narrow band that encompasses the top scoring segments

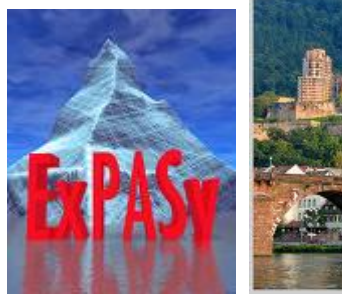

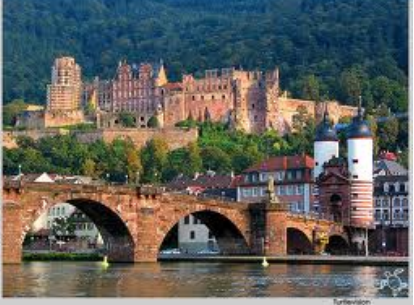

#### **Early Bioinformatics: the birth of a** discipline - Quzounis CA & Valencia A (2003)

Table 2. Twenty Publications that influenced our view of bioinformatics

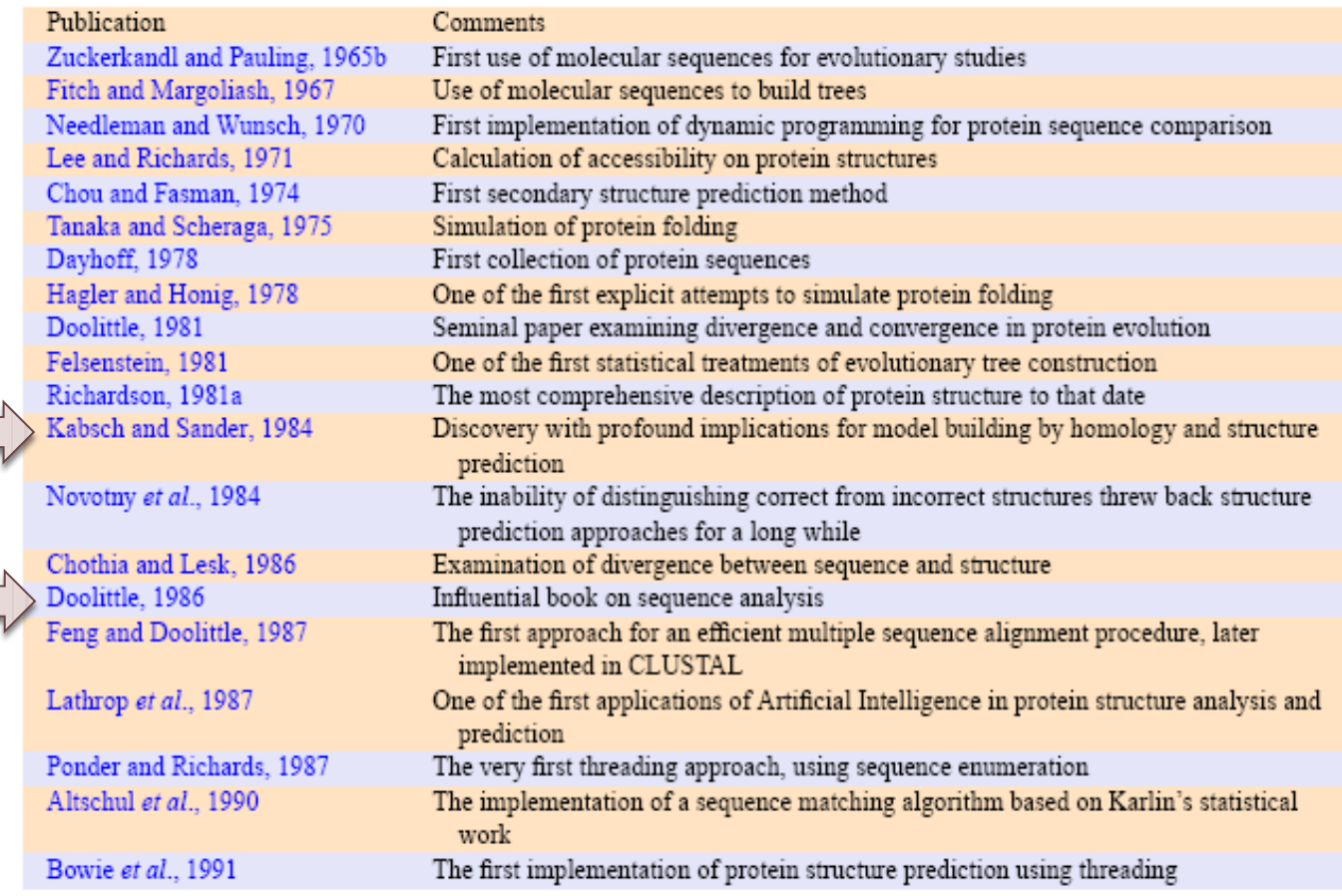

### **Bioinformatics: A Snapshot 10 Years Ago**

Pharmaceutical companies were **not interested**

**Life scientists** believed that it was an **outlet** for **failed biologists** that want to play around with computers

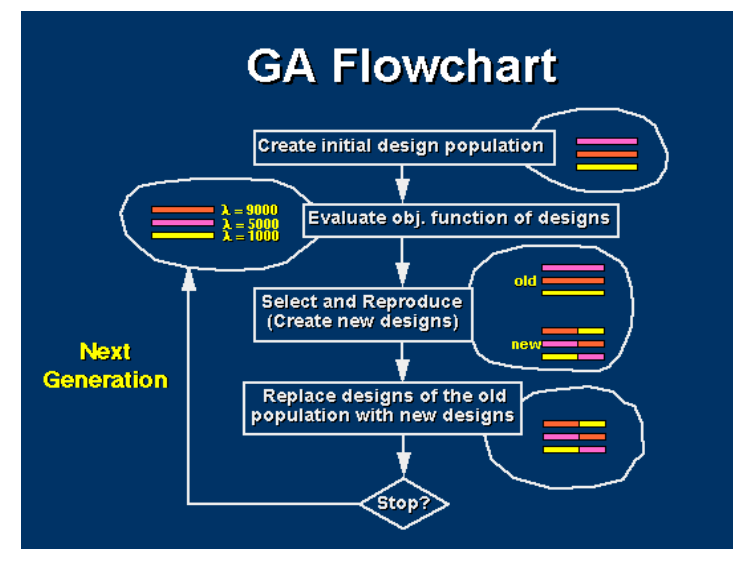

**Computer scientists** did not even consider it important, they confused it with **bio-inspired "computer sciences"**

*E.g.,* **genetic algorithm**, artificial life, **ant algorithm**, neural network

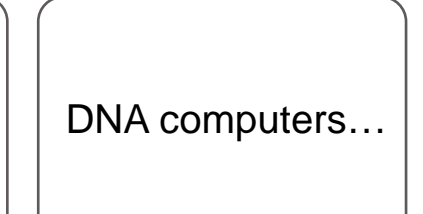

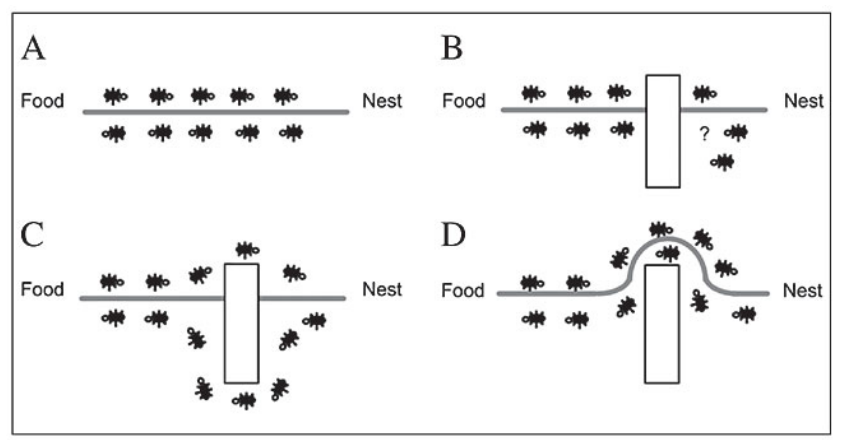

Figure 2. A. Ants in a pheromone trail between nest and food; B. an obstacle interrupts the trail; C. ants find two paths to go around the obstacle; D. a new pheromone trail is formed along the shorter path.

# **Bioinformatics in 2003**

**Pharmaceutical companies** believe that it is **the most efficient way** to streamline the process of **drug discovery**

Some life scientists believe it is **the solution to all problems in life sciences** and that it will allow them **to avoid** doing **some experiments**

**Computer scientists** are very interested: t**he scope and complexity** of the domain makes it the ideal field of application of **new software techniques** and specialized hardware developments

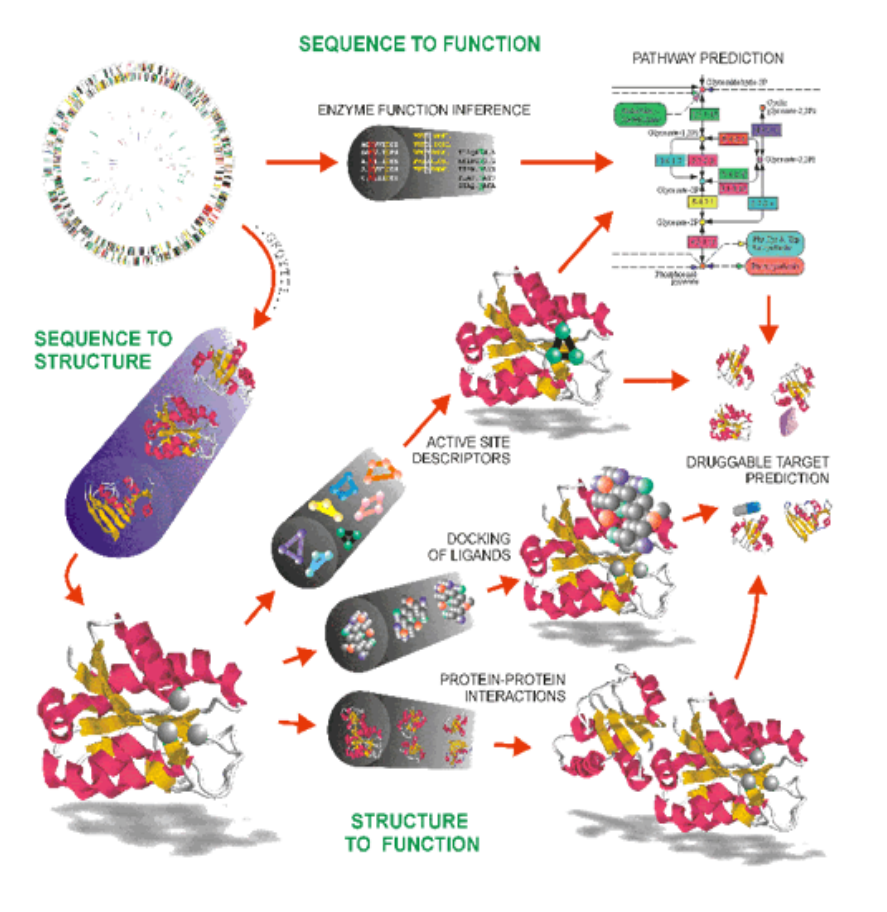

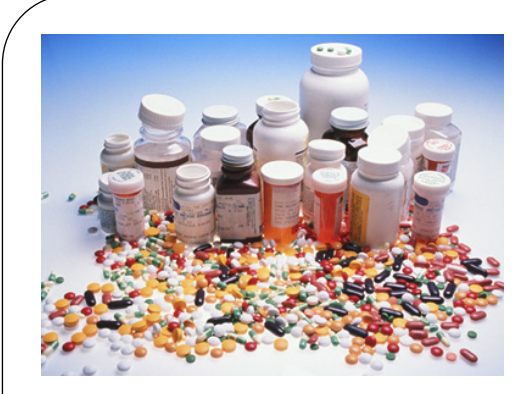

# **Bioinformatics after 2010**

**Pharmaceutical companies** use it **routinely**, but have realized that it **complements** rather than **replaces** experimental work

Life scientists use it **efficiently every day** and therefore **forget that it exists**

**WOMBLE**<br>CARLYLE **XX** Progress THE NEWS GBSERVER CIGNA **BELL+HOWN UNOVARTIS GlaxoWefcome** Bayer **THANDERSON UNC** East Carolina University **FIRST CITIZEN: HEMEN** WAKE **FRANSWITCH** BRENNTAG Armstrong **Duke Huitersity Thomasville** 1ISYS PERGORF RETWORKS  $\pi \Pi_c$  *Cara* 

Computer scientists may have jumped on **another fancy subject:**  Spiritual machines?

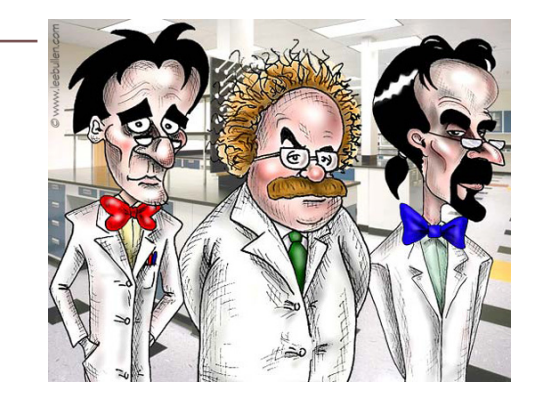

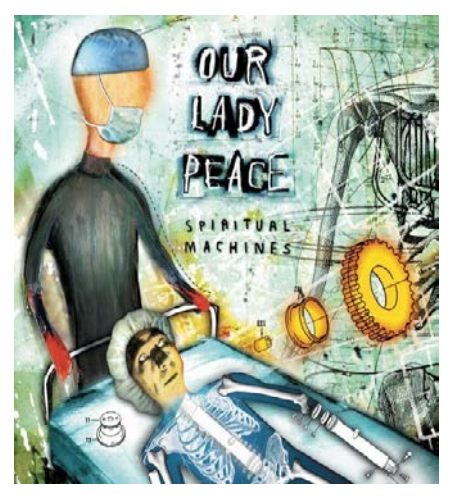

## Resources: databases & software

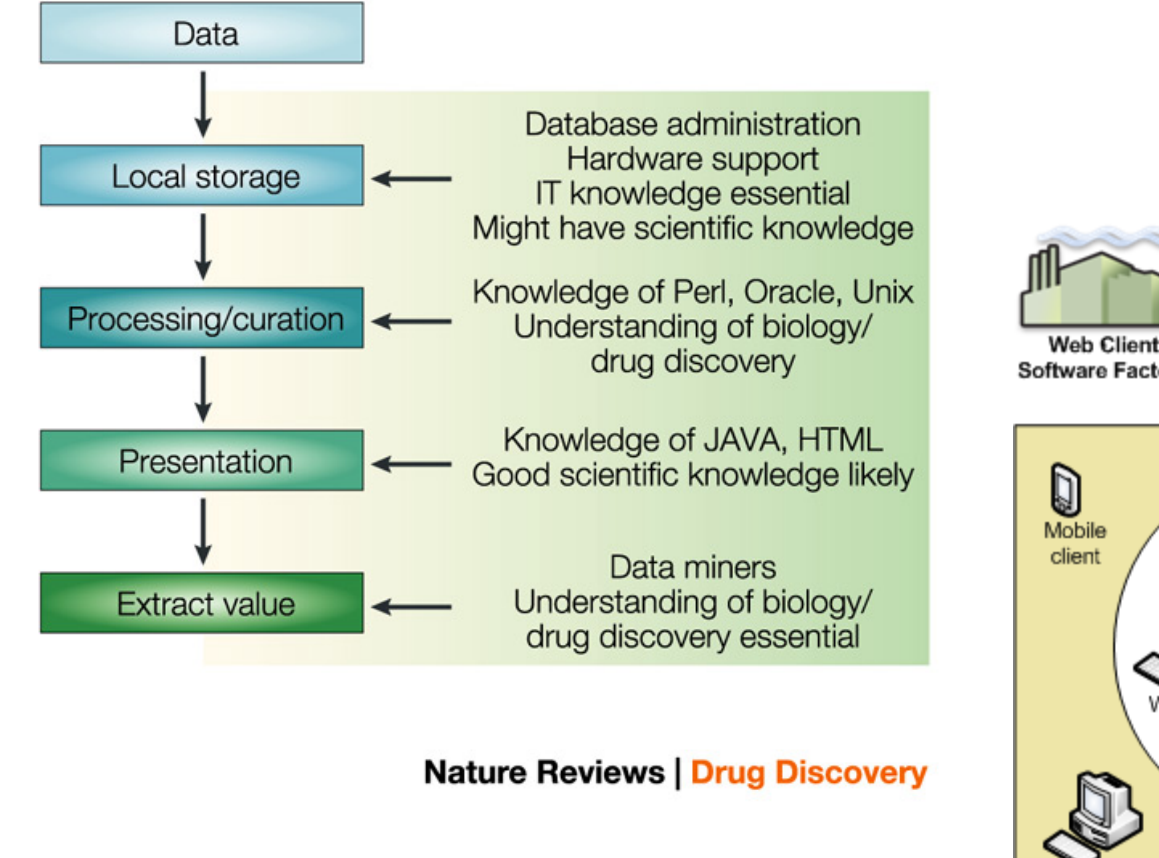

Nature Reviews Drug Discovery 3, 281 (2004)

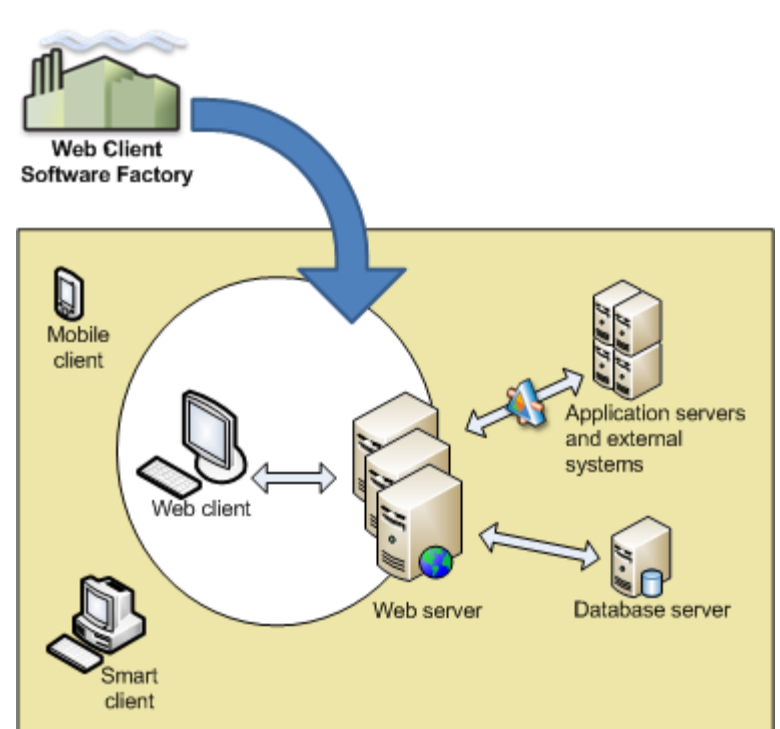

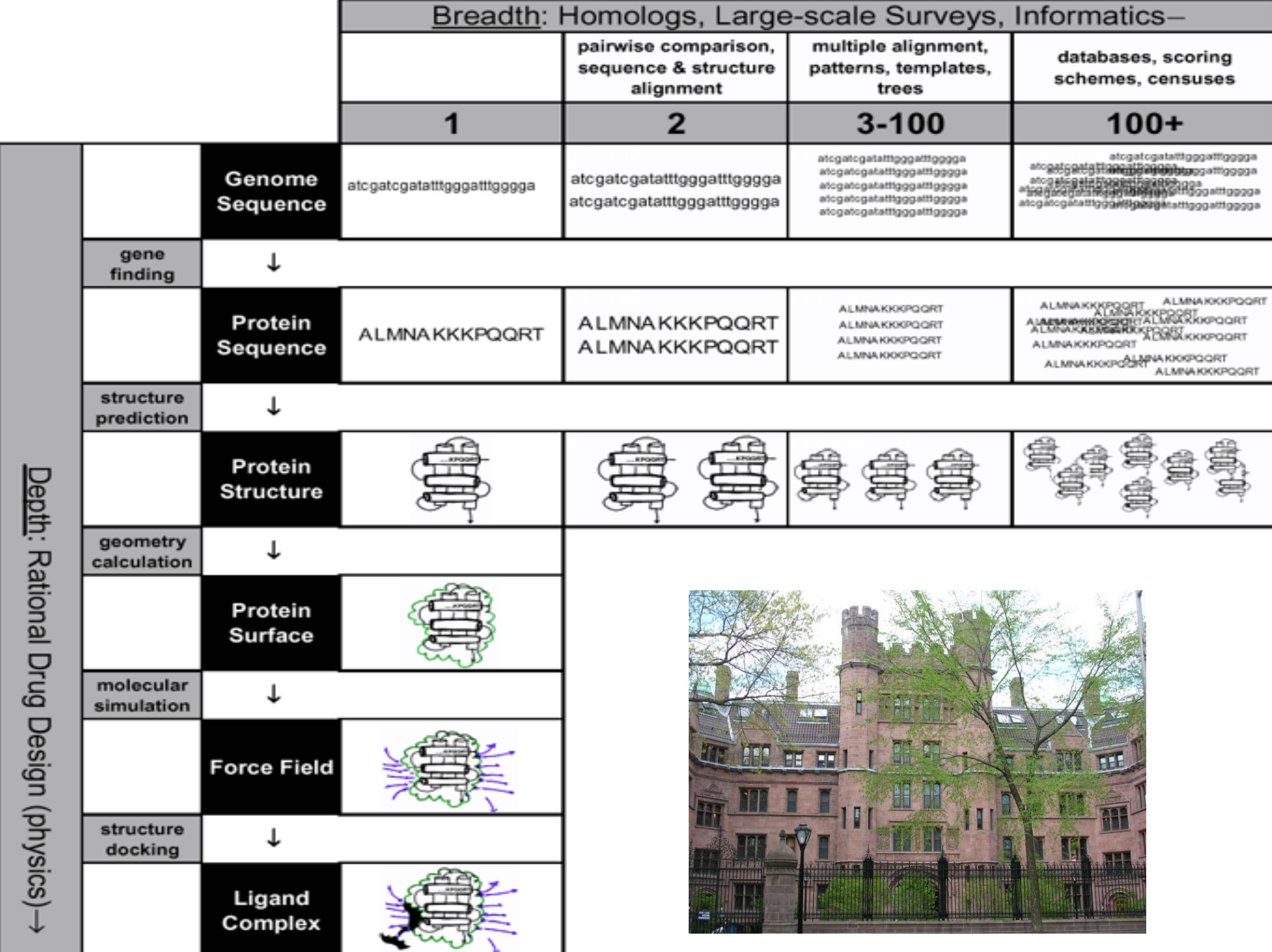

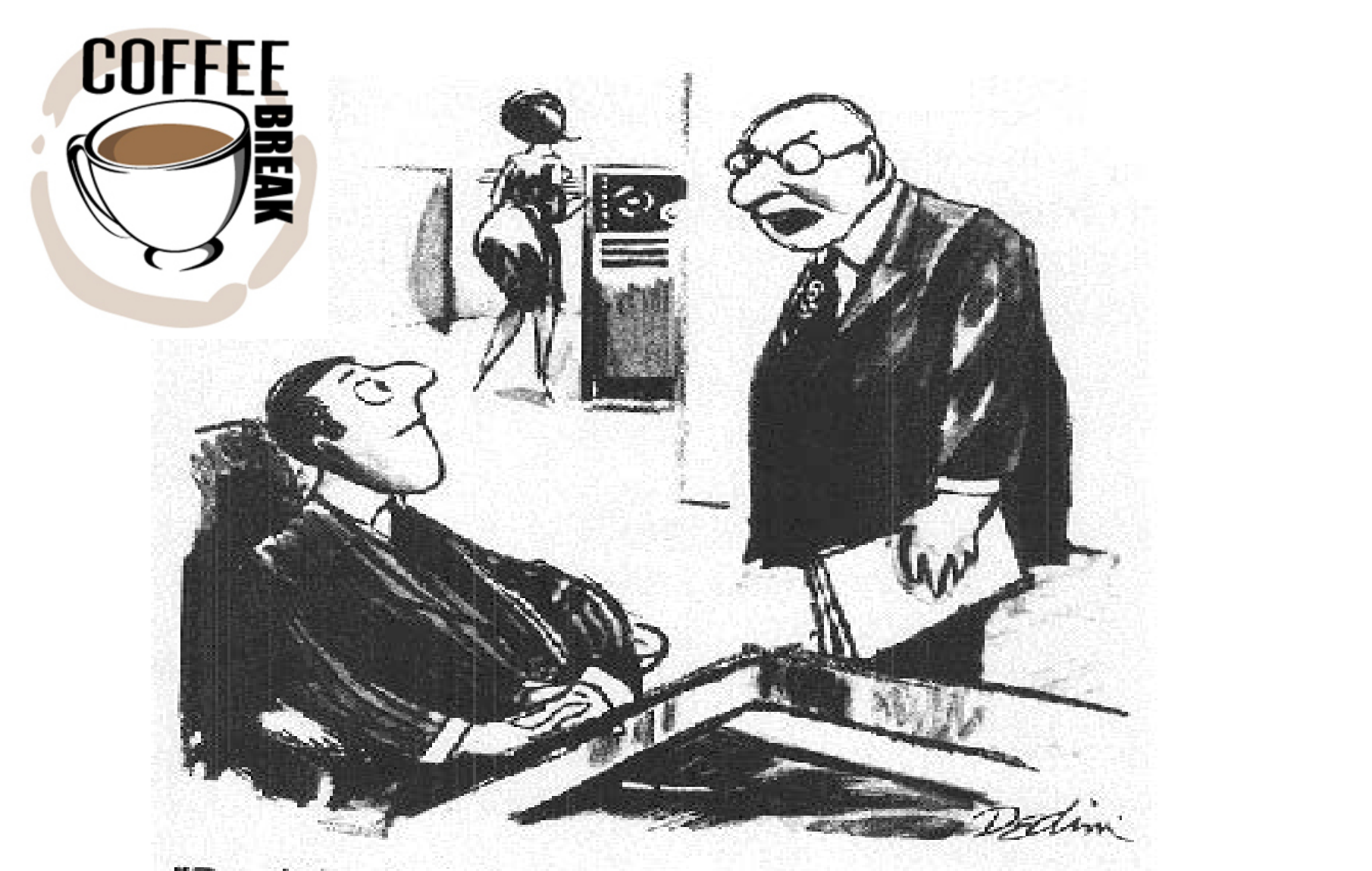

"Don't just sit there! If you've processed all the data there is, go out and find more data!"

Reproduced in R.L. Weber, "A random walk in science", IOP Publishing, 1973

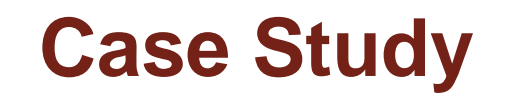

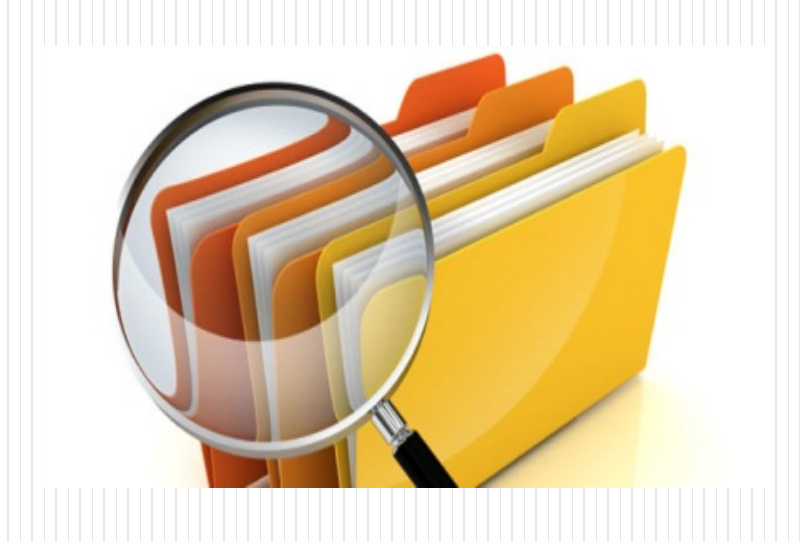

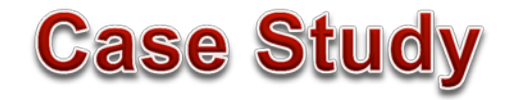

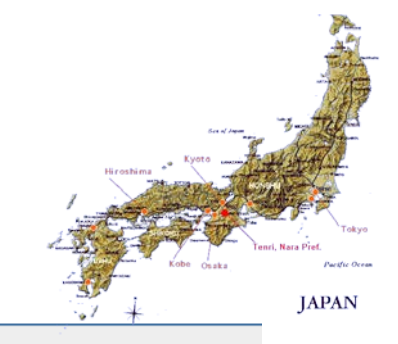

#### 1: Cell. 2003 May 30:113(5):631-42.

The homeoprotein Nanog is required for maintenance of pluripotency in mouse epiblast and ES cells.

#### Mitsui K, Tokuzawa Y, Itoh H, Segawa K, Murakami M, Takahashi K, Maruyama M, Maeda M. Yamanaka S.

Laboratory of Animal Molecular Technology, Research and Education Center for Genetic Information, Nara Institute of Science and Technology, Nara 630-0192, Japan.

Embryonic stem (ES) cells derived from the inner cell mass (ICM) of blastocysts grow infinitely while maintaining pluripotency. Leukemia inhibitory factor (LIF) can maintain self-renewal of mouse ES cells through activation of Stat3. However, LIF/Stat3 is dispensable for maintenance of ICM and human ES cells, suggesting that the pathway is not fundamental for pluripotency. In search of a critical factor(s) that underlies pluripotency in both ICM and ES cells, we performed in silico differential display and identified several genes specifically expressed in mouse ES cells and preimplantation embryos. We found that one of them, encoding the homeoprotein Nanog, was capable of maintaining ES cell self-renewal independently of LIF/Stat3, nanog-deficient ICM failed to generate epiblast and only produced parietal endoderm-like cells, nanog-deficient ES cells lost pluripotency and differentiated into extraembryonic endoderm lineage. These data demonstrate that Nanog is a critical factor underlying pluripotency in both ICM and ES cells.

PMID: 12787504 [PubMed - indexed for MEDLINE]

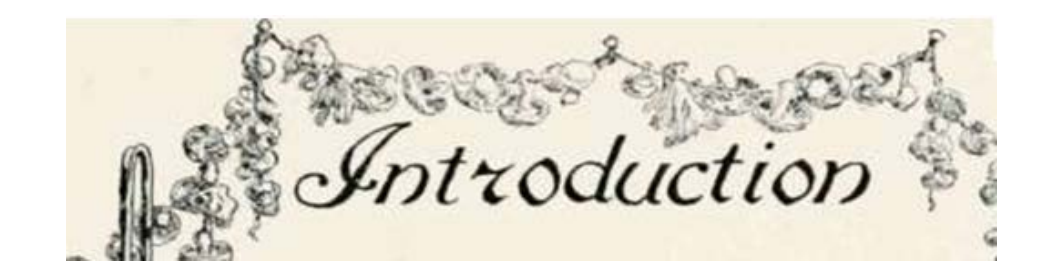

**LIF/gp130/Stat3** are **not** fundamental for **pluripotency** & predict the existence of **a novel pathway(s)** that maintains pluripotency in both ICM & ES cells

**Objective:** To identify the **LIF/Stat3 independent factor(s)** that underlies **pluripotency** in both ICM & ES cells

To this end, **DDD** identified genes **expression** in ES cells as **specifically** as *oct3/4*

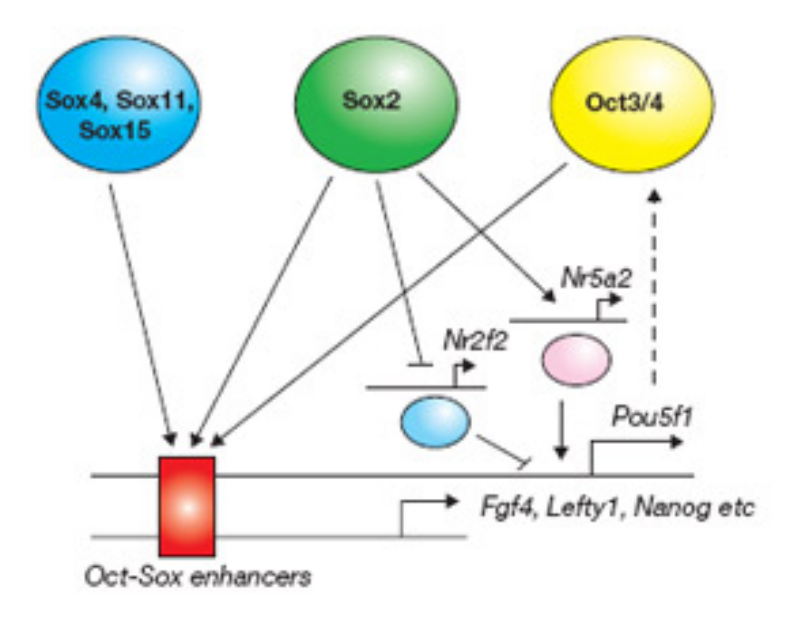

### **Results**

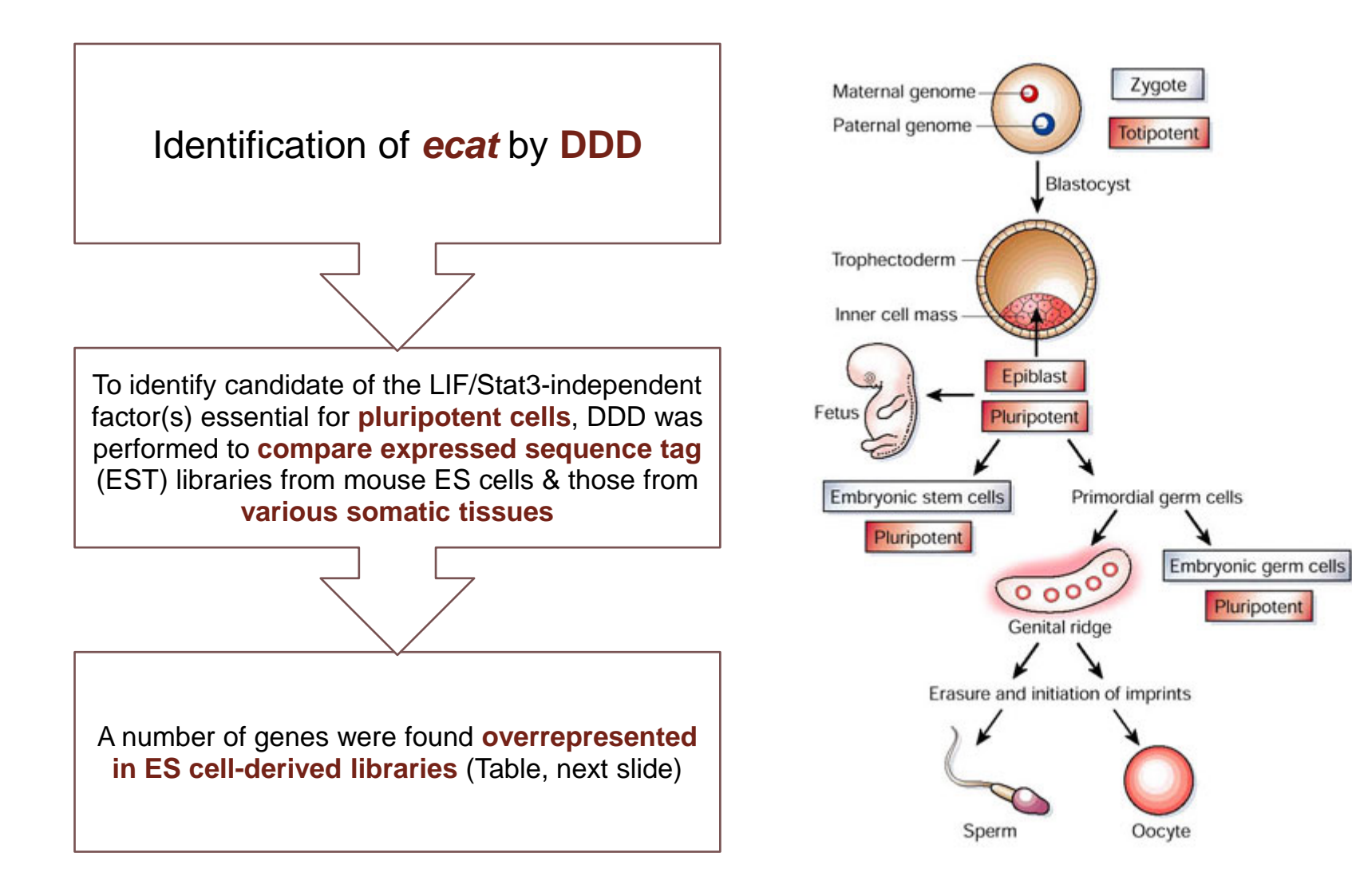

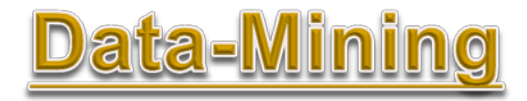

**A & A** The Cancer Genome Anatomy Project (CGAP) - aims to decipher the molecular anatomy of cancer cells. CGAP develops profiles of cancer cells by comparing gene expression in normal, precancerous, and malignant cells from a wide variety of tissues.

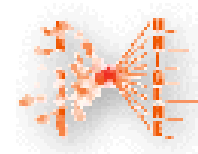

UniGene DDD - Digital Differential Display - an online tool to compare computed gene expression profiles between selected cDNA libraries. Using a statistical test, genes whose expression levels differ

significantly from one tissue to the next are identified and shown to the user, Additional information about UniGene is above, including a list of organisms represented.

> [http://www.ncbi.nlm.nih.gov/Tool](http://www.ncbi.nlm.nih.gov/Tools/) [s/](http://www.ncbi.nlm.nih.gov/Tools/)

# **DDD Basics (1)**

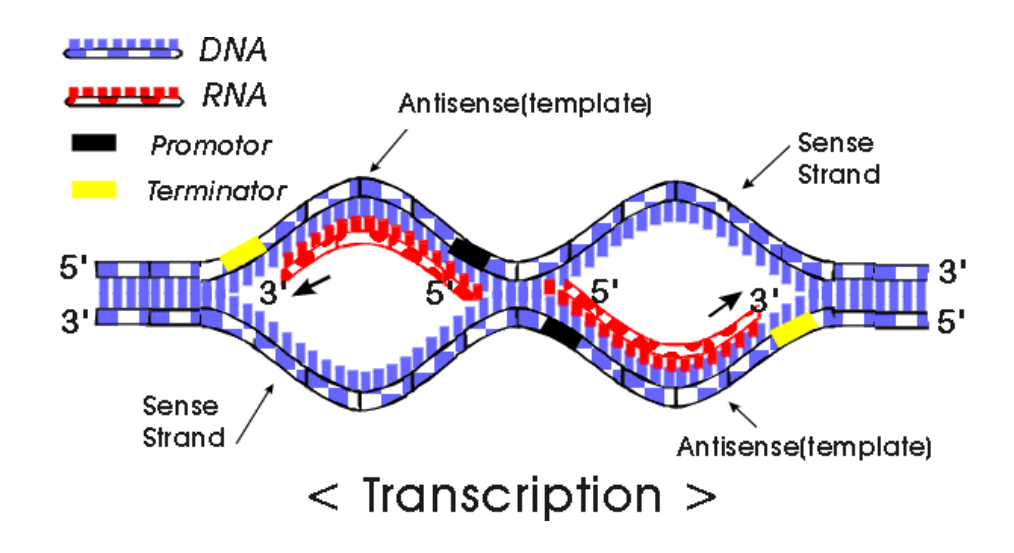

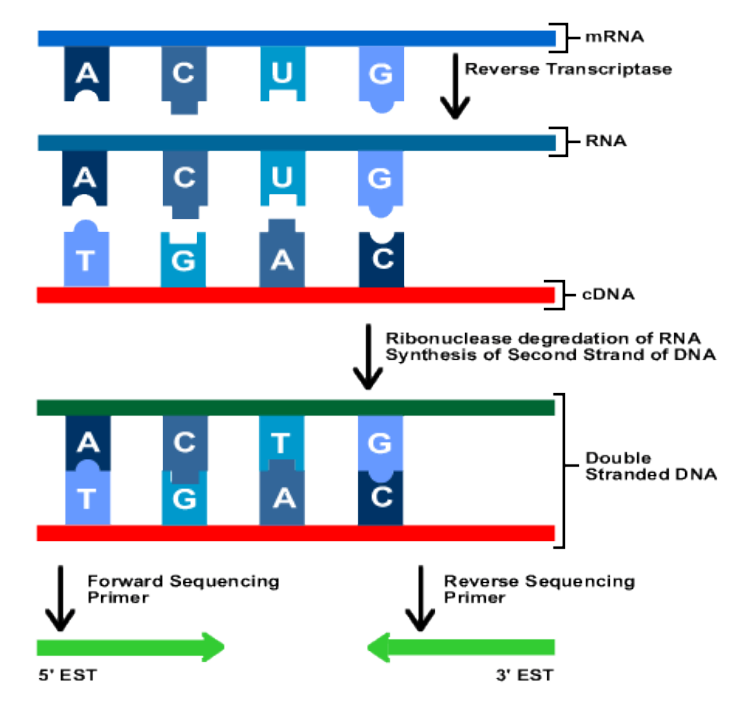

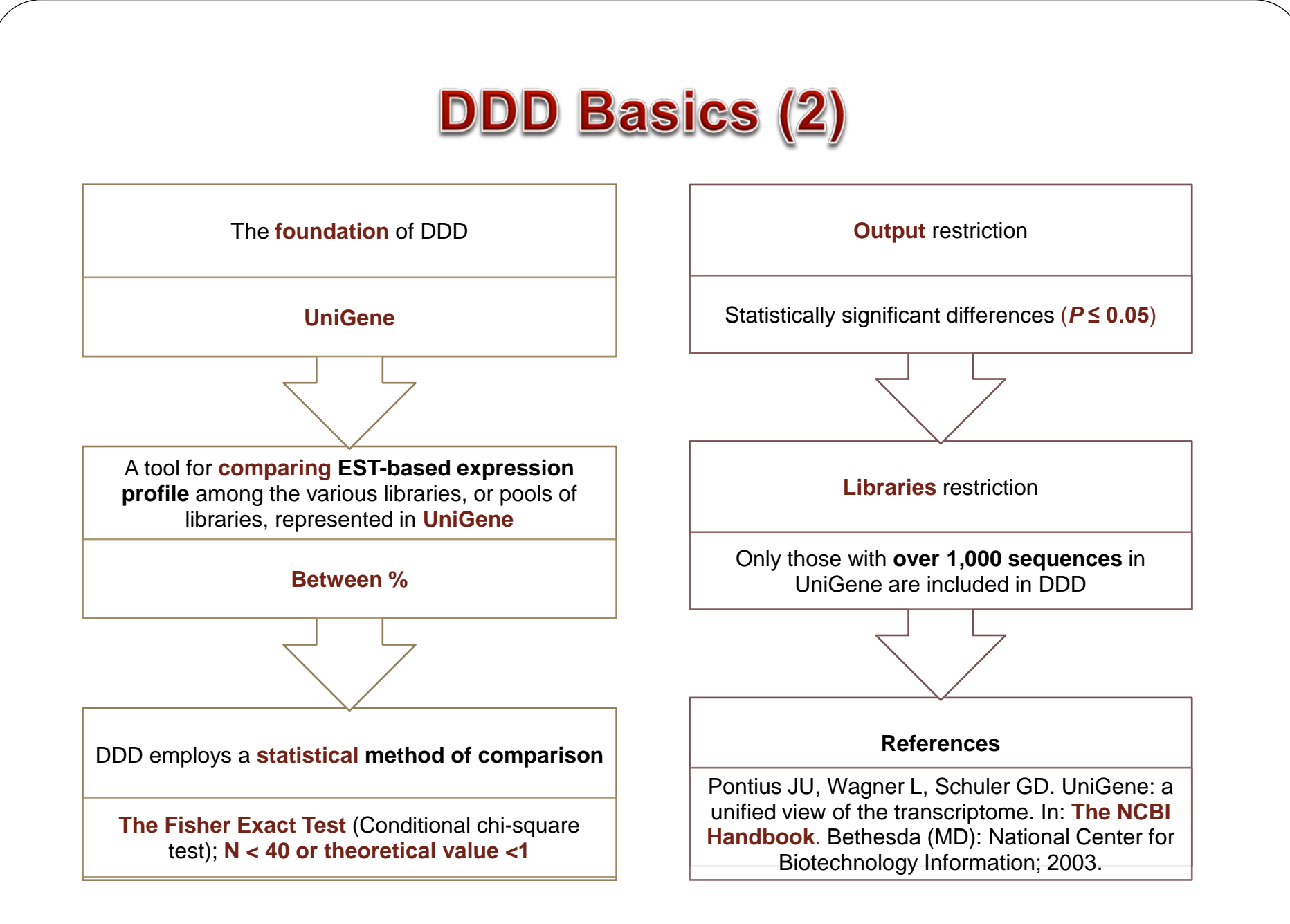

# **UniGene**

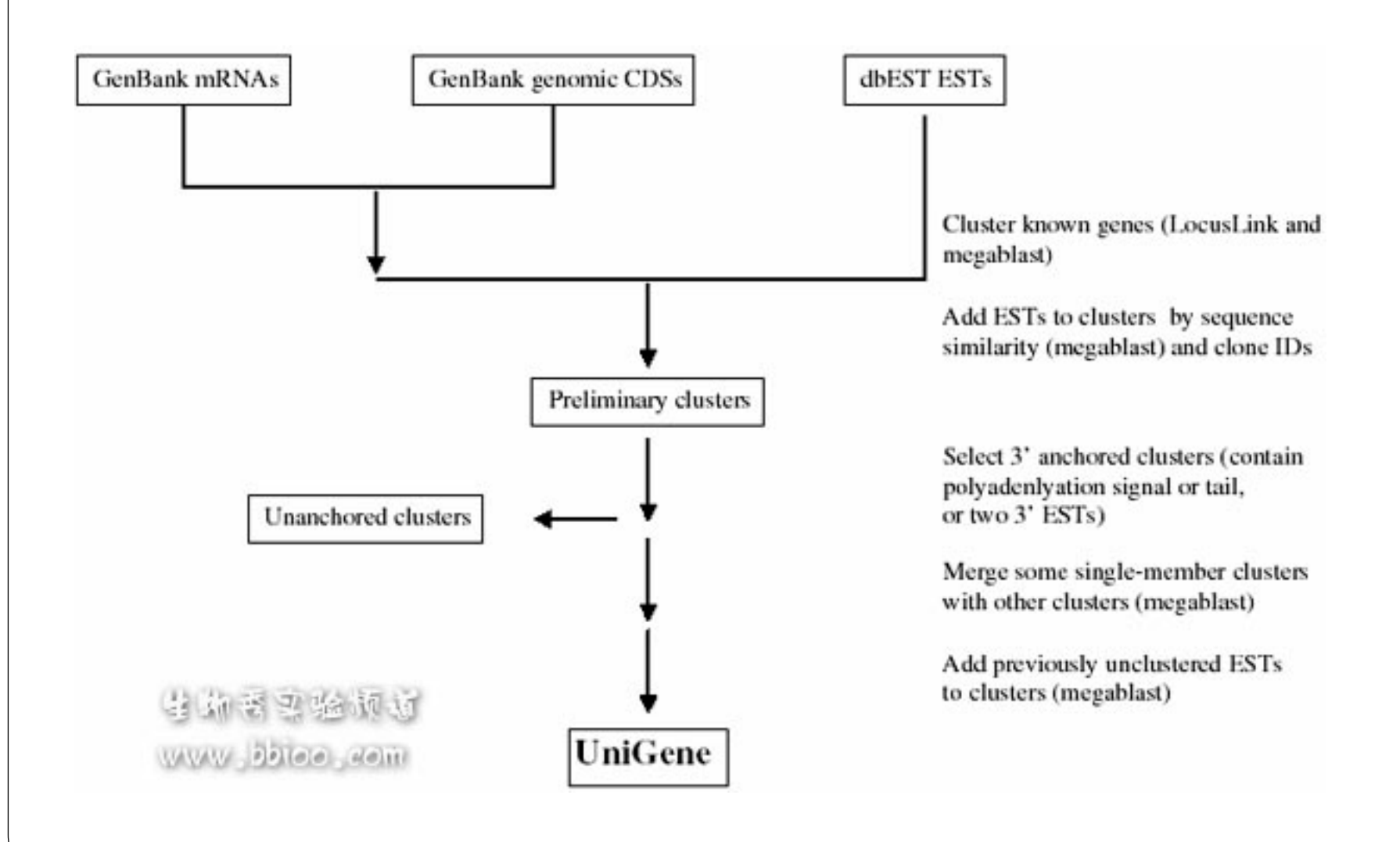

For any given of **pool size (N, M)** and **gene counts (c and C),** the **probability** of the table being generated by chance is calculated where

*p* = [N!M!c!C!]/[(N+M)!a!b!A!B!)

#### **The Fisher Exact Test**

In the context of DDD, the relevant 2 X 2 tables are of the form:

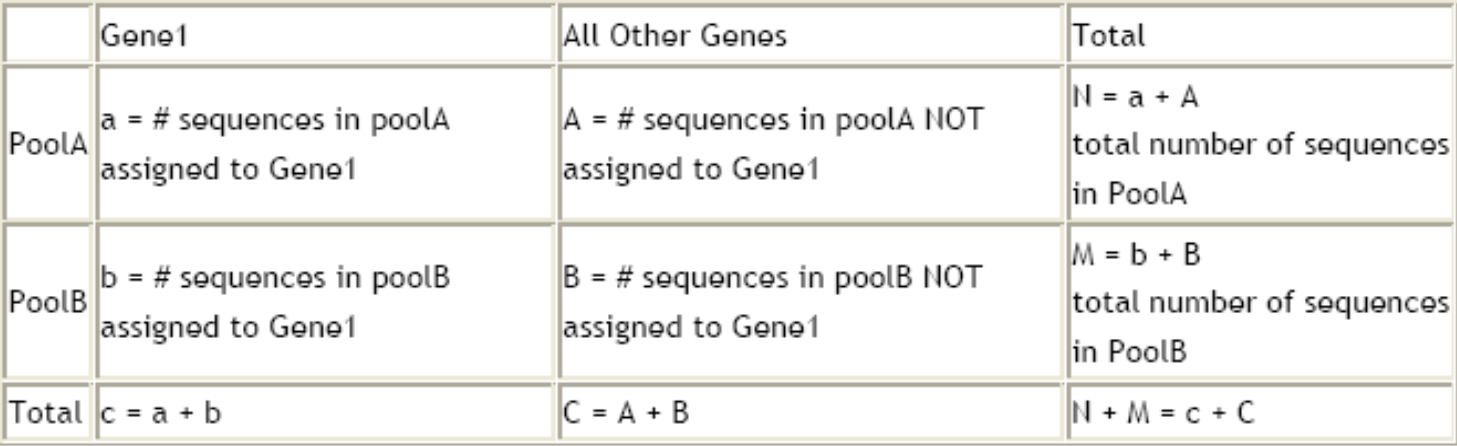

## **Northern Blot Analysis**

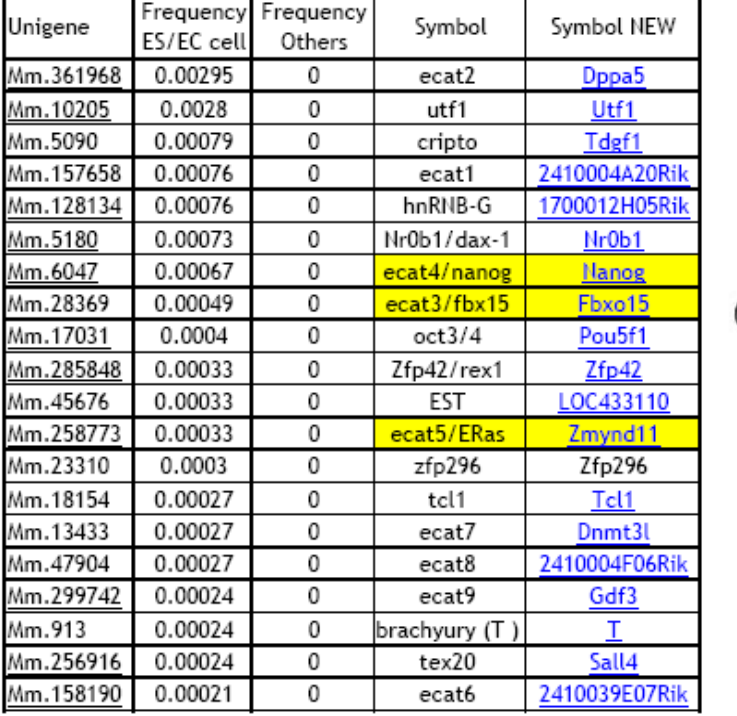

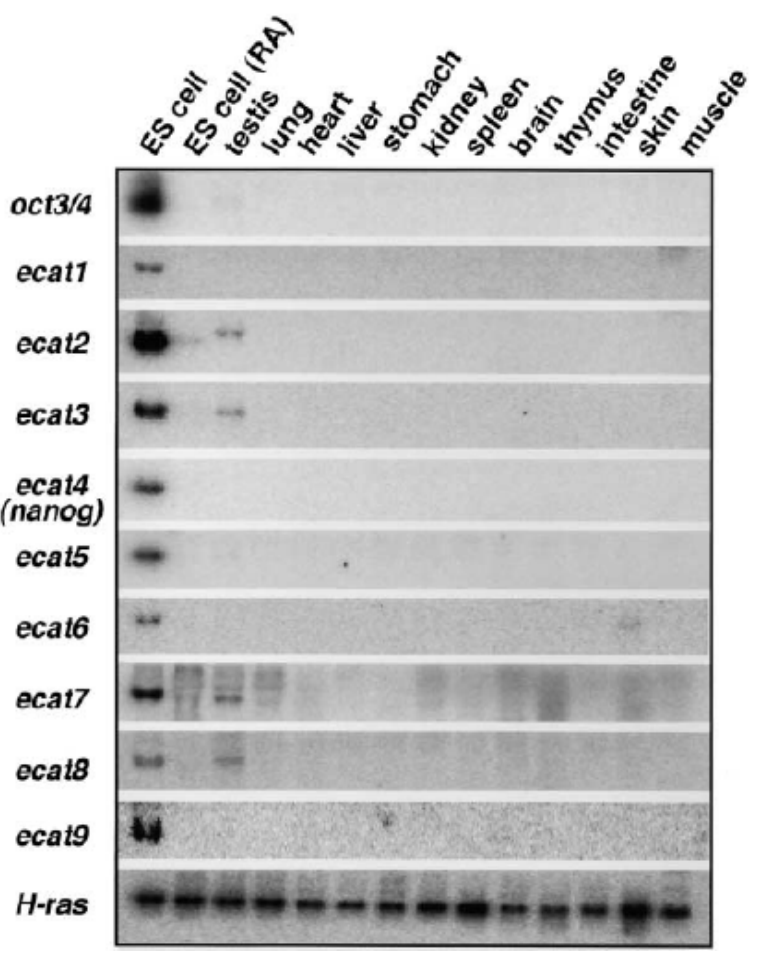

ecat, for ES cell associated transcripts

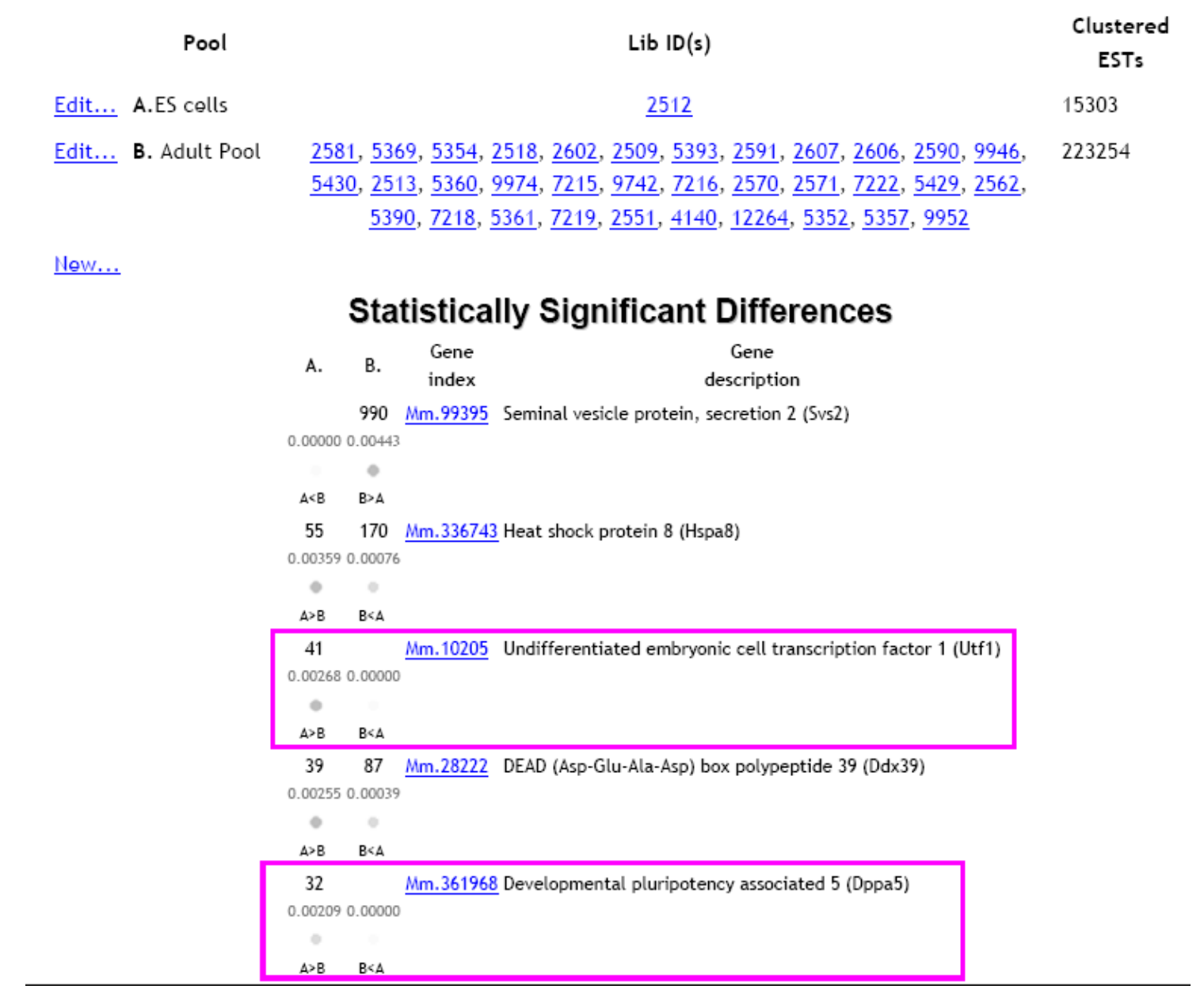

#### Breakdown by Tissue

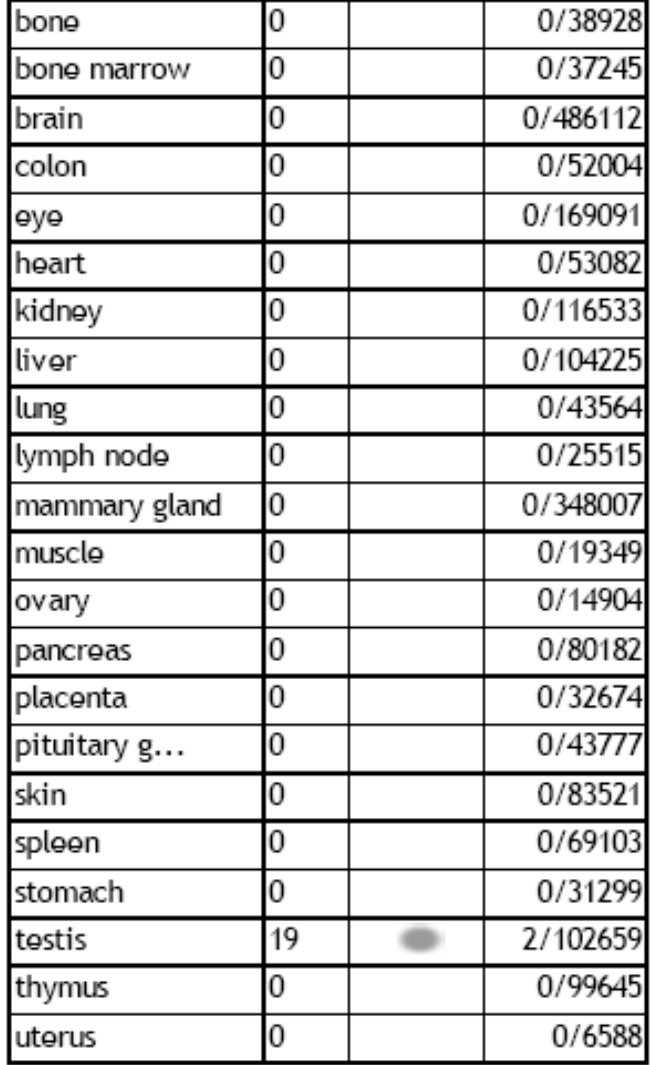

#### Breakdown by Developmental Stage

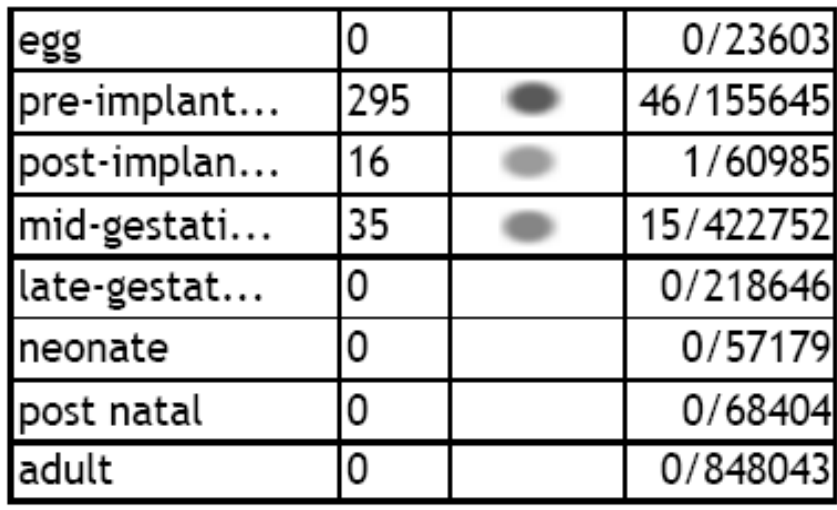

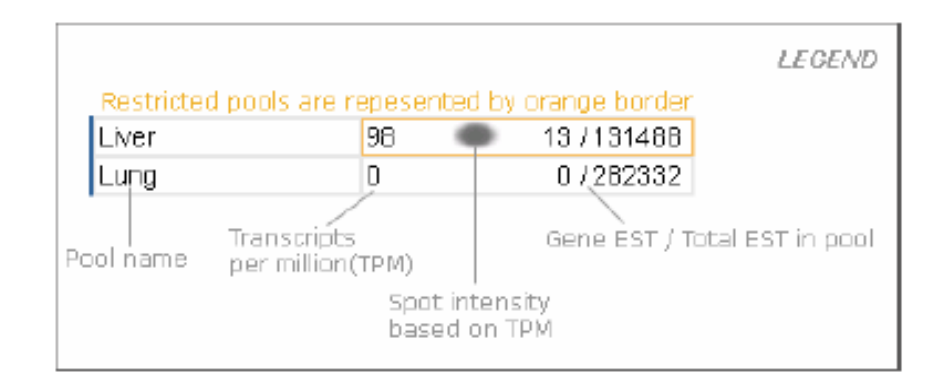

## **Expression of Nanog in Vivo**

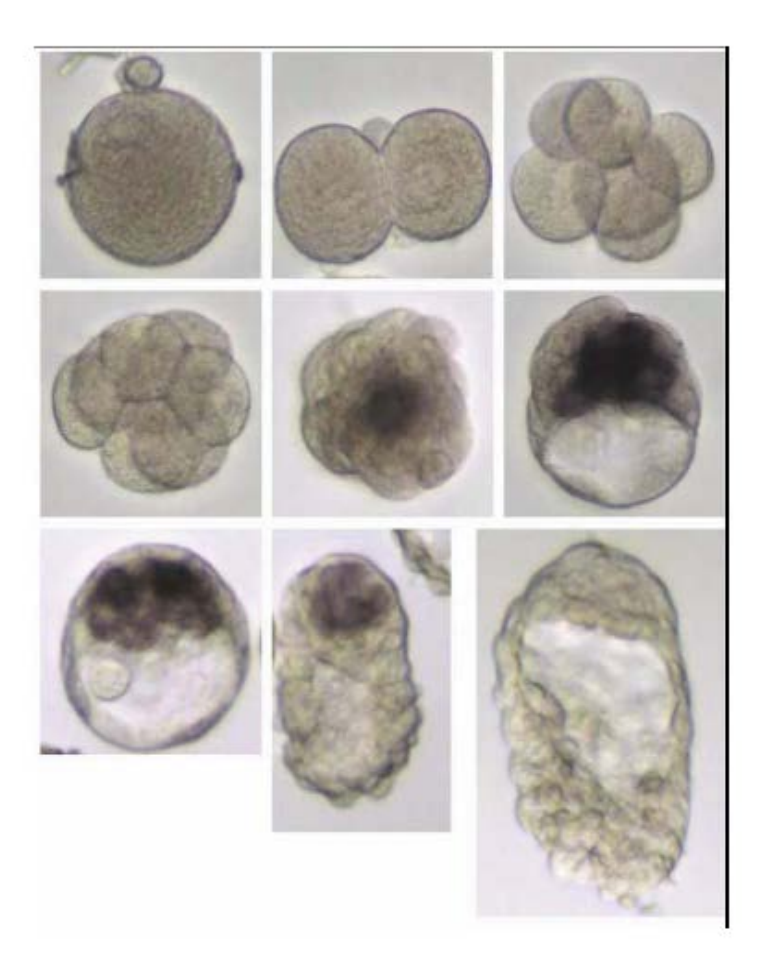

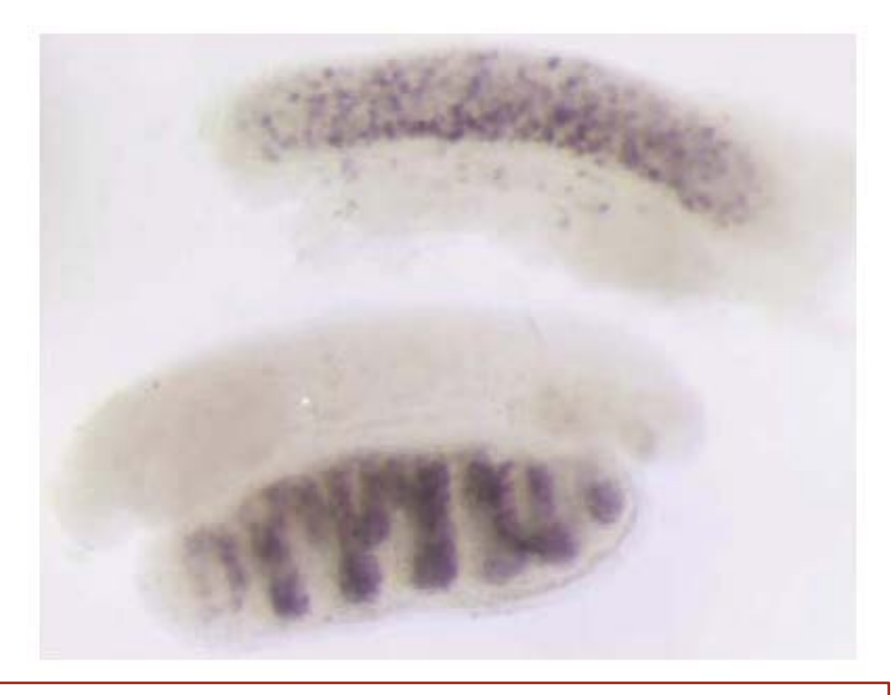

E11.5 **genital ridges** from female (top) & **male** (bottom)

**Preimplantation** embryos. Top: embryos of **1, 2, and 6 cells**. Middle: 8-cell embryo, late morula & early blastocyst, **bottom**: blastocysts at expanded, hatched & **implanting** stages

# Pou5f1 (oct3/4) Expression Profile

#### Breakdown by tissue

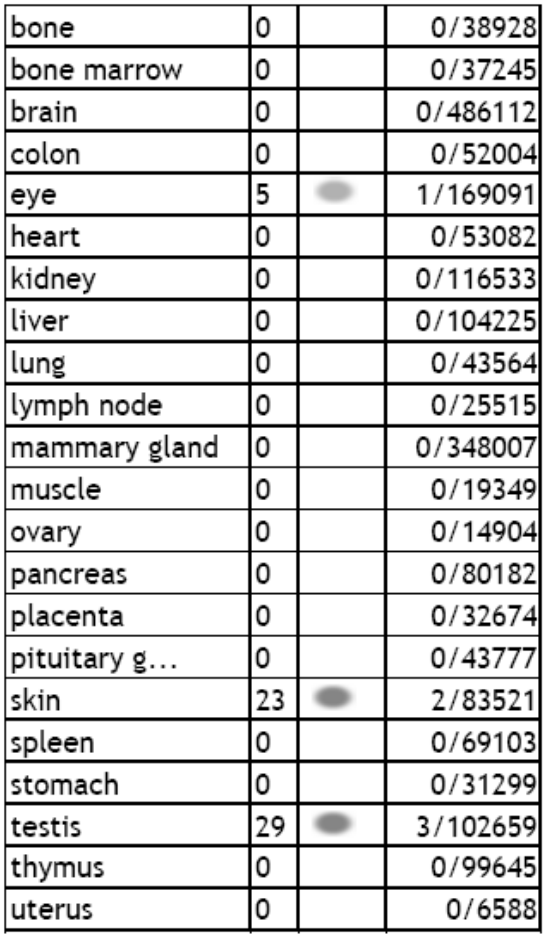

Breakdown by developmental stage

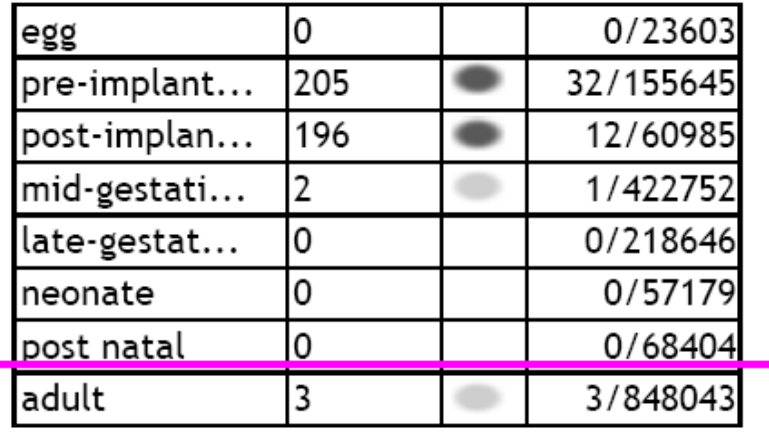

*Ecat9* & *Sox2* induce massive **cell death**

When cultured **with LIF**, all of them showed **normal morphology**

When cultured **without LIF**, all but one **differentiated** normally as judged by **flattened morphology** & **reduced** *oct3/4* **expression**

Cells constitutively expressing *ecat4* did not show such a morphological change even after **prolonged culture (> 1 month) without LIF**

Expression of *oct3/4* also remained normal

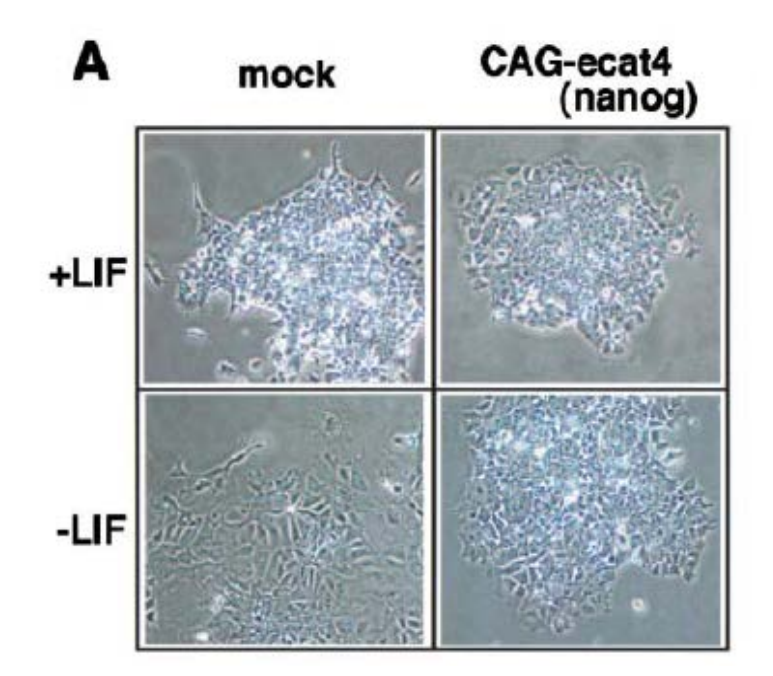

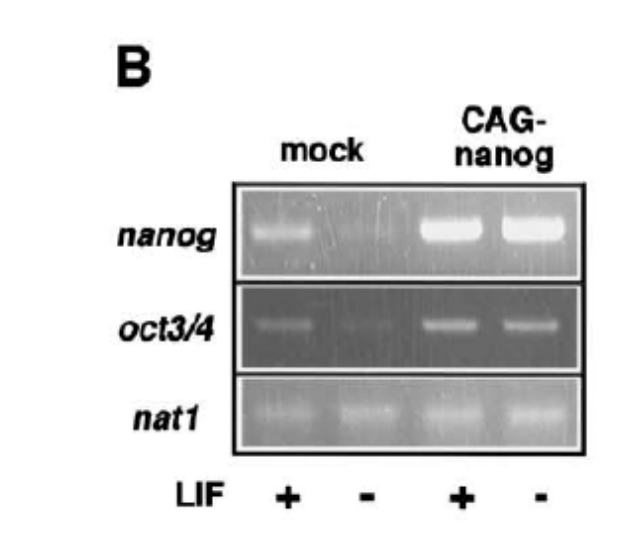

CAG: the CMV early enhancer/chicken beta actin (CAG) promoter: *Nanog* **from Tir Na Nog (land of the ever young)**

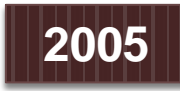

THE JOURNAL OF BIOLOGICAL CHEMISTRY O 2005 by The American Society for Biochemistry and Molecular Biology, Inc. Vol. 280, No. 26, Issue of July 1, pp. 24371-24379, 2005 Printed in U.S.A.

#### Differential Roles for Sox15 and Sox2 in Transcriptional Control in Mouse Embryonic Stem Cells\*<sup>8</sup>

Received for publication, February 7, 2005, and in revised form, April 5, 2005 Published, JBC Papers in Press, April 29, 2005, DOI 10.1074/jbc.M501423200

Masayoshi Maruyama, Tomoko Ichisaka, Masato Nakagawa, and Shinya Yamanaka‡

From the Department of Stem Cell Biology, Institute for Frontier Medical Sciences, Kyoto University, Kyoto 606-8507, Japan and CREST, Japan Science and Technology Agency, Kyoto 606-8507, Japan

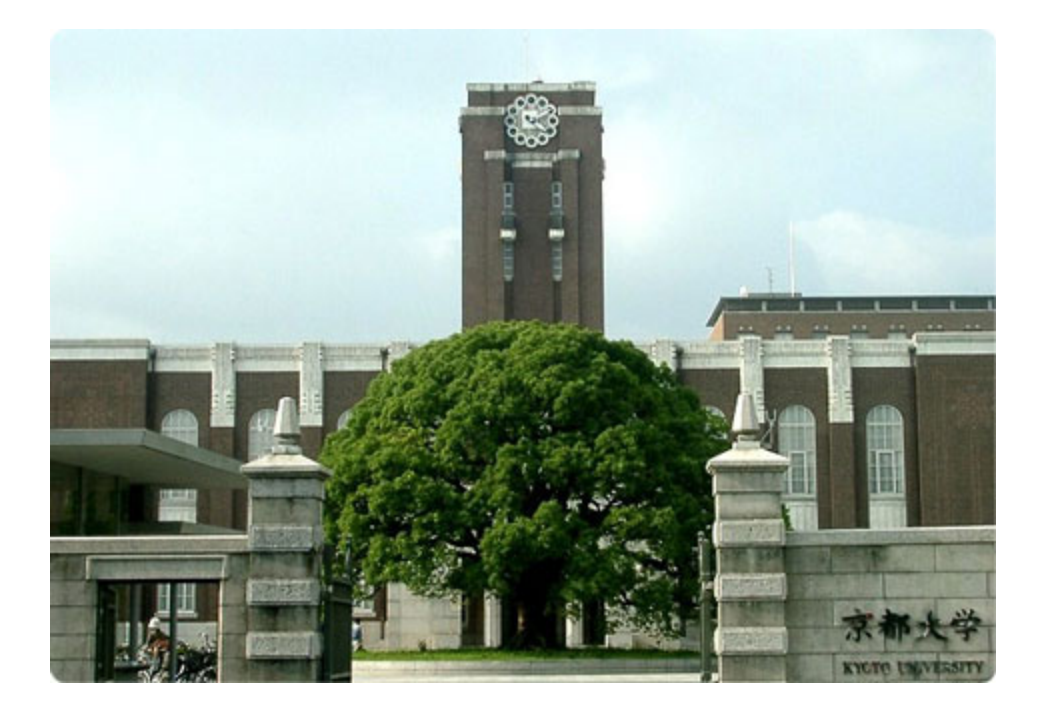

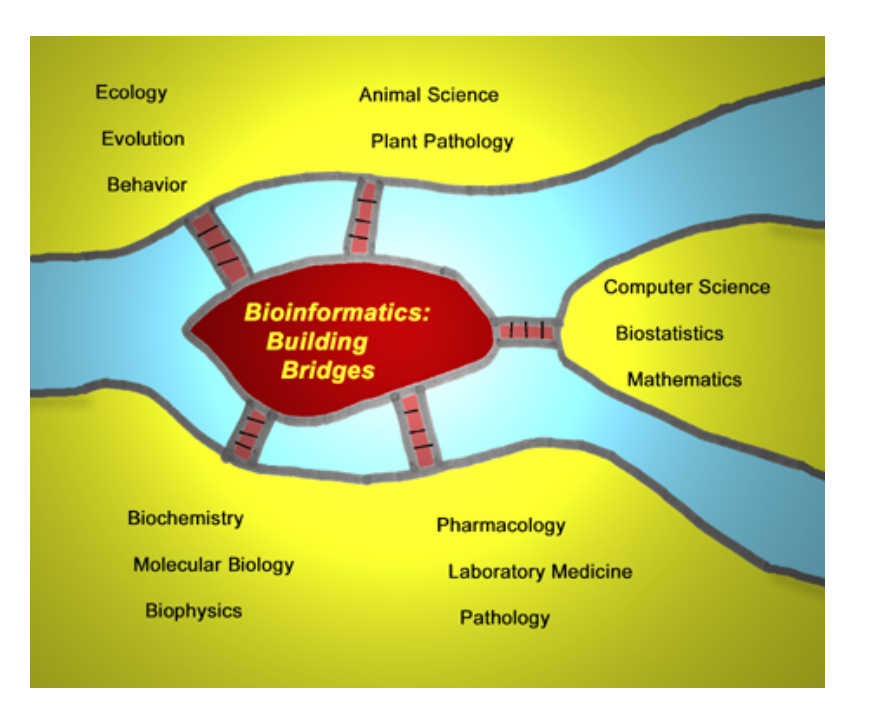

**Q & A**

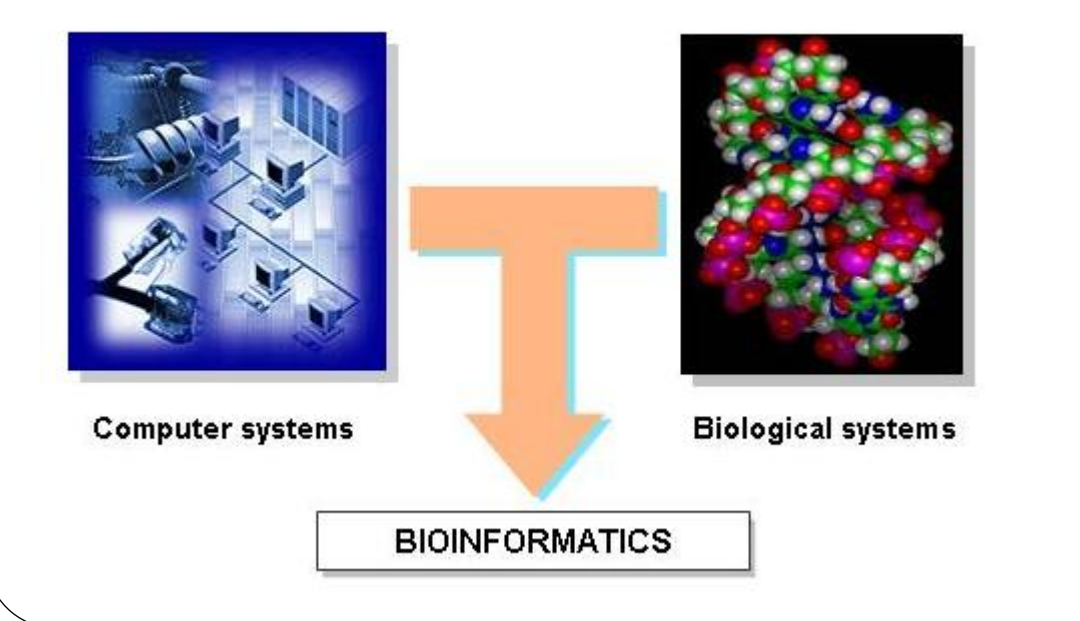

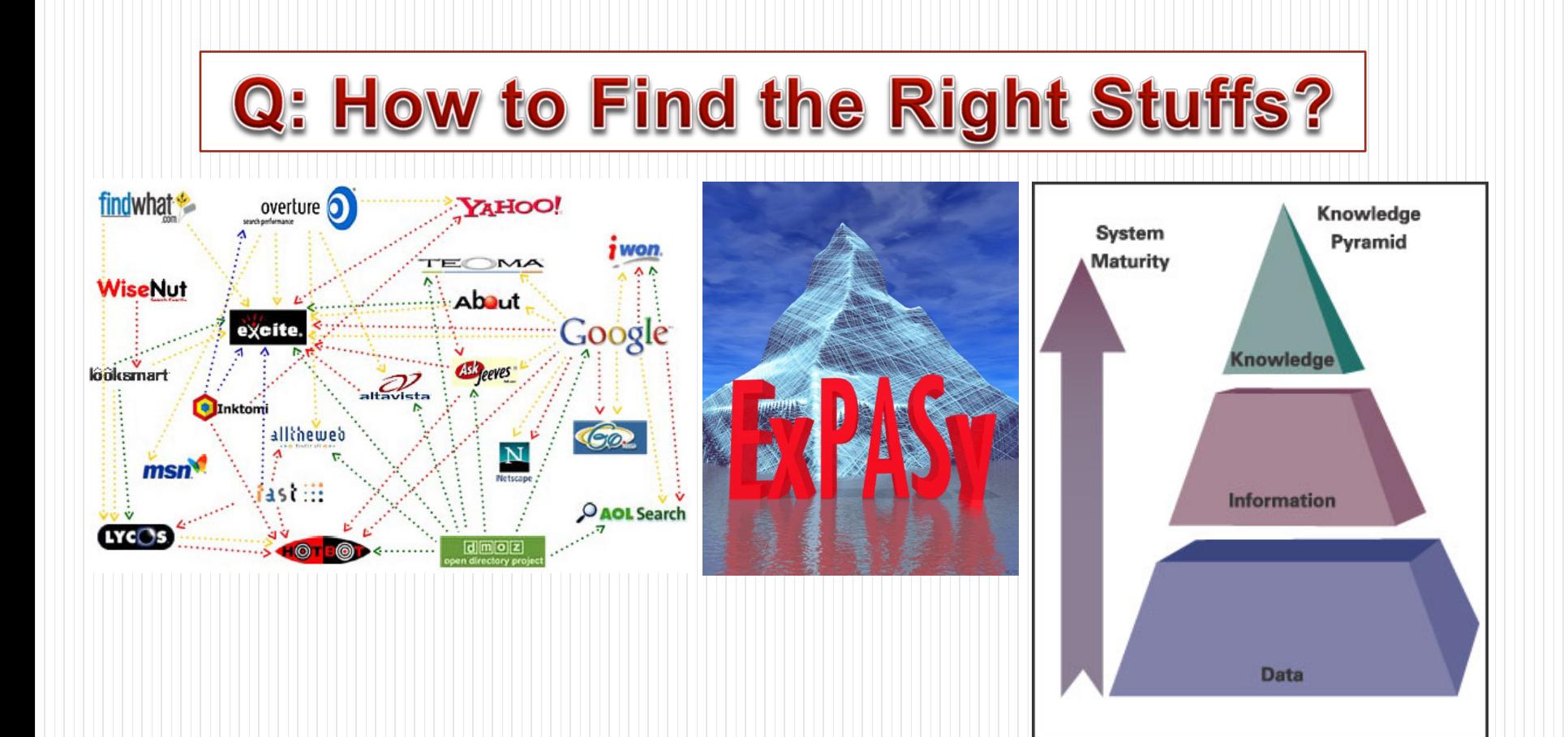

#### **SIB Fellowship ▼**

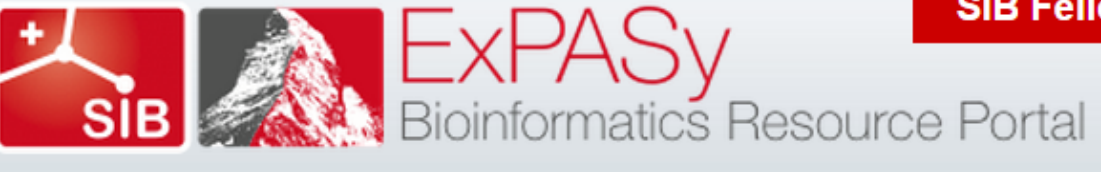

Query all databases

 $\pmb{\mathrm{v}}$ 

× search

#### **Visual Guidance**

#### **Categories**

proteomics

genomics

structural bioinformatics

systems biology

phylogeny/evolution

population genetics

transcriptomics

biophysics

imaging

IT infrastructure

drug design

**Resources A..Z** 

**Links/Documentation** 

ExPASy is the SIB Bioinformatics Resource Portal which provides access to scientific databases and software tools (i.e., resources) in different areas of life sciences including proteomics, genomics, phylogeny, systems biology, population genetics, transcriptomics etc. (see Categories in the left menu). On this portal you find resources from many different SIB groups as well as external institutions.

#### **Featuring today**

#### **STRING**

Database of known and predicted proteinprotein interactions [details]

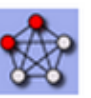

 $\langle$ )

#### How to use this portal?

## **How to Find the Right Stuffs**

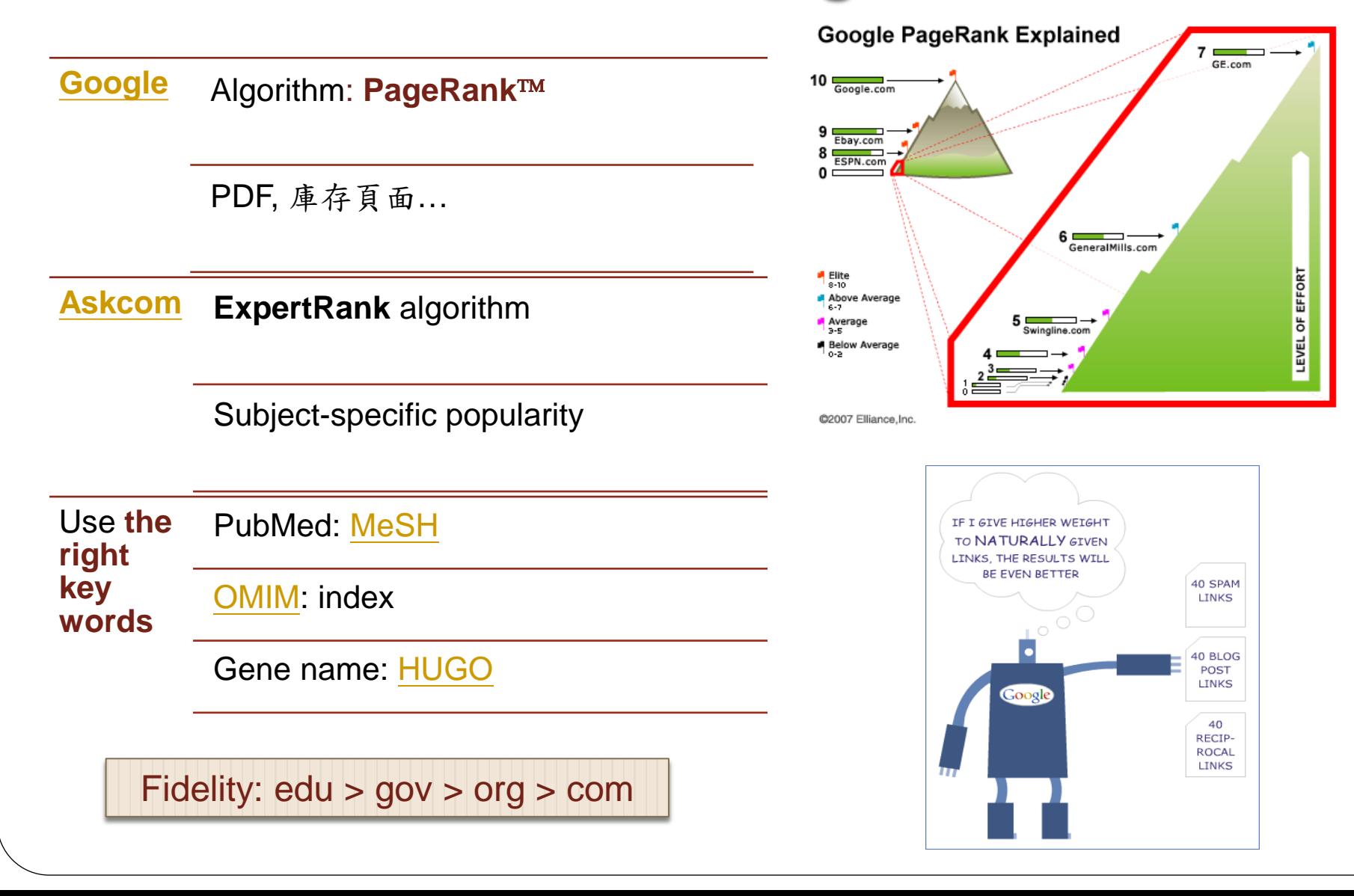
# **Search Efficiently**

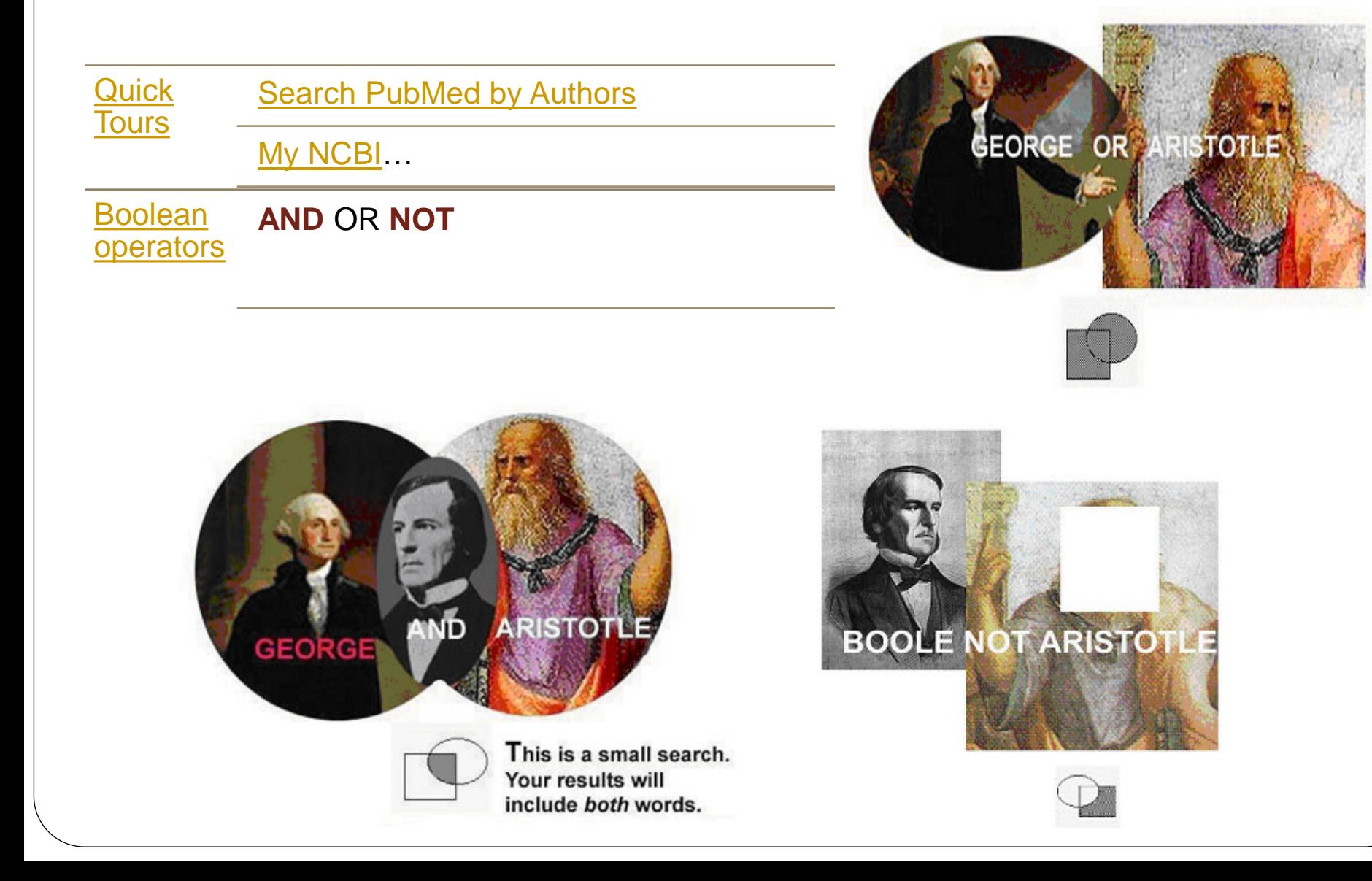

# **Q: How to Find References Related** to Your Favorite Gene (YFG)

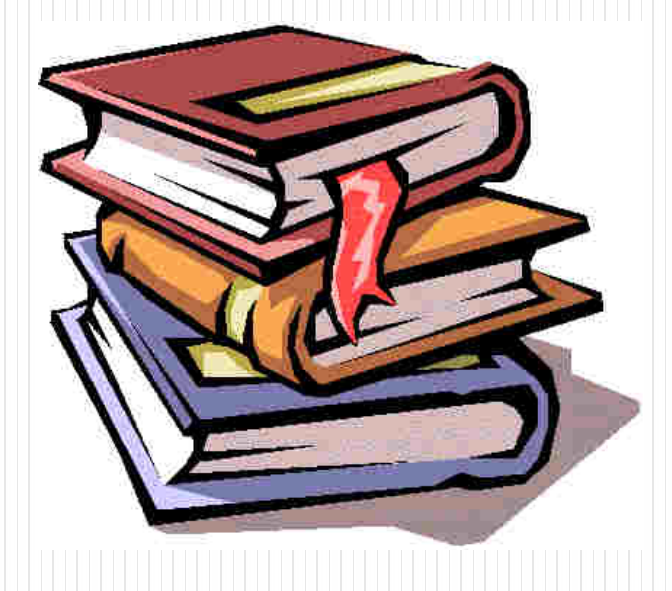

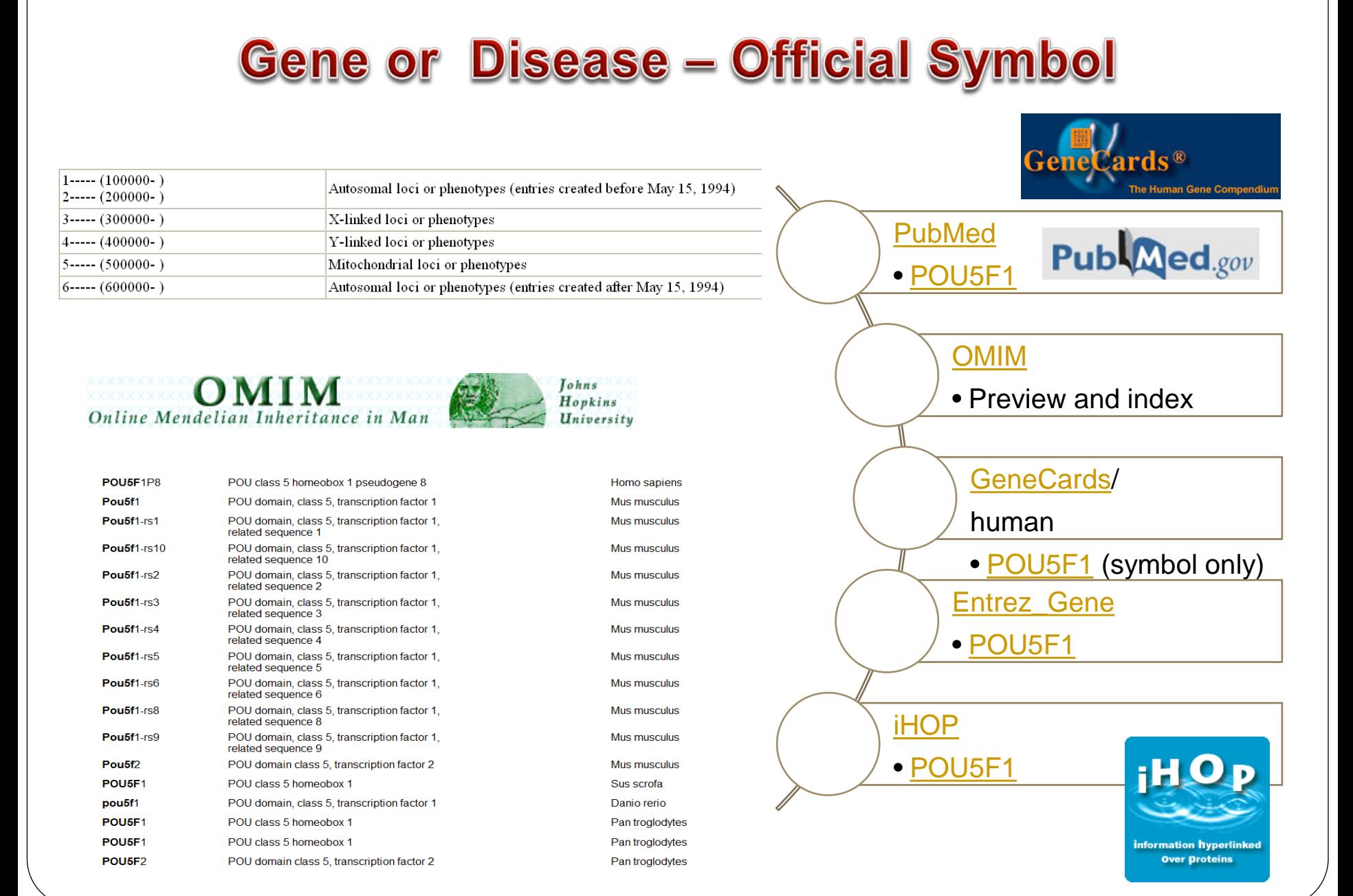

# **iHOP: Model building**

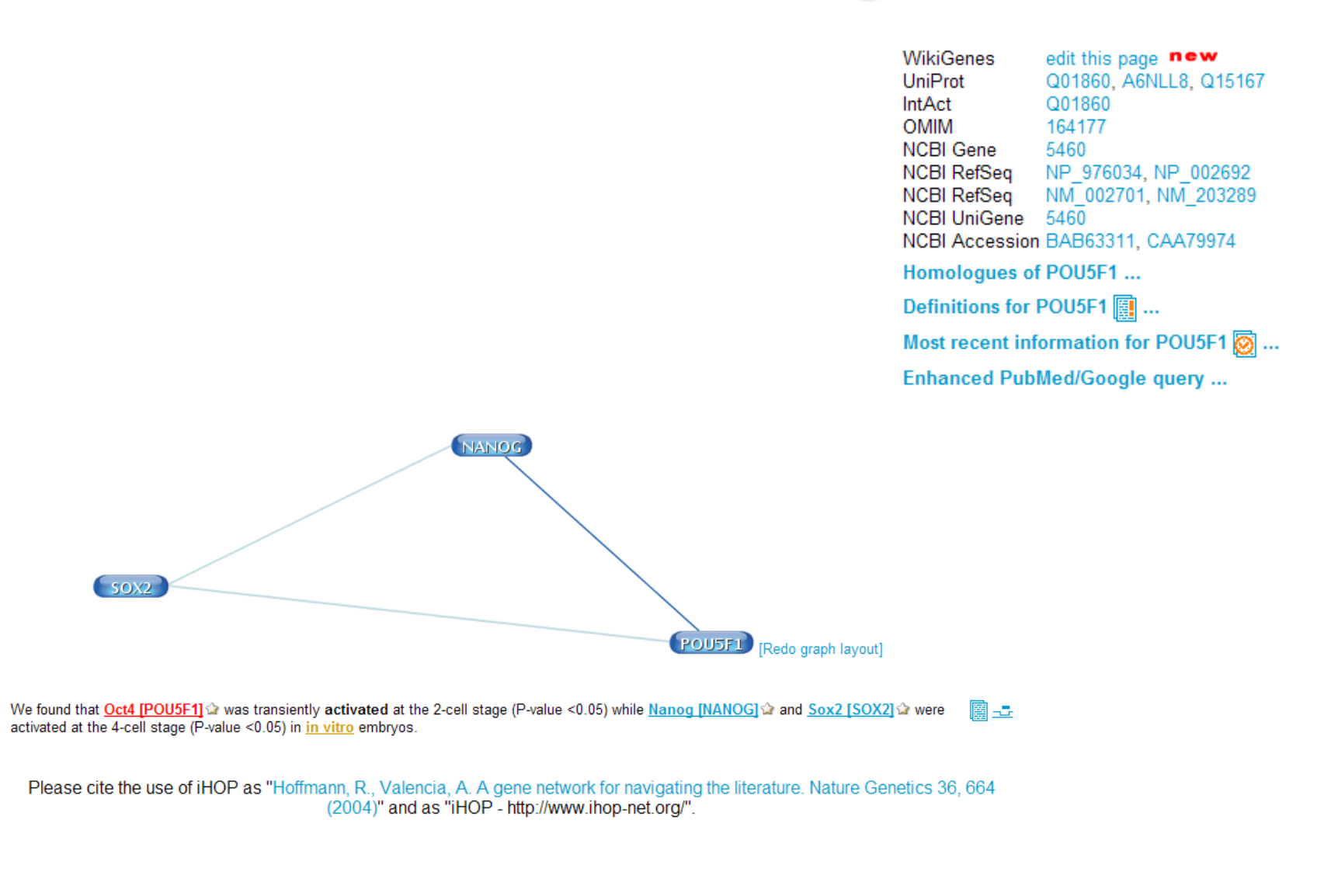

## **What is Derivative Databases?** g<br>F

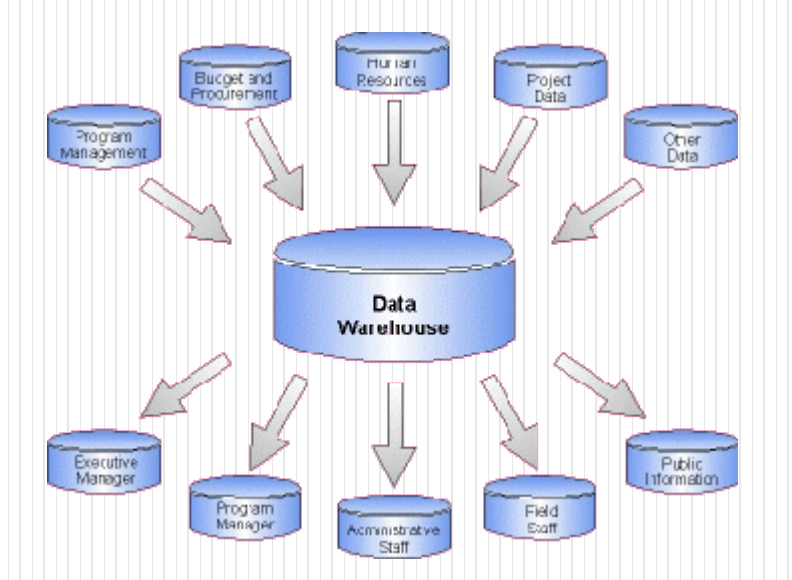

# **Leading Bioinformatic Centers**

### **[NCBI, USA](http://www.ncbi.nlm.nih.gov/Sitemap/index.html)**

• To develop **new methods** for integrative, **computer-based data analysis** to **mine** massive and complex **data sets**

### **[EBI, UK](http://www.ebi.ac.uk/)**

- The EBI is a centre for **research** and **services** in **bioinformatics**
- The Institute manages **databases** of **biological data** including **nucleic acid, protein sequences & macromolecular structures**

### **Tutorials**

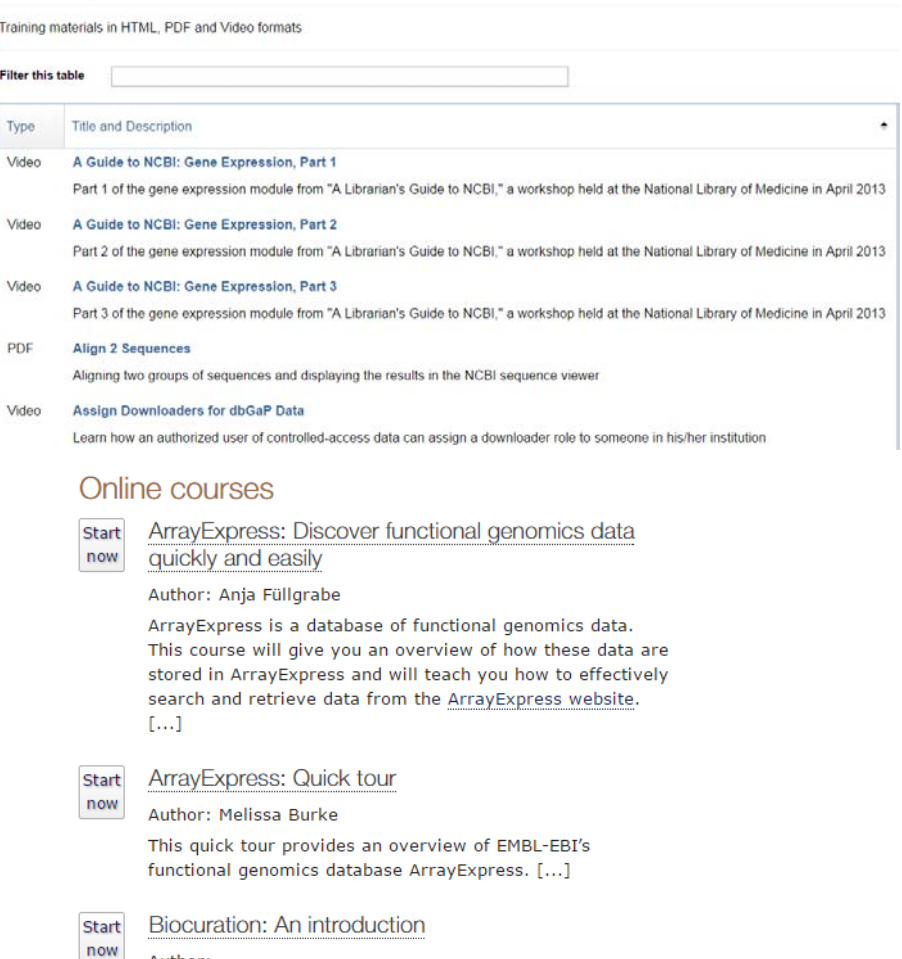

Author:

Claire O'Donovan, leader of the Protein Function Content team at EMBL-EBI, gives an introduction into biocuration and talks about what it is like to work as a biocurator and the skill sets you need.[...]

## The National Center for Biotechnology **Information (NCBI)**

Founded **1988**

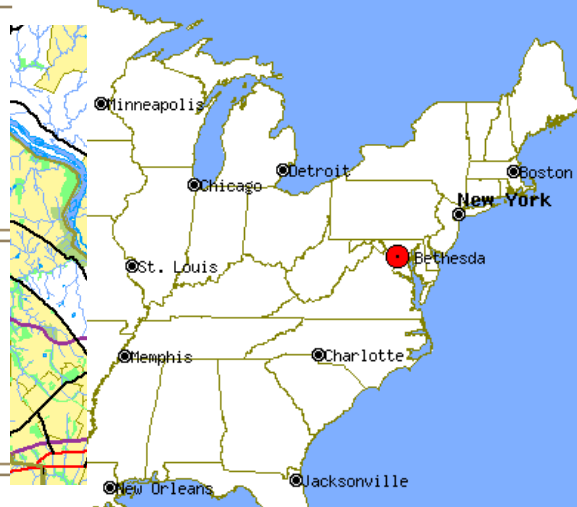

**NCBI The leading American information provider;** a division of the National Library of Medicine (NLM), NIH (Bethesda, USA)

**Roles** To develop **new information technologies** to aid our understanding of the **molecular** and **genetic processes** that underlie **health and disease** 

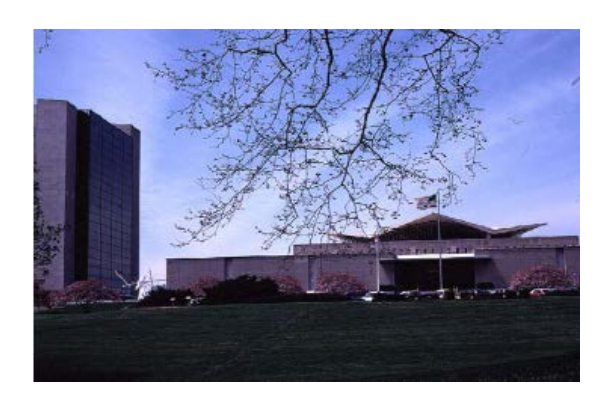

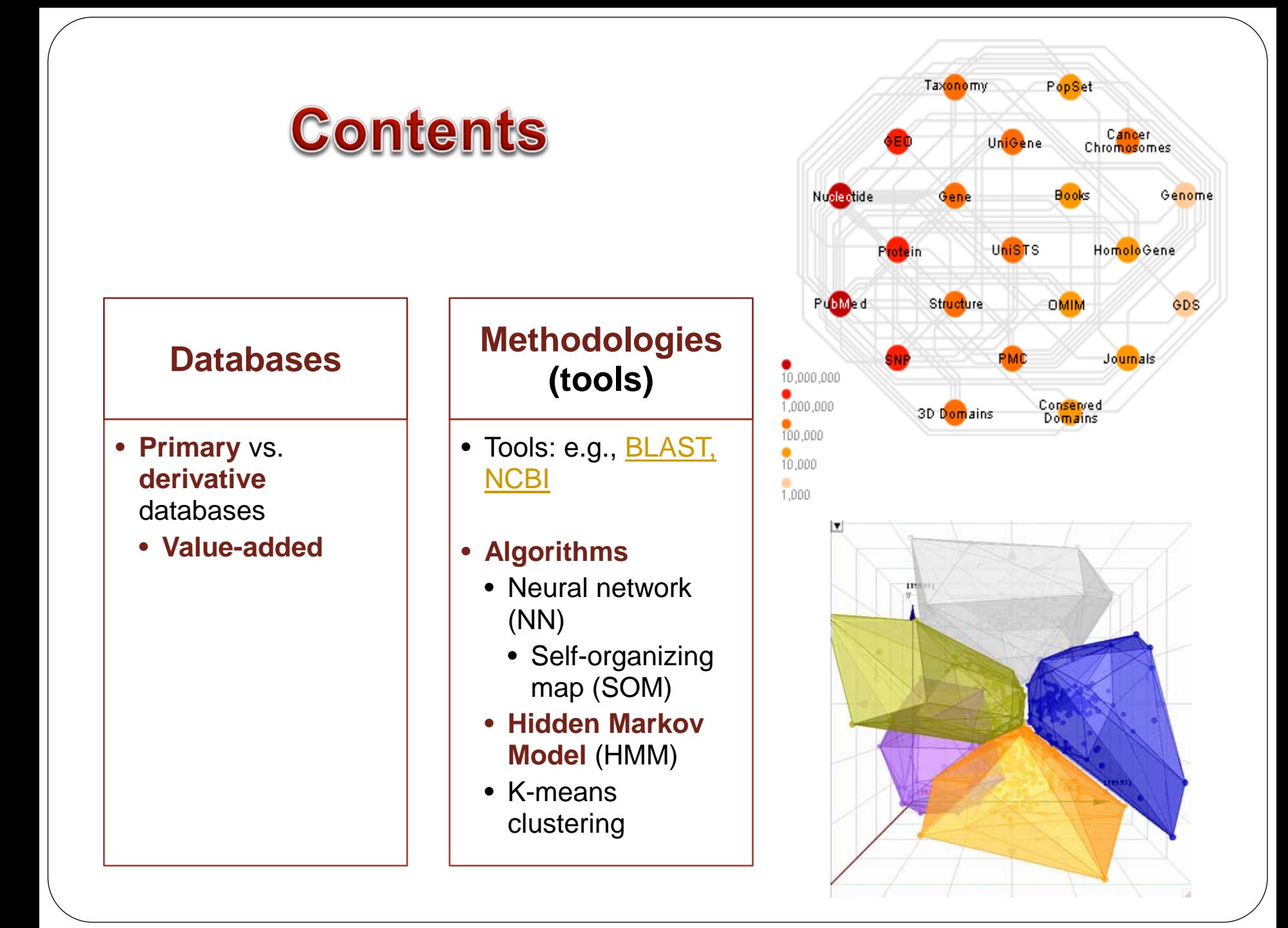

## **Nucleic Acids Research**

ABOUT THIS JOURNAL CONTACT THIS JOURNAL SUBSCRIPTIONS

**CURRENT ISSUE ARCHIVE SEARCH** 

Institution: NATIONAL SUN YAT-SEN UNIVERSITY Sign In as Personal Subscriber

Oxford Journals > Science & Mathematics > Nucleic Acids Research > Volume 44, Issue D1 > Pp. D1-D6.

**BIOLOGY** Methods & Protocols

### A NEW OPEN ACCESS JOURNAL

**This Article** 

» Abstract Free Full Text (HTML) Free Full Text (PDF) Free Database Summaries - Classifications

Database Issue

 $\mathbb{R}^n$  . The set of  $\mathbb{R}^n$ 

 $\rightarrow$ 

Now accepting manuscripts, click here to submit

### The 2016 database issue of Nucleic Acids Research and an updated molecular biology database collection

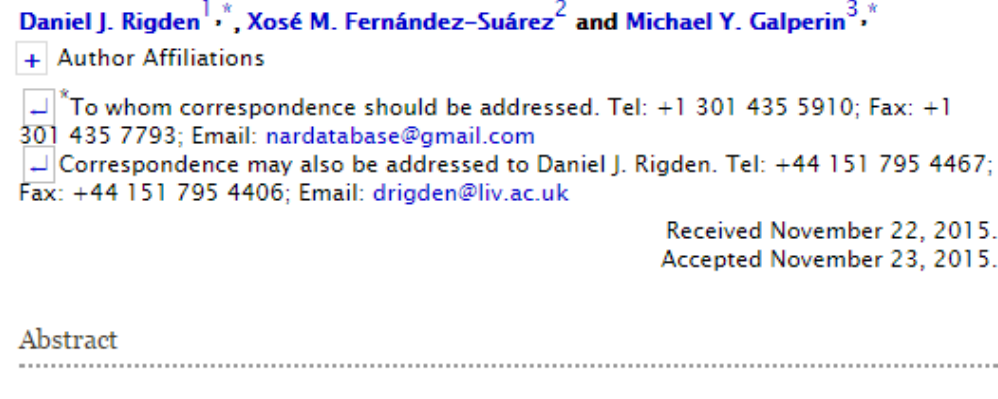

« Previous | Next Article » **Table of Contents** 

Nucl. Acids Res. (04 January 2016) 44 (D1): D1-D6.<br>doi: 10.1093/nar/gkv1356

This article appears in:Database

issue

Search this journal: GO

Advanced »

#### **Current Issue**

02 June 2016 44 (10)

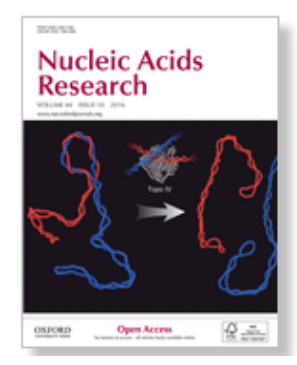

Oxford Journals > Science & Mathematics > Nucleic Acids Research > Volume 44, Issue D1 > Article

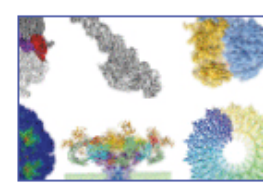

Explore the 2016 NAR Database Issue today 62 new database descriptions

 $\rightarrow$ 

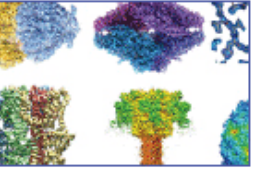

### The 2016 database issue of Nucleic Acids Research and an updated molecular biology database collection

The NAR online Molecular Biology Database Collection in 2016 Daniel J. Rigden, Xoso M. Fernondez-Suorez, and Michael Y. Galperin

This year's update of the NAR online Molecular Biology Database Collection (which is freely available at http://www.oxfordjournals.org/nar/database/c/) involved inclusion of 62 new databases (Table 1) and 15 databases that have been previously described elsewhere and were not part of this Collection (Table 2). In addition, the Collection has been expanded by including such databases as Integrative Cancer Genomics (IntOGen) and Disease Variant Store (DIVAS) (52,53). Our curation checks revealed 121 non-responsive databases, of which 23 obsolete entries have been removed from the Collection and the rest marked for potential removal next year. In addition, 26 entries in the Collection have been updated with respect to their URLs. descriptions, and/or author contact information.

We welcome suggestions for inclusion in the Collection of additional databases that have been published in other journals. Such suggestions should be addressed to XMFS at xose.m.fernandez@gmail.com and should include database summaries in plain text, organized in accordance with the http://www.oxfordiournals.org/nar/database/summary/1 template.

The category and database order generally follows that in the compilation paper. However, many databases appear in more than one category.

#### Category List

**Summary Paper List** Complete Category/Summary Paper List **Search Summary Papers** 

### **This Article**

doi: 10.1093/nar/gkv1356 Nucleic Acids Res 04 January 2016 vol. 44 no. D1 D1-D6

Abstract Free Full Text (HTML) Free Full Text (PDF) » Database Summaries

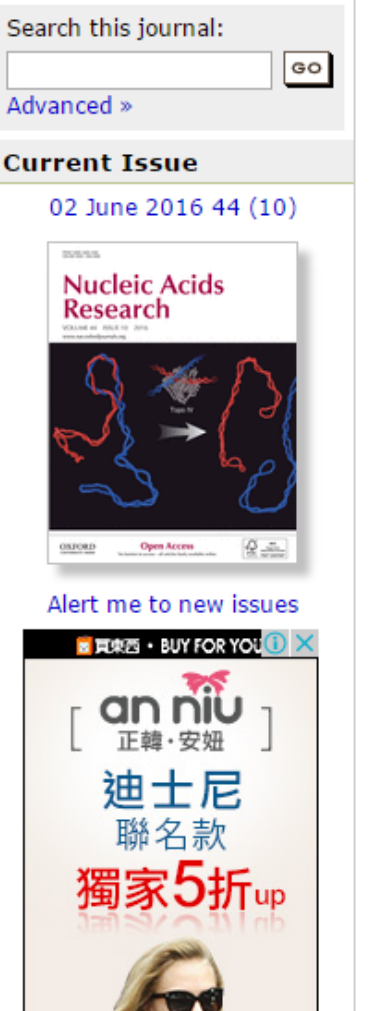

# Primary vs. Derivative Databases - NCBI

## **Primary databases**

- **Original** submissions by **experimenta lists**
- **Submitters** retain editorial control of records
- Archival in nature

### **Derivative databases**

- **Curated** by NCBI stuffs
- **NCBI** retains **editorial control** of records
- Record content is **updated continually**

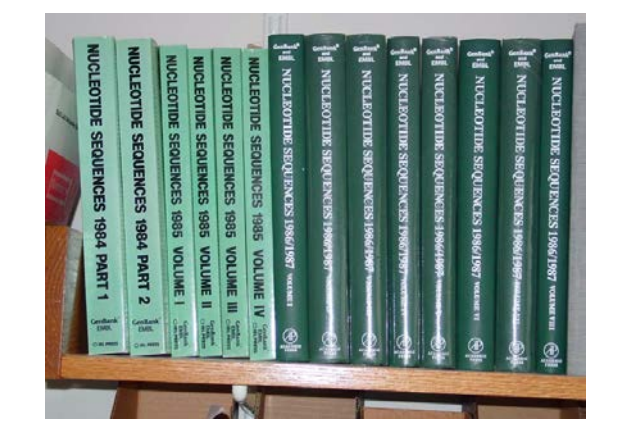

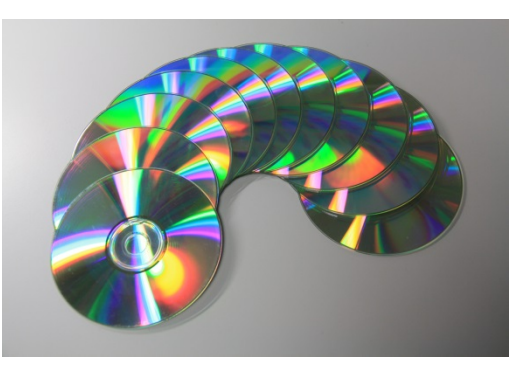

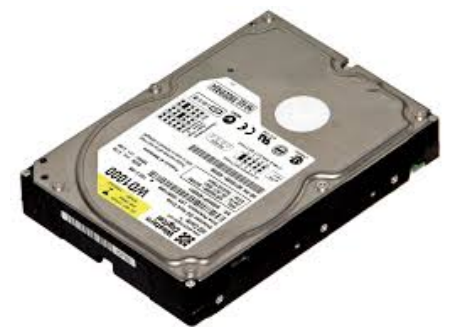

## **Primary vs. Derivative Databases - NCBI**

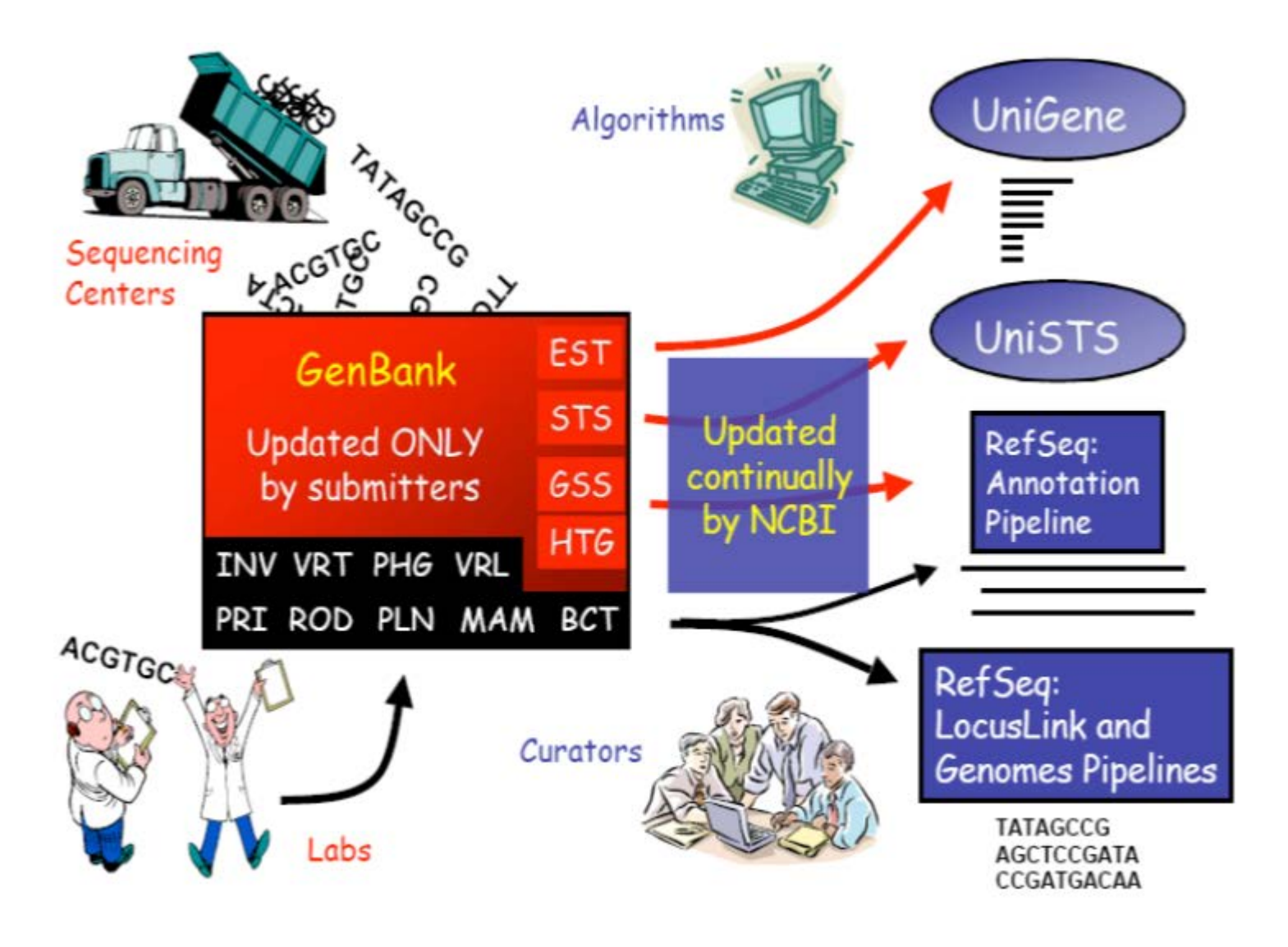

# **Primary DNA Databases**

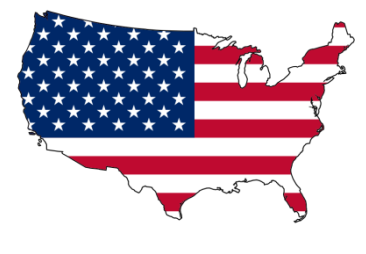

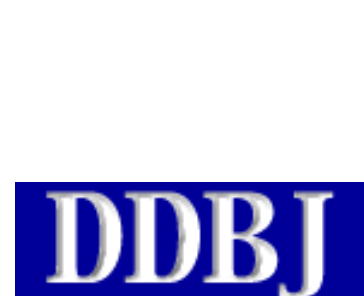

) D B

**INSDC** GenBank HW EMBL

**USA** 

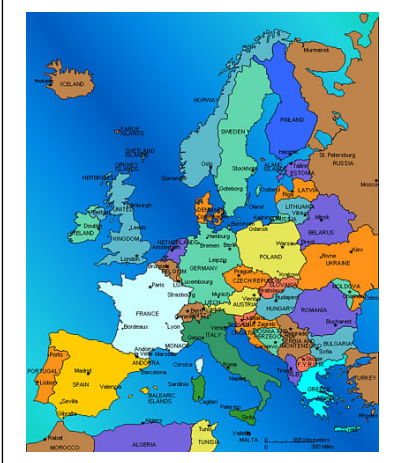

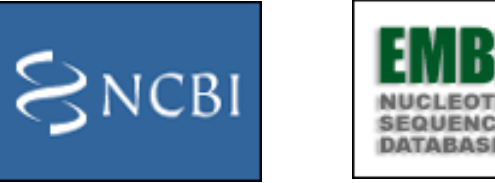

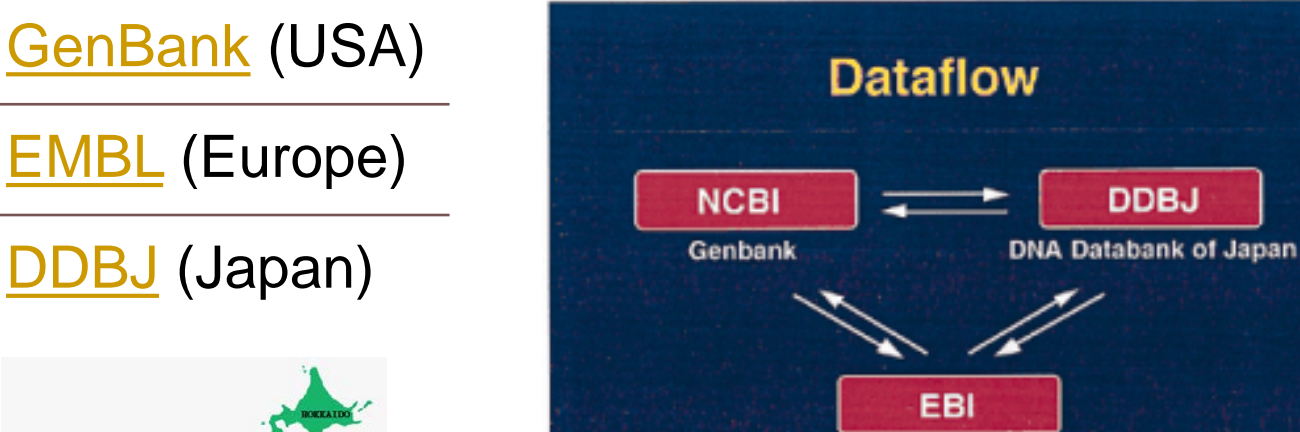

**EMBL Nucleotide Sequence Database** 

[EMBL](http://www.ebi.ac.uk/embl/) (Europe)

[DDBJ](http://www.ddbj.nig.ac.jp/index-e.html) (Japan)

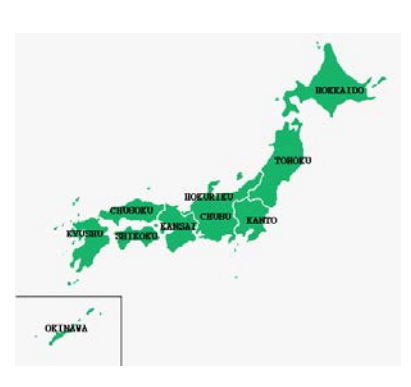

National Institute of Health (**NIH**)

National Center for Biotechnology (**NCBI**)

Retrieval System Across all Databases in NCBI (**ENTREZ**)

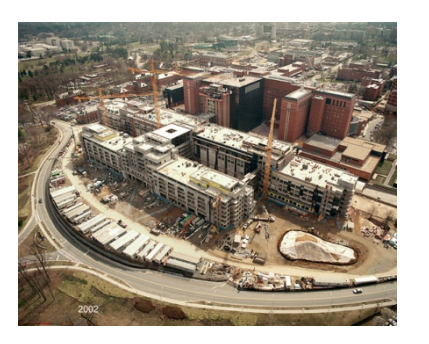

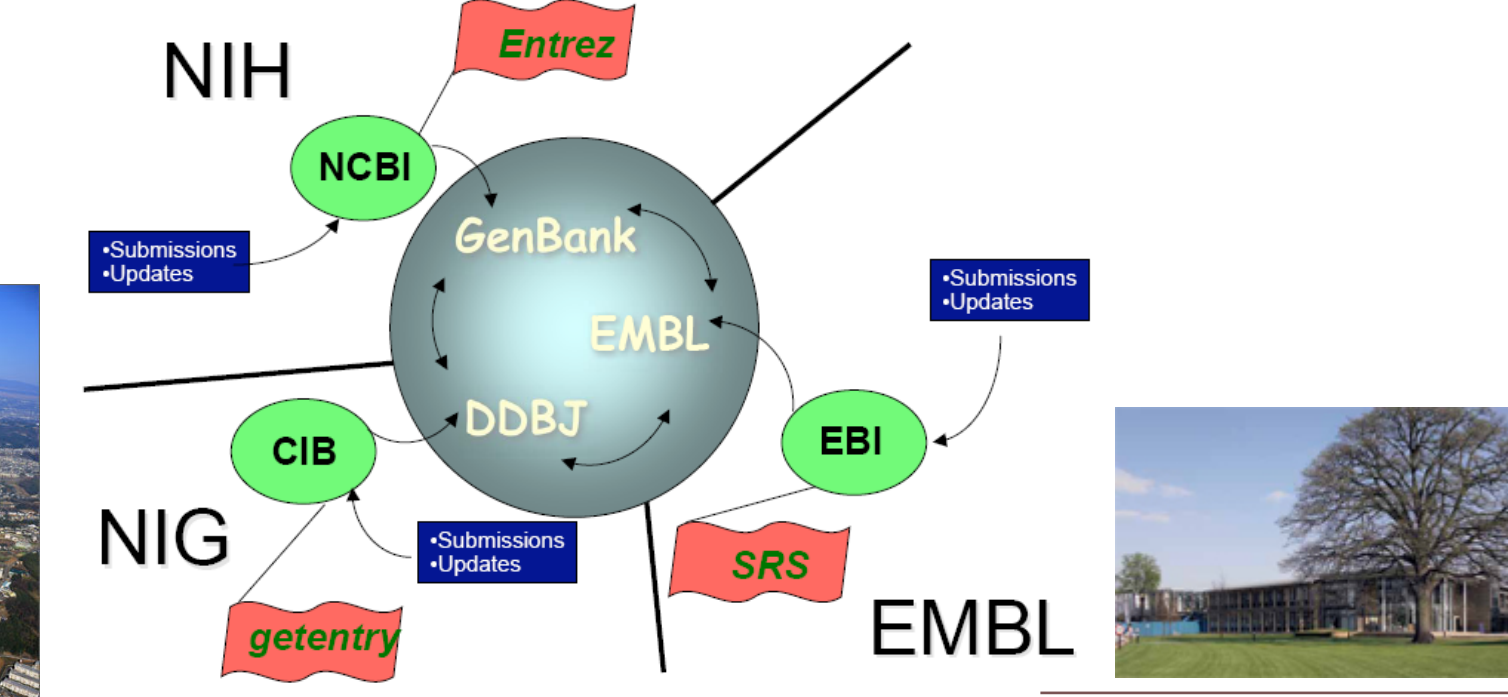

National Institute of Genetics (NIG)

Center for Information Biology (CIB)

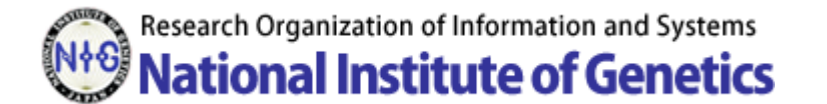

The European Bioinformatics Institute (**EBI**)

Sequence Retrieval System (**SRS**)

The *European Molecular Biology Laboratory* (*EMBL*)

## **EMBL/GenBank/DDBJ Annotations**

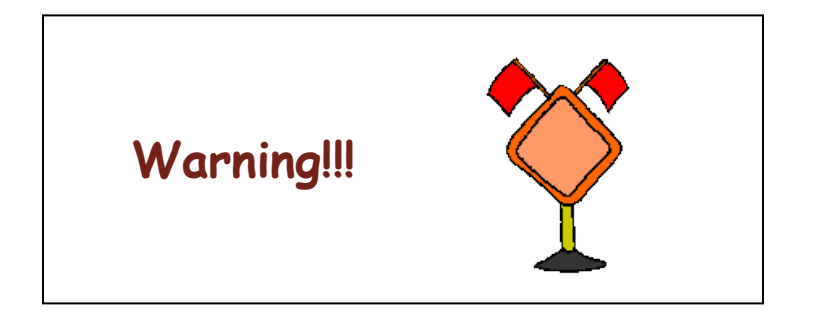

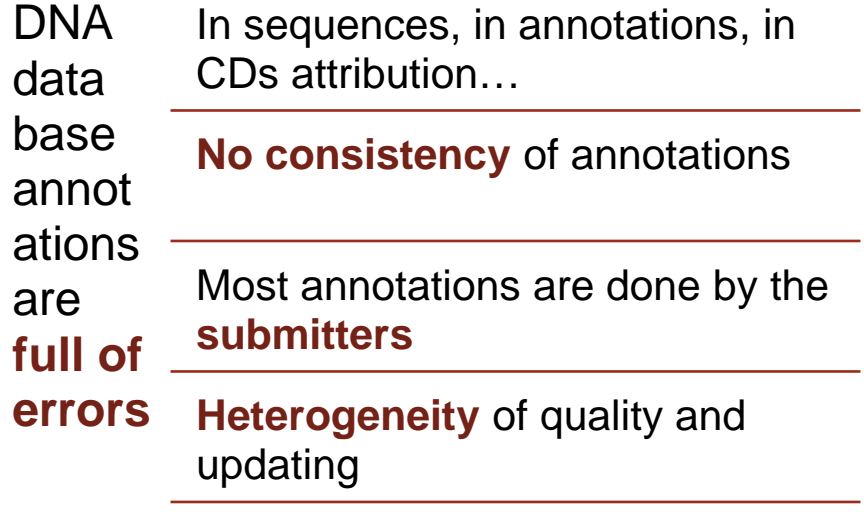

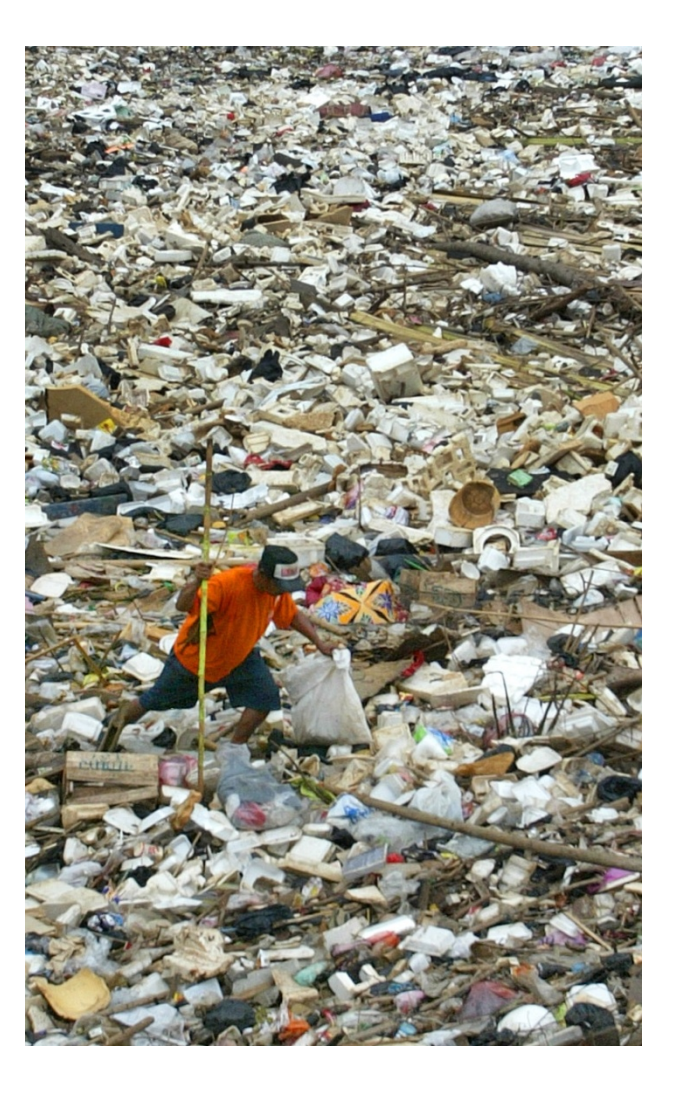

# **Some Interesting Sequence Annotation**

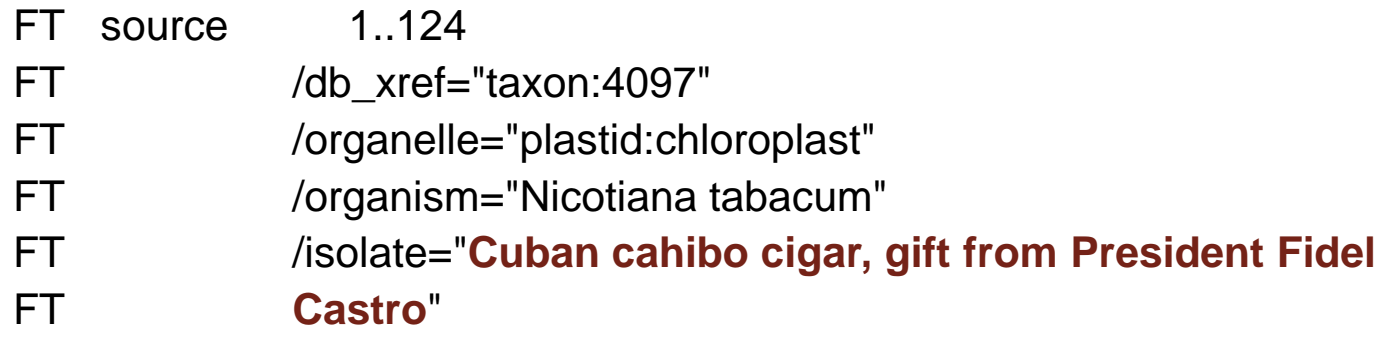

## Or:

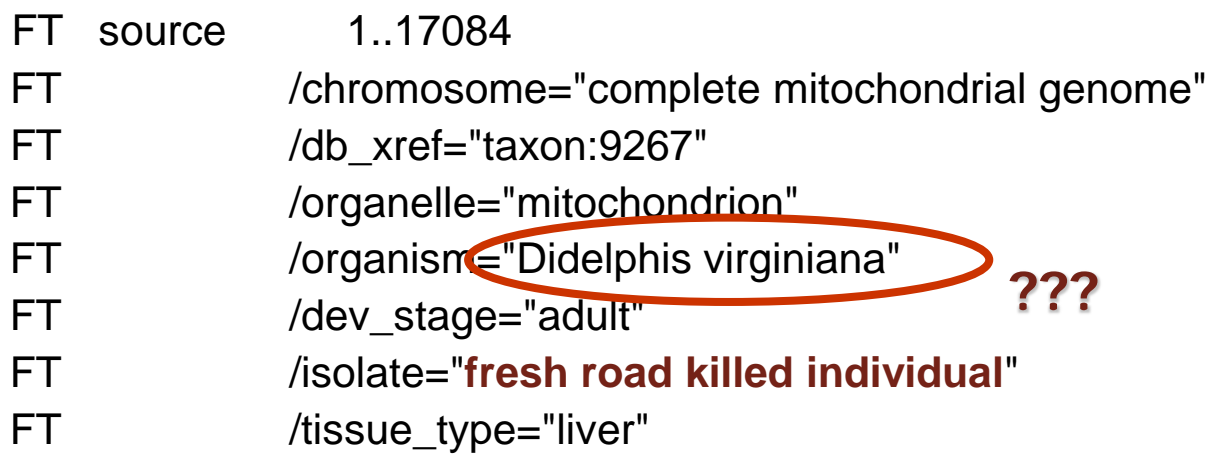

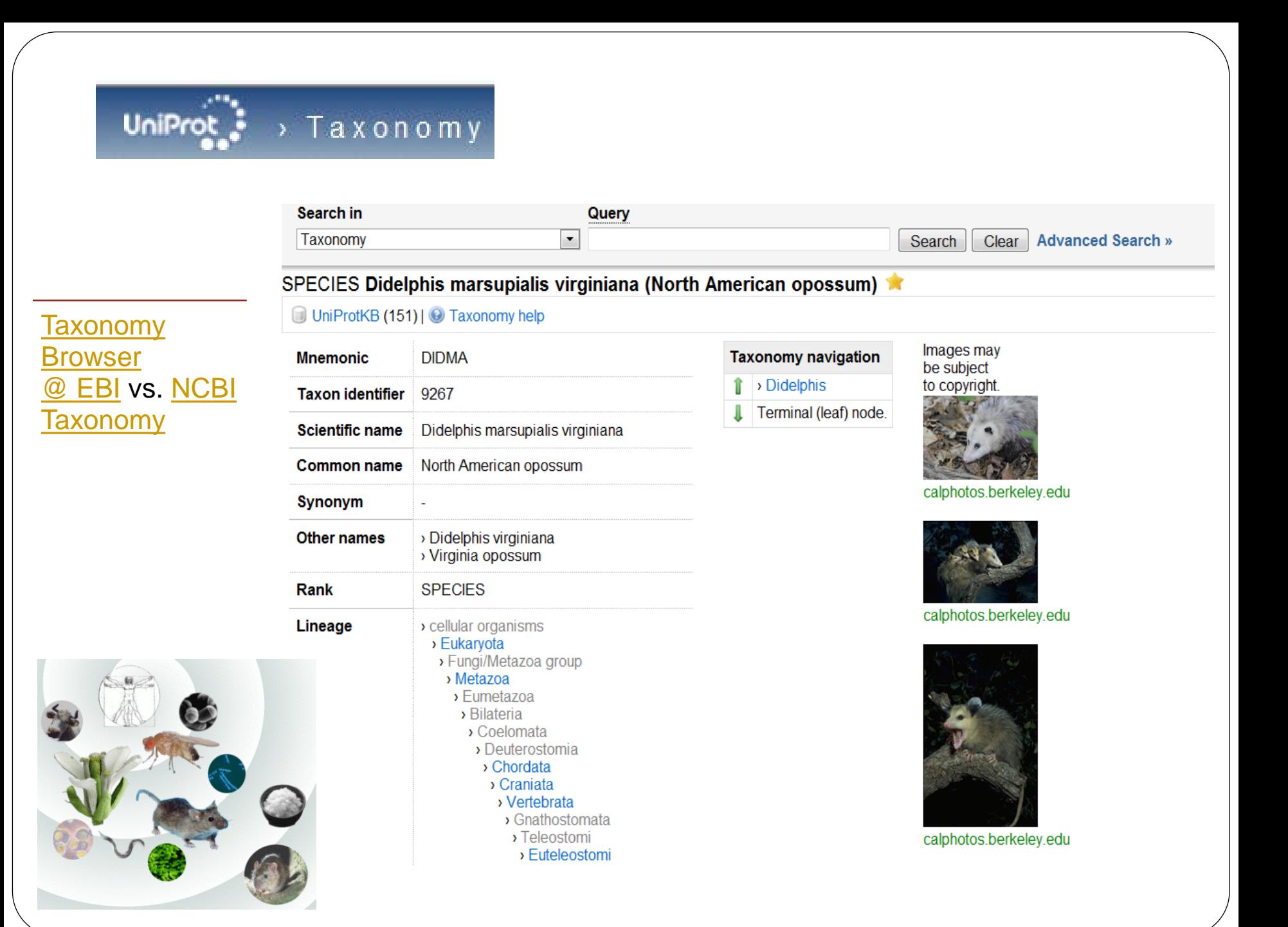

## **Organization of GenBank: Traditional Divisions**

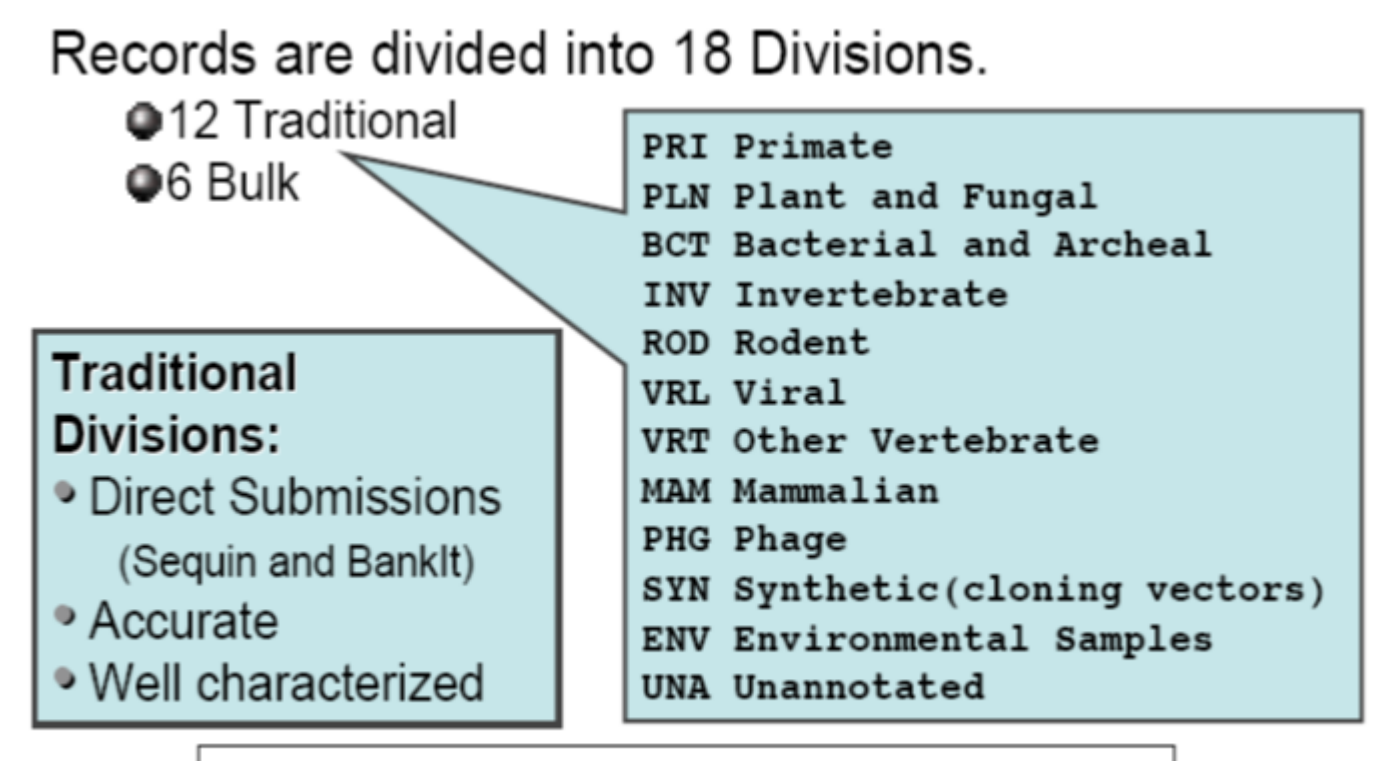

**Entrez query:** gbdiv xxx [Properties]

## **Bulk GenBank Divisions**

#### **Batch** submission & The Growth of GenBank htg (email & ftp) 200 Release 161 **Inaccurate &** poorly 180 160 characterized140 (Billions) WGS: 102 billion bases 120 • **EST:** Expressed Sequence Tag 100 Doubling time 12-14 months ases • **GSS:** Genome Survey Sequence 80 60 Non-WGS: 79.5 billion bases • **HTG**: High Throughput Genome 40 20 • **HTC:** High Throughput cDNA Aug-Aug-Aug-Aug-Aug-Aug-Aug-Aug-Aug-Aug-Aug-97 98 99 00 01 02 03 04 05 06 07 • **STS:** Sequence Tagged Site

## **Organization of GenBank: Bulk Divisions**

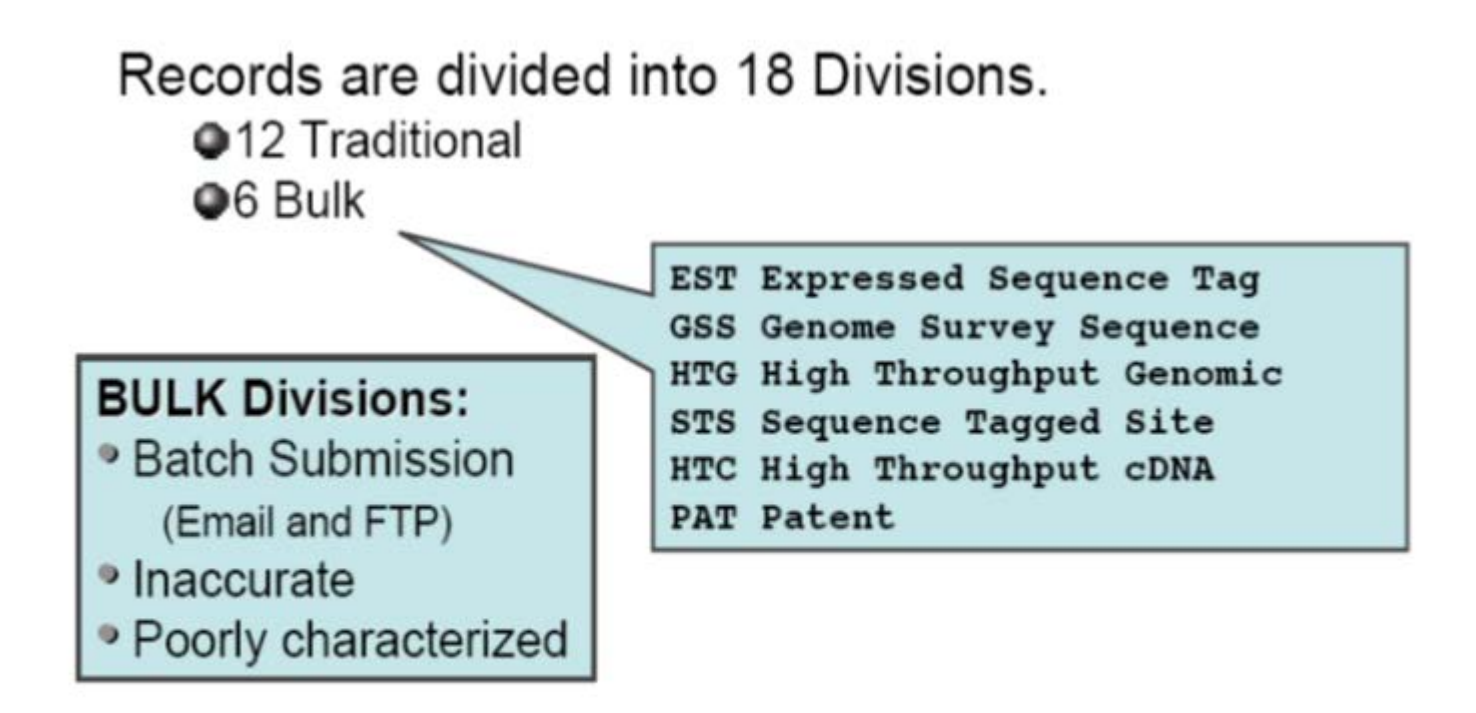

Entrez query: gbdiv xxx [Properties]

## **Selected RefSeq Accession Number**

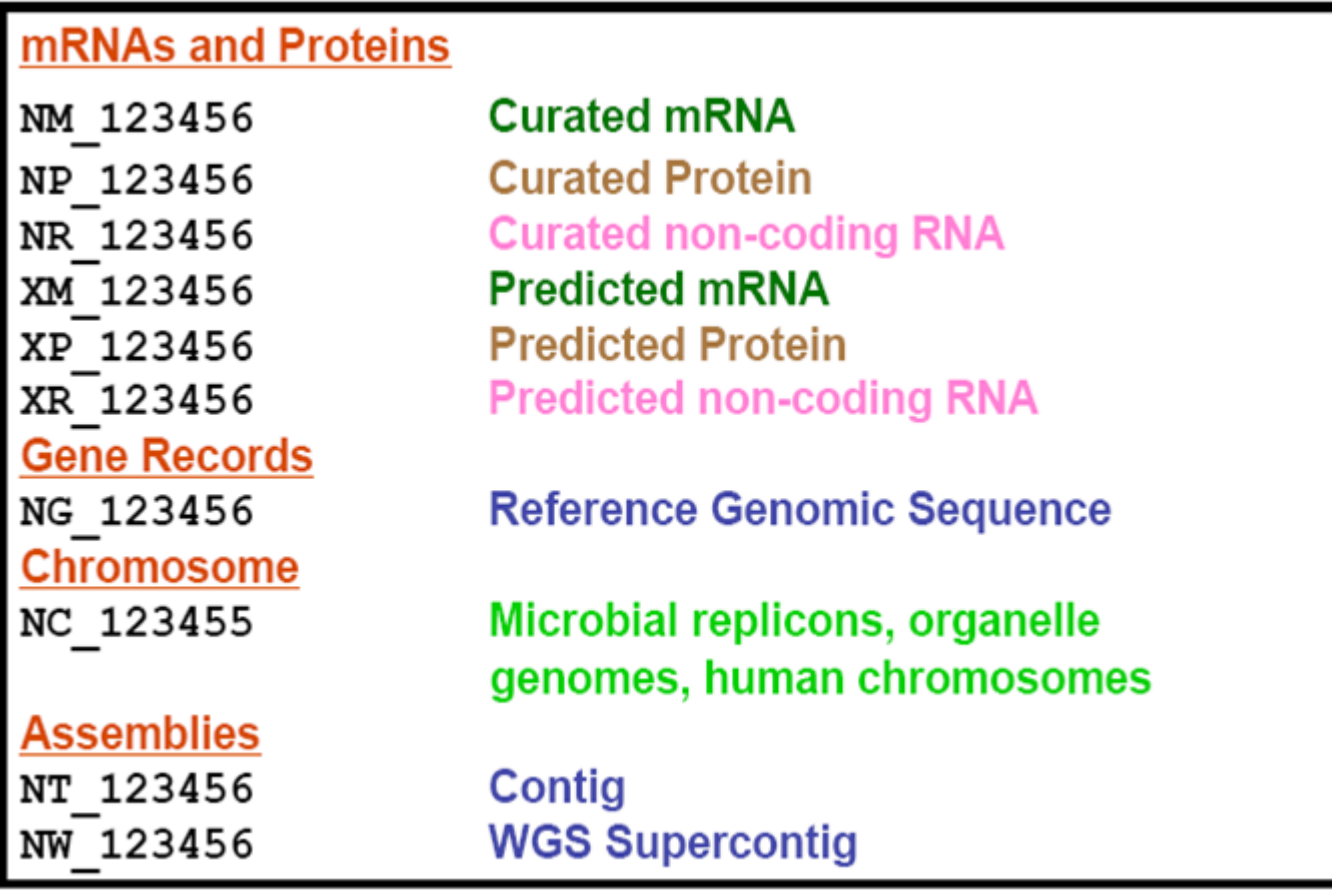

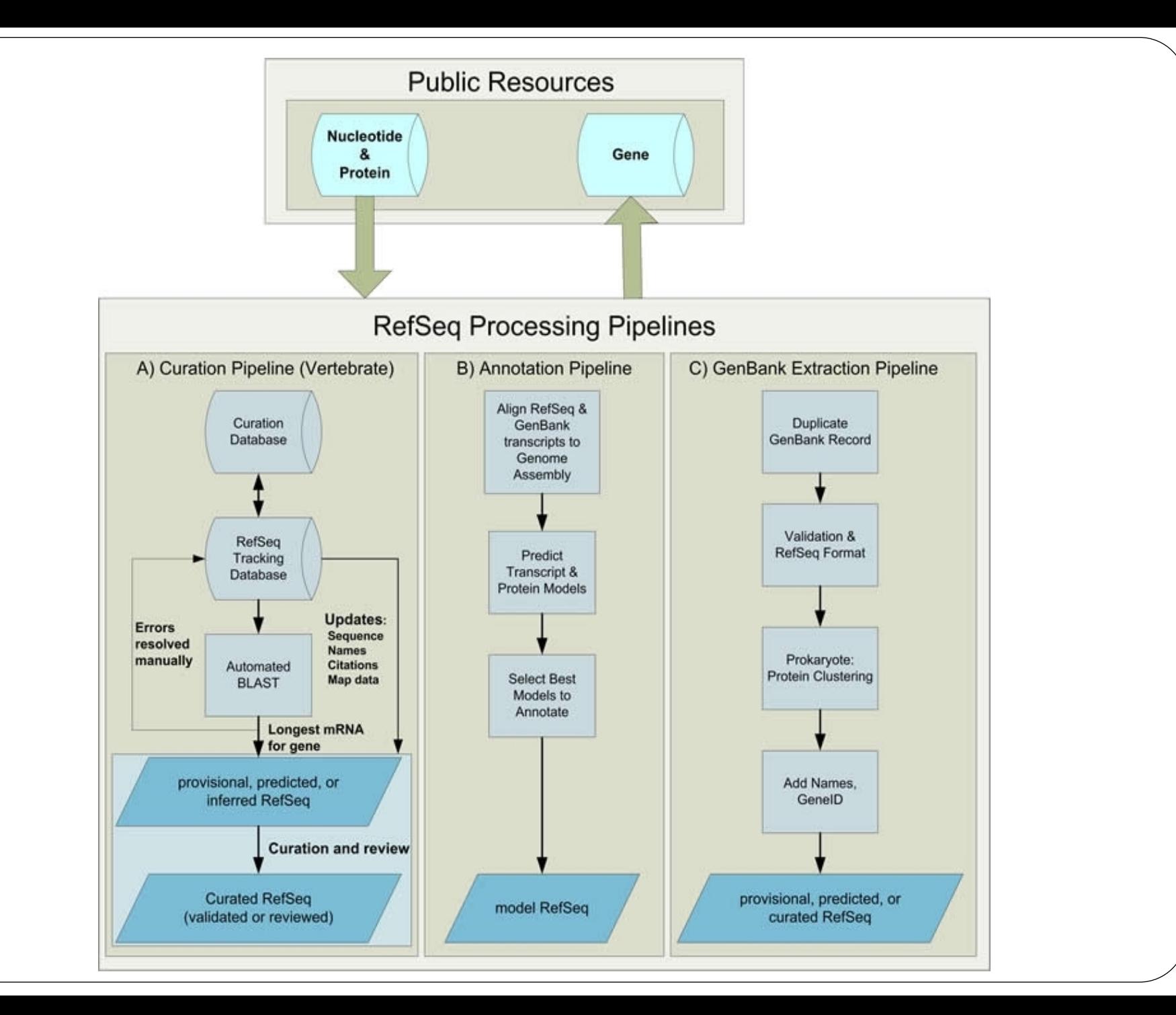

# **RefSeq Pipelines**

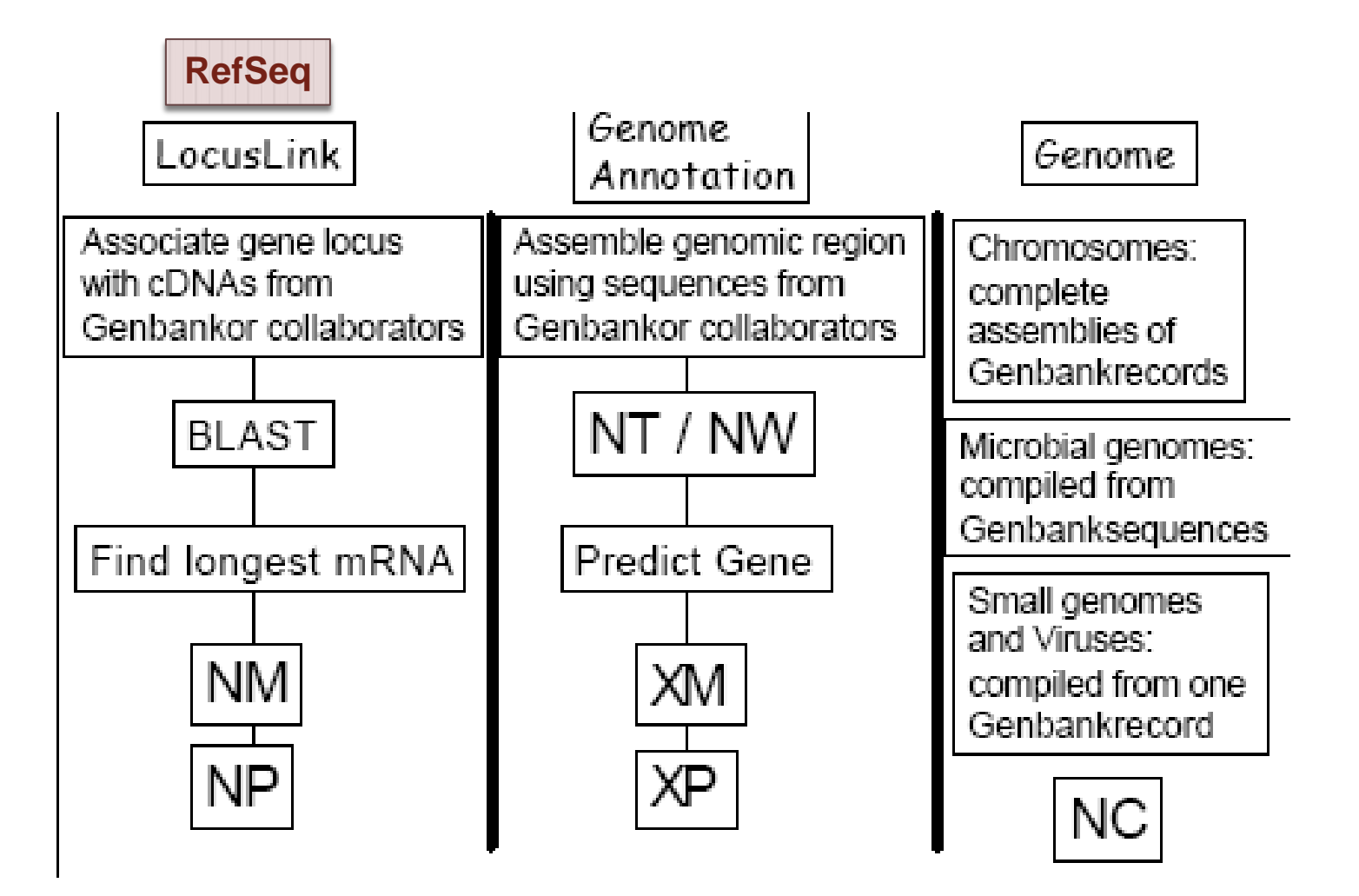

# RefSeq: NCBI's Derivative Sequence Database

#### Curated transcripts and proteins  $\bullet$

- reviewed
- human, mouse, rat, fruit fly, zebrafish, arabidopsis microbial genomes (proteins), and more
- Model transcripts and proteins  $\bullet$

#### **Assembled Genomic Regions (contigs)**  $\bullet$

- human genome  $-$  chicken
- mouse genome honeybee
- rat genome sea urchin

### Chromosome records

- Human genome
- microbial
- organelle

srcdb refseq[Properties]

ftp://ftp.ncbi.nih.gov/refseq/release/

## **RefSeq Benefits**

**Non-redundancy**

**Explicitly** linked nucleotide & protein sequences

**Updates** to reflect current sequence data & biology

Data **validation**

Format **consistency**

Distinct **accession** series

Stewardship by **NCBI staffs & collaborators**

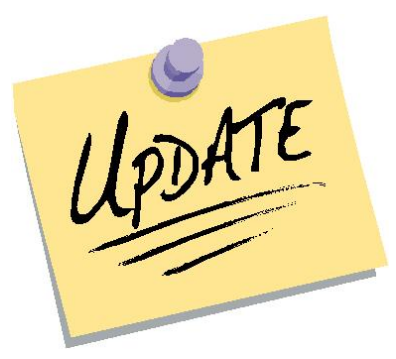

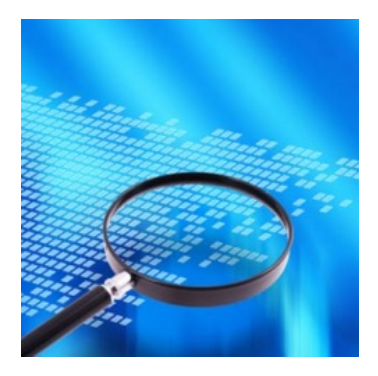

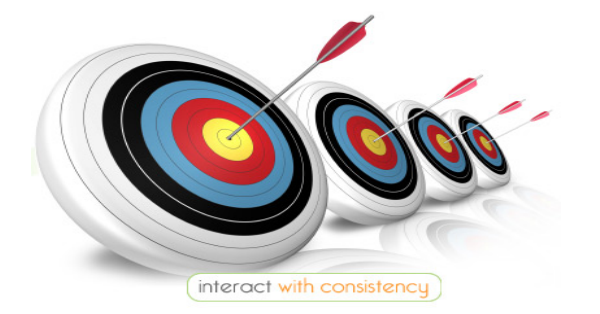

# **Entrez Protein: Derivative Databases**

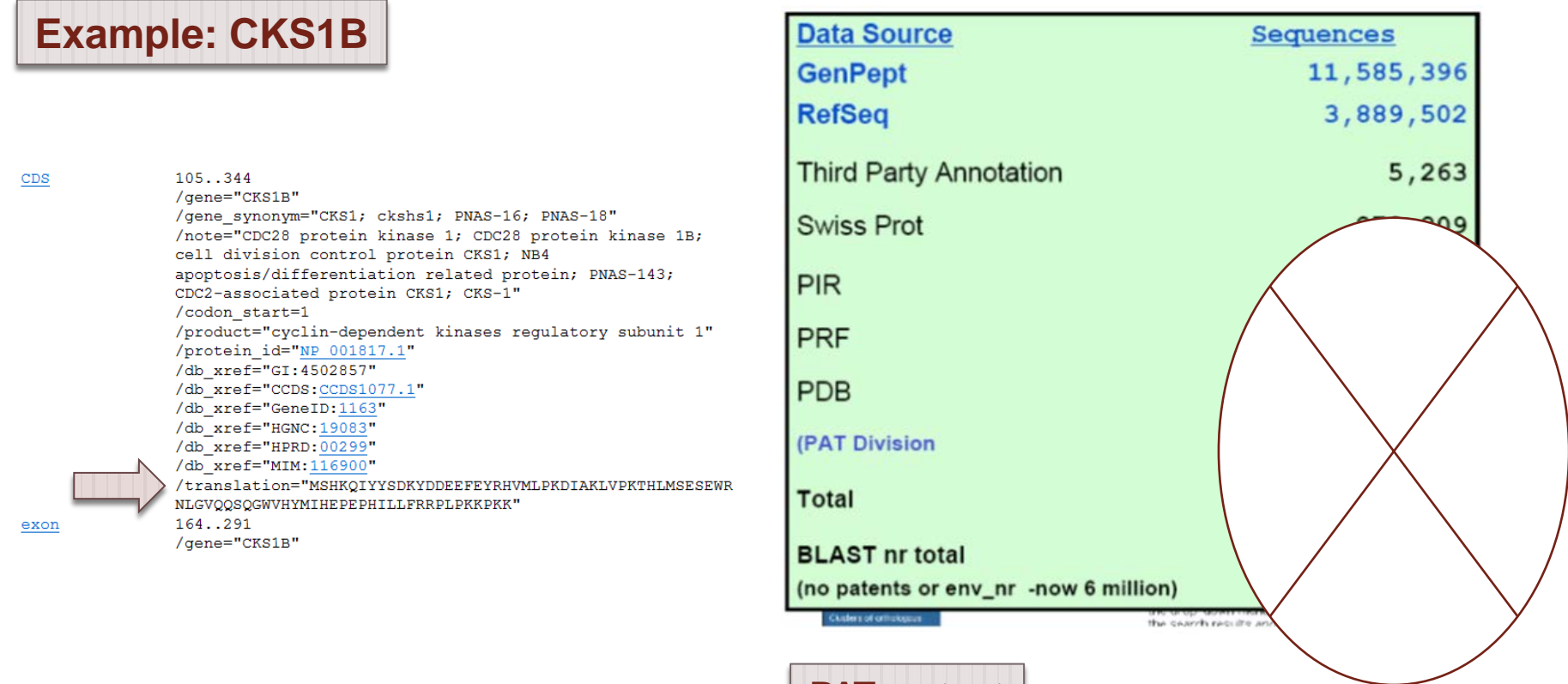

**PAT: patent** 

# **Search in NCBI Databases**

**Searches Text**: e.g., *POU5F1* (Oct3/4);

**Sequence**: e.g., *[POU5F1](http://www.ncbi.nlm.nih.gov/nuccore/291167756?report=fasta)*

Structure: e.g., [BRCA1](http://www.ncbi.nlm.nih.gov/Structure/mmdb/mmdbsrv.cgi?uid=90020)

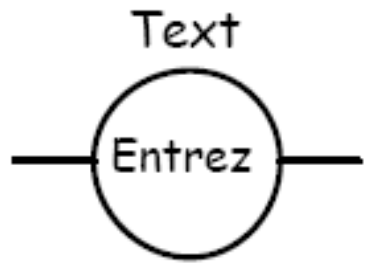

Sequence

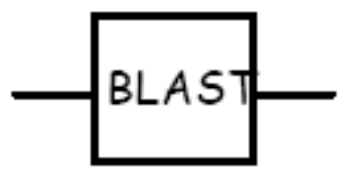

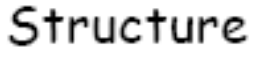

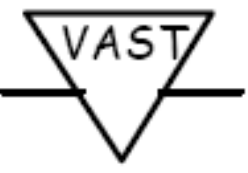

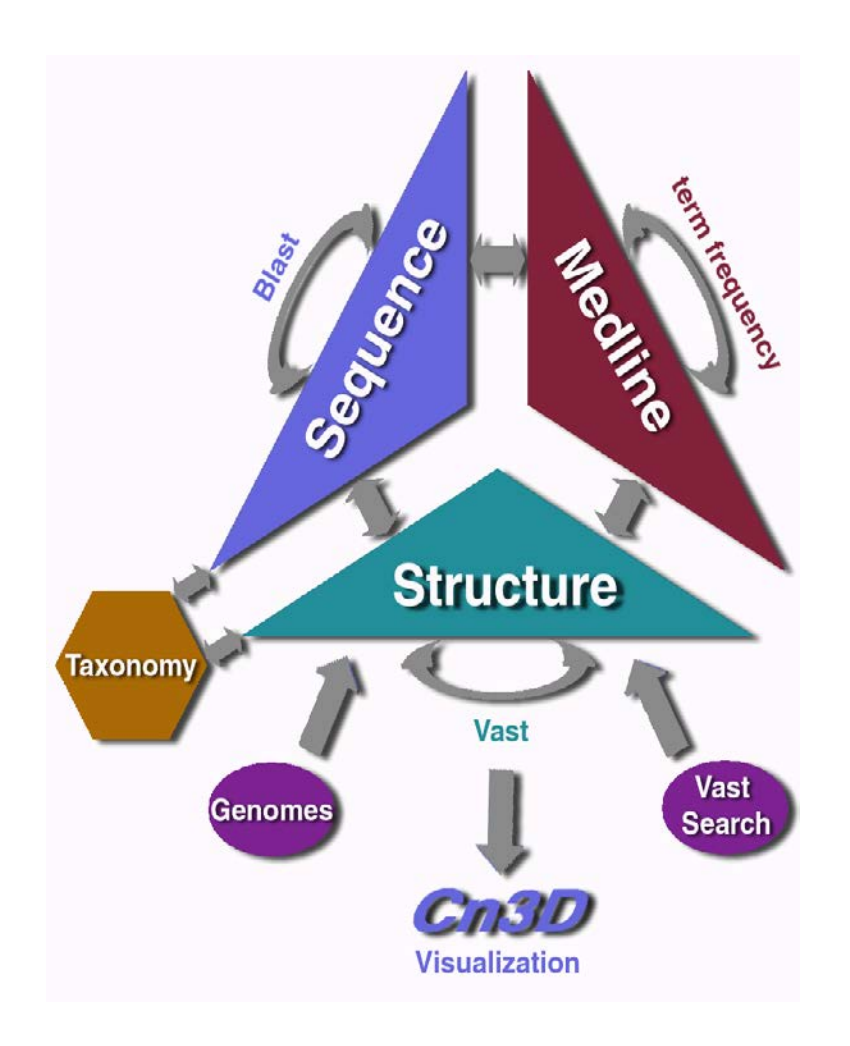

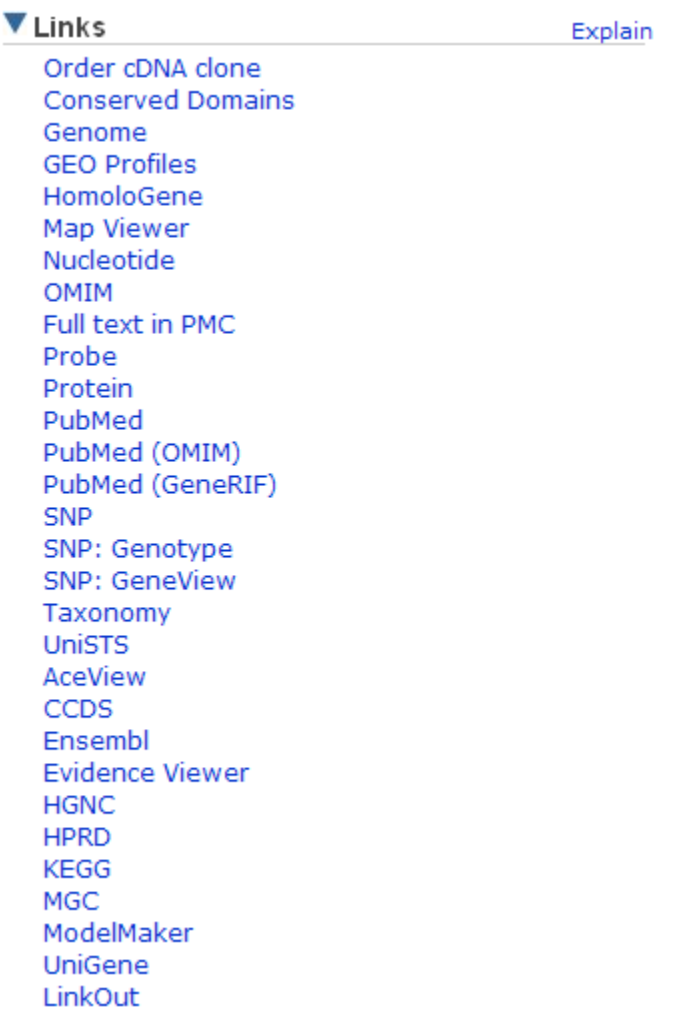

@ HENRY STEWART PUBLICATIONS 1467-5463. BRIEFINGS IN BIOINFORMATICS. VOL 5. NO 2. 204-206. JUNE 2004

# **Entrez: Use Gene for everything**

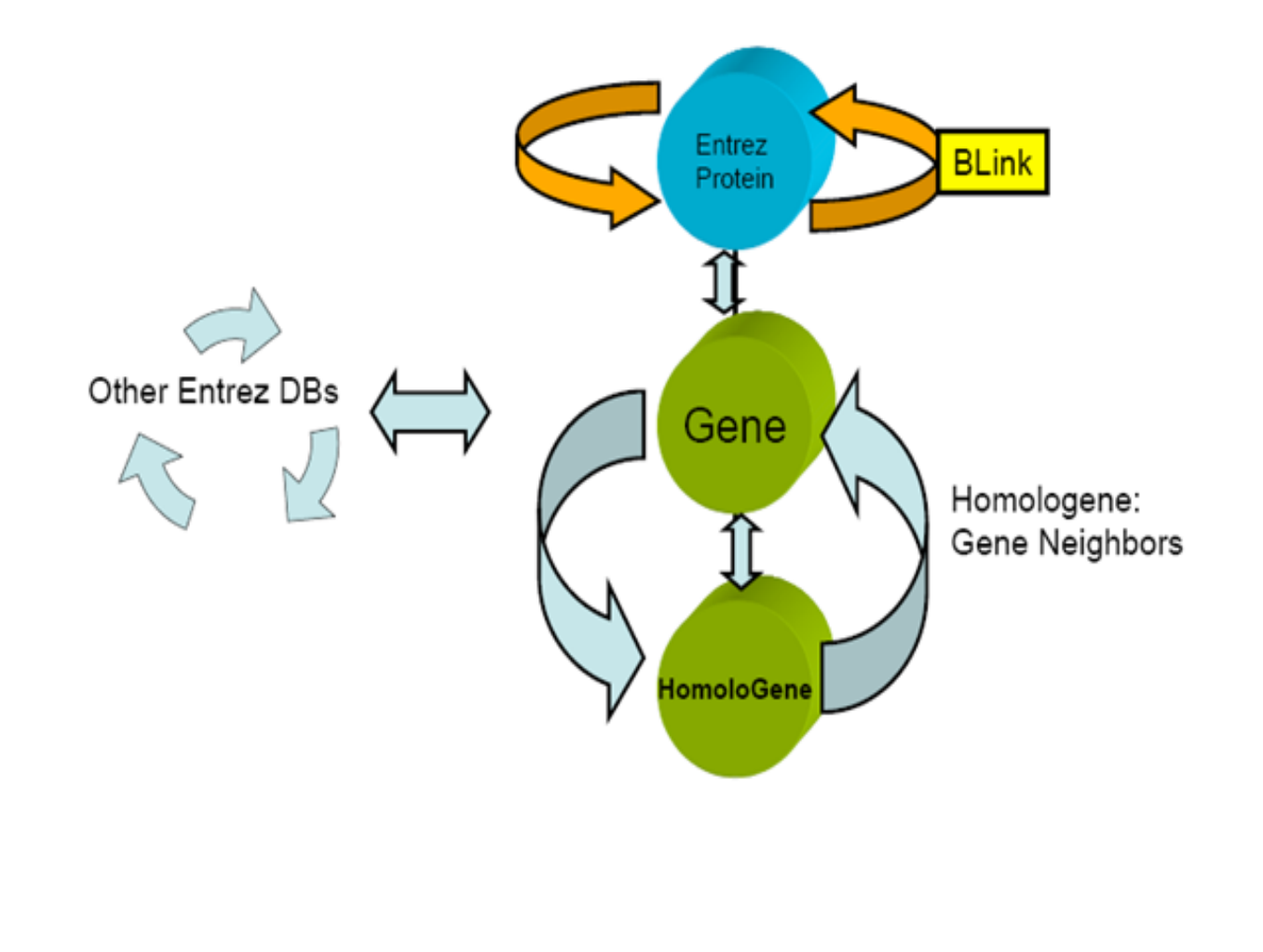

## **Examples in Other Databases: Using the Official Symbol All the Time (except for protein structure)**

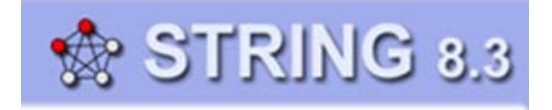

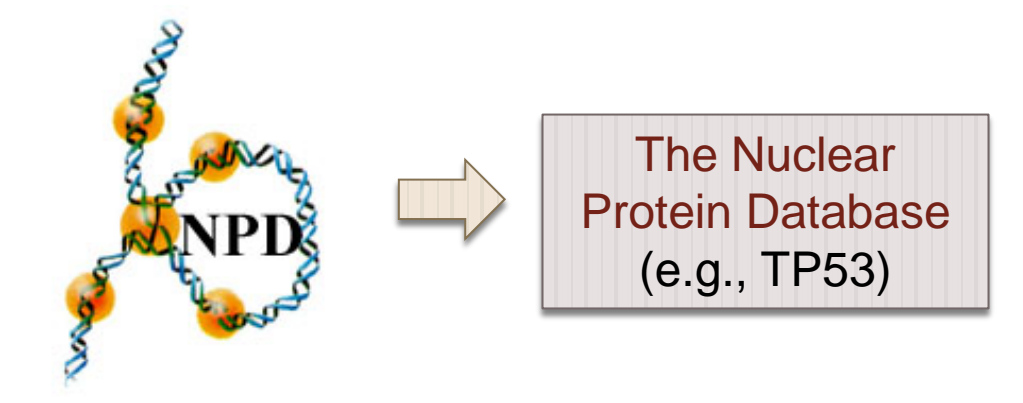

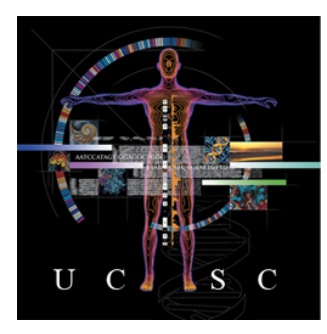

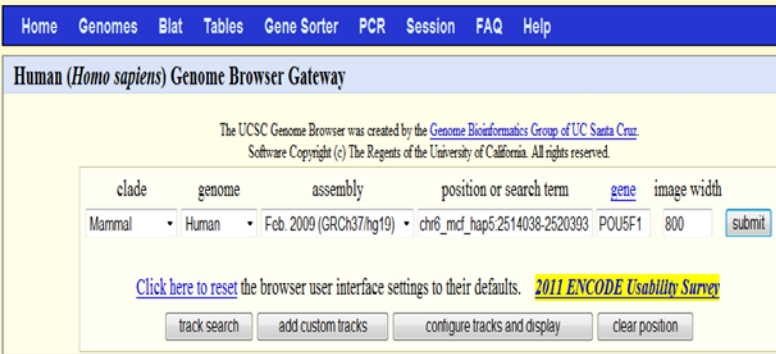

## **Examples in Other Databases: Using the Official Symbol All the Time (except for protein structure)**

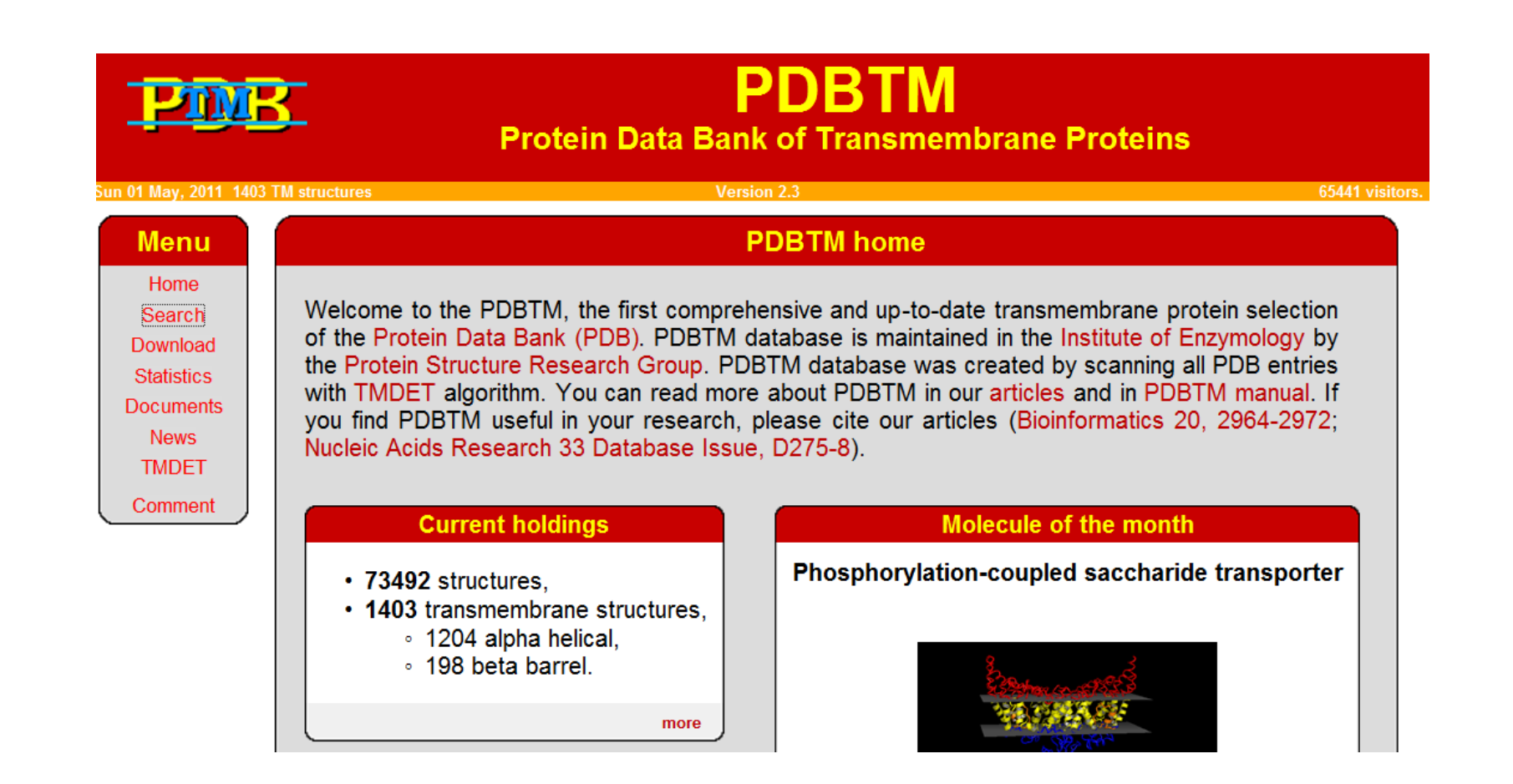

# Q: How Do You Find the **Orthologs from Other Species**

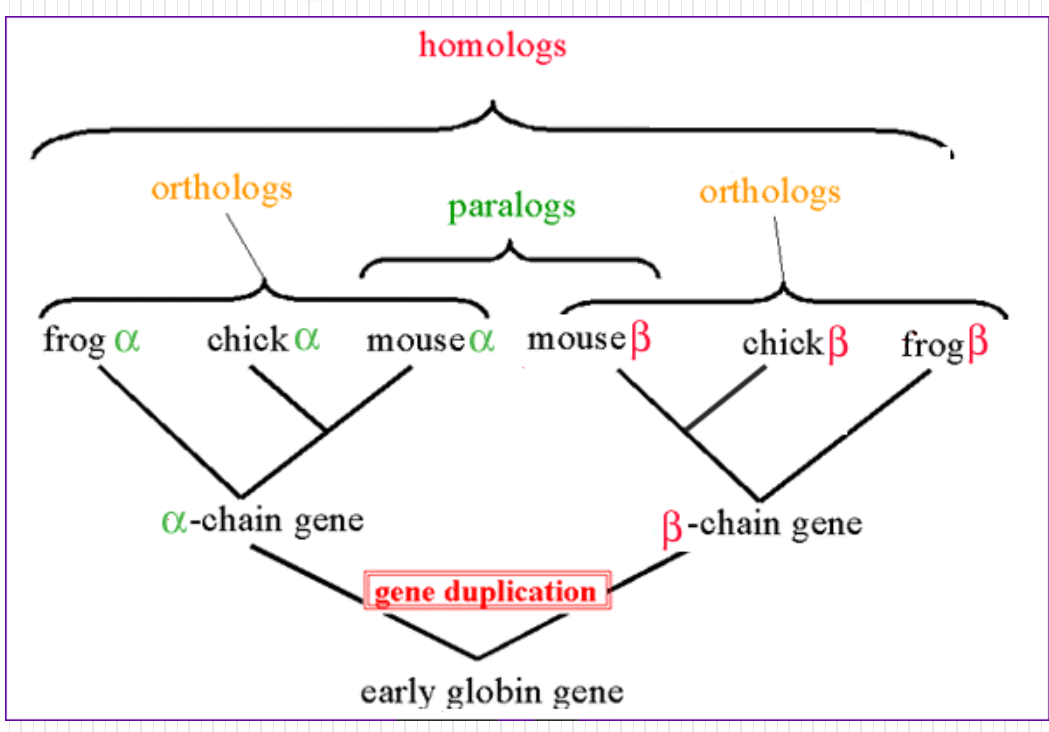

# Homologs (1)

### [NCBI\\_Homologene](http://www.ncbi.nlm.nih.gov/Homology/) (links)

• A set of maps that shown **chromosomal regions**  homologous between mouse, human & other species

### Example

- *POU5F1* (via ENTREZ\_GENE) **Links** to the "Homologene"
	- Protein: multiple alignment
	- Conserved domains
	- PubMed (references)
	- Protein  $\rightarrow$  All links from this  $reach \rightarrow BLink$

#### □1: HomoloGene:8422, Gene conserved in Euteleostomi

#### **Genes**

Genes identified as putative homologs of one another during the construction of **HomoloGene** 

- **N** POU5F1, Homo sapiens POU class 5 homeobox 1
- **D** POU5F1L, Pan troglodytes POU domain, class 5, transcription factor 1-like
- **DE POU5F1.** Canis lupus familiaris POU class 5 homeobox 1
- **D** POU5F1, Bos taurus POU class 5 homeobox 1
- **D** Pou5f1, Mus musculus POU domain, class 5, transcription factor 1
- Pou5f1, Rattus norvegicus  $\mathbf{Z}$ POU class 5 homeobox 1
- $\mathbf{Z}$ pou5f1, Danio rerio POU domain, class 5, transcription factor 1

#### **Proteins**

Proteins used in sequence comparisons and their conserved domain architectures.

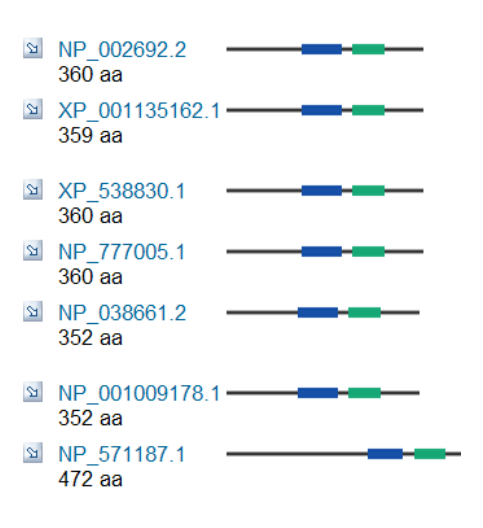

### All links from this record

#### **BLink**

**Related Sequences** 

**Identical Proteins** 

**BioSystems** 

**CDD Search Results** 

**Conserved Domains (Concise)** 

**Conserved Domains (Full)** 

**Domain Relatives** 

Encoding mRNA

# Homologs (2)

**Hs** and **Mm** links adjacent to each map name show **the mouse-human homology map** with the master chromosome as human or mouse

- [Mouse Genome Informatics](http://www.informatics.jax.org/)
	- [Mm](http://www.ncbi.nlm.nih.gov/entrez/query.fcgi?db=gene&cmd=Retrieve&dopt=full_report&list_uids=22173): *Pou5f1* (chr. 17; 19.23 cM)

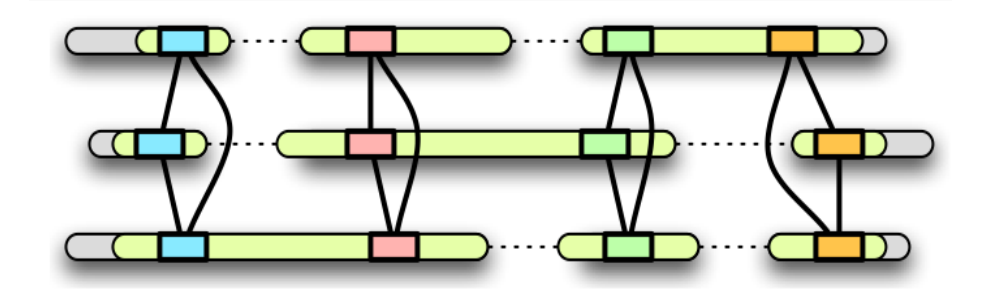

**Mercator** 

Multiple Whole-Genome Orthology Map Construction

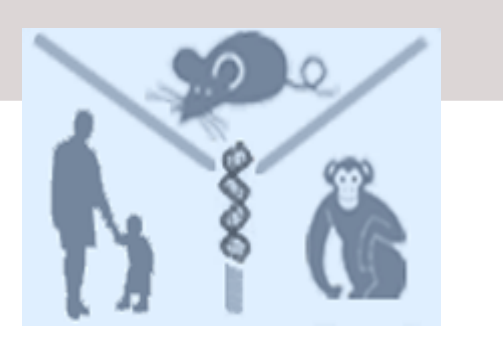

## Q: How to Design Primers/Probes for **PCR/qPCR/Cloning/in situ hybridization**

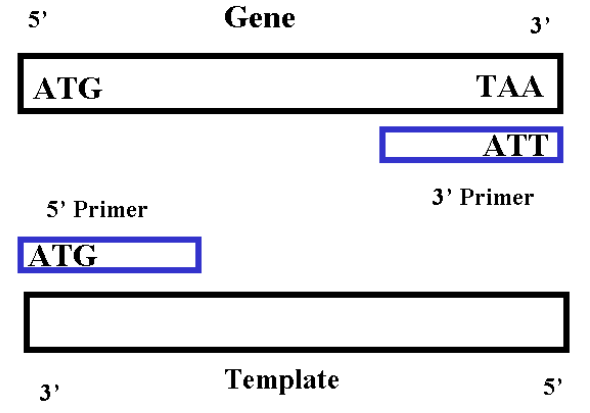

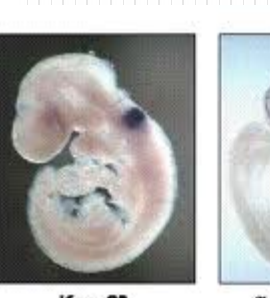

E9.5 embryos

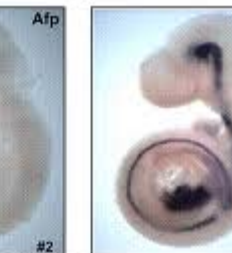

 $\alpha$ -fetoprotein Krox20

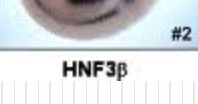
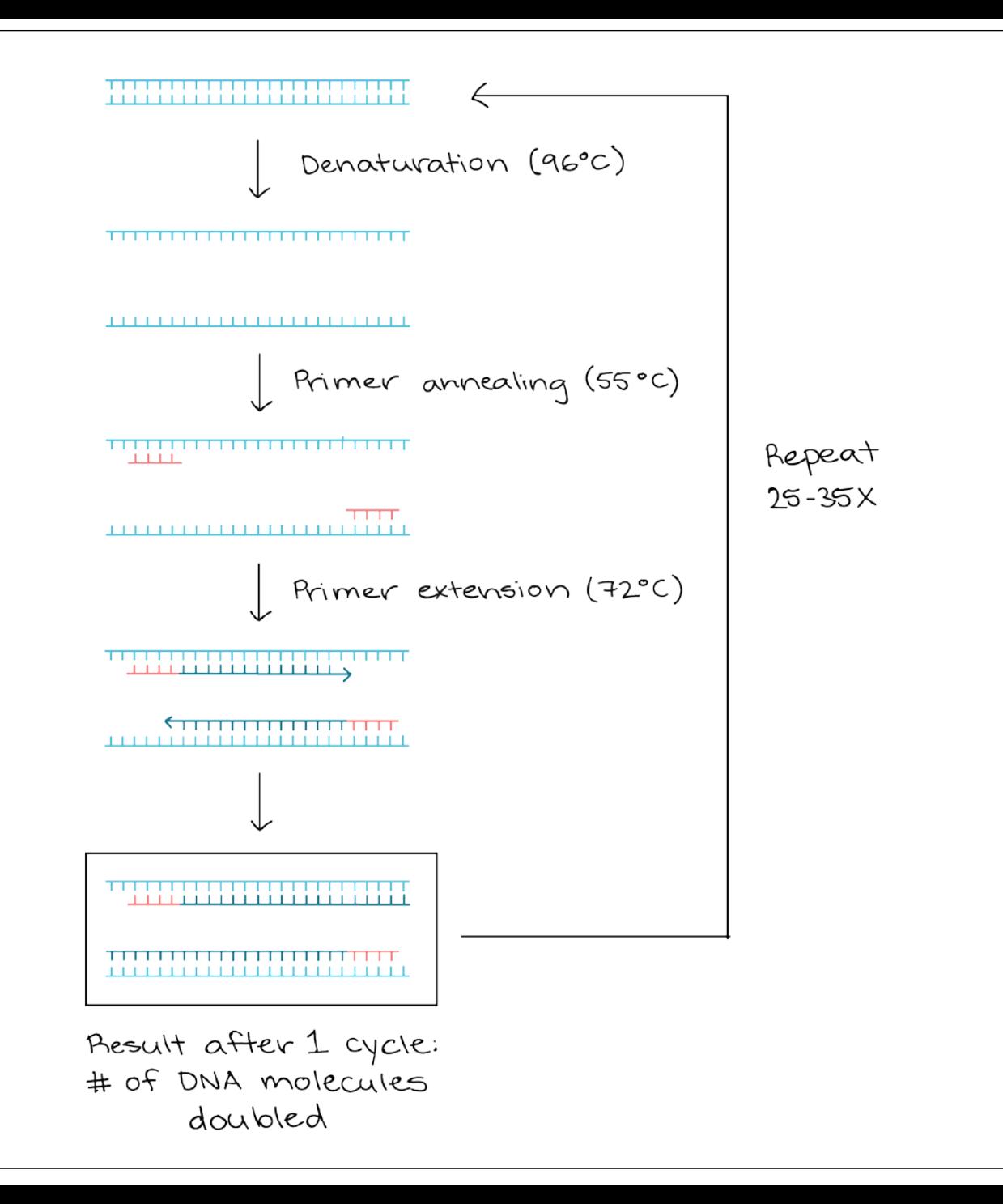

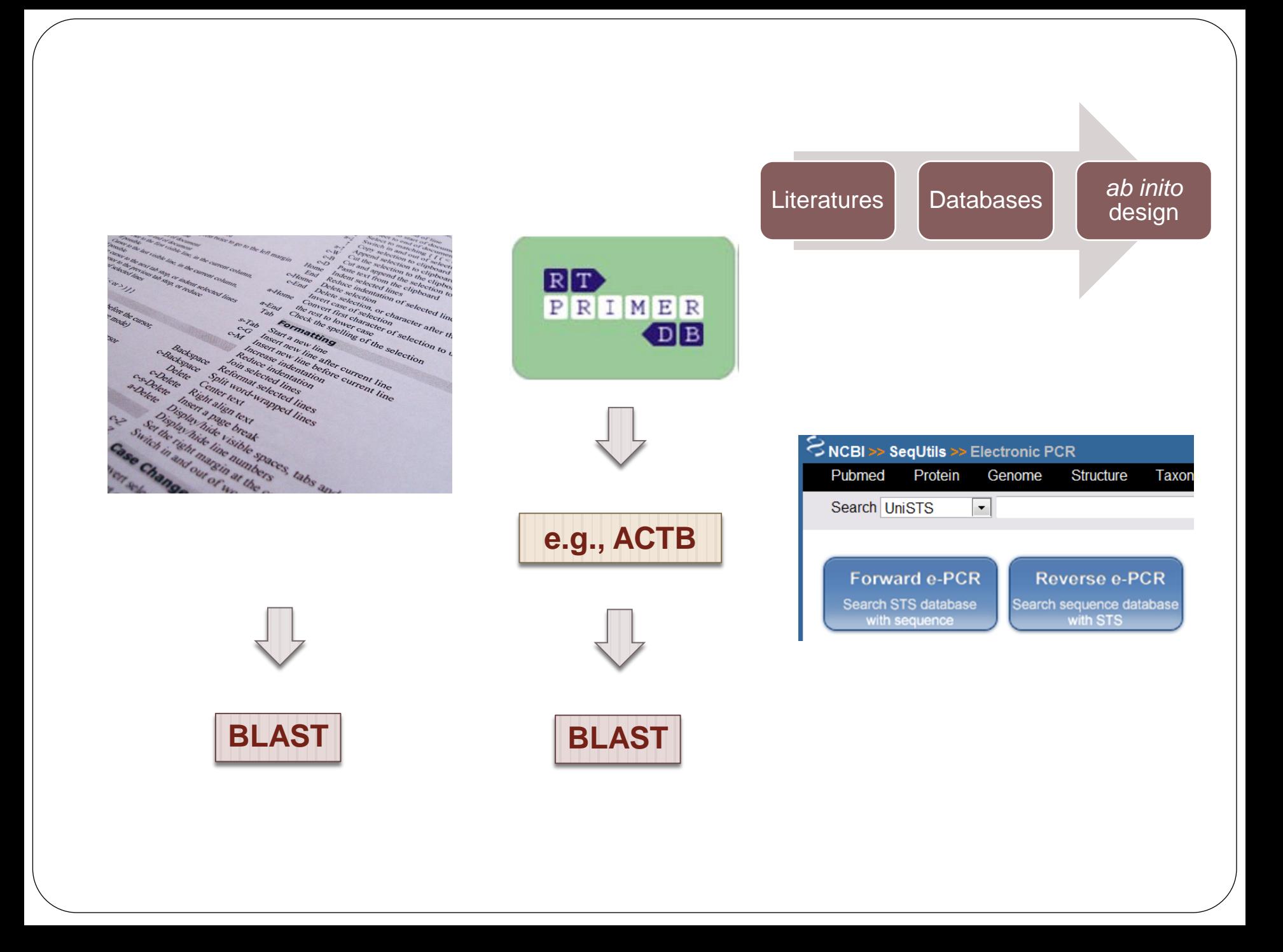

#### Primer-BLAST A tool for finding specific primers ▶ NCBI/ Primer-BLAST: Finding primers specific to your PCR template (using Primer3 and BLAST). more... Tips for finding specific primers Reset page Save search parameters Retrieve recent results **PCR Template** Enter accession, gi, or FASTA sequence (A refseq record is preferred) Range Clear **From** T<sub>0</sub> **Forward primer** Clear  $\omega$ Reverse primer Or, upload FASTA file 瀏覽... **Primer Parameters** Use my own forward primer Clear (5'->3' on plus strand) Use my own reverse primer Clear (5'->3' on minus strand) Min Max 70 1000 **PCR** product size # of primers to return  $10$

## **Sequence Tagged Sites (STSs)**

### The NCBI's **electronic PCR**

**(e-PCR) tool**

• A part of the UniSTS resource, can be used to find **STS markers within a DNA fragment of interest**

**UniSTS** contains all the available data on **STS markers (through [electronic PCR\)](http://www.ncbi.nlm.nih.gov/sutils/e-pcr/)**

- **Primer sequences**
- Product (**amplicon**) size
- **Mapping** information
- **Cross references**  (Links)

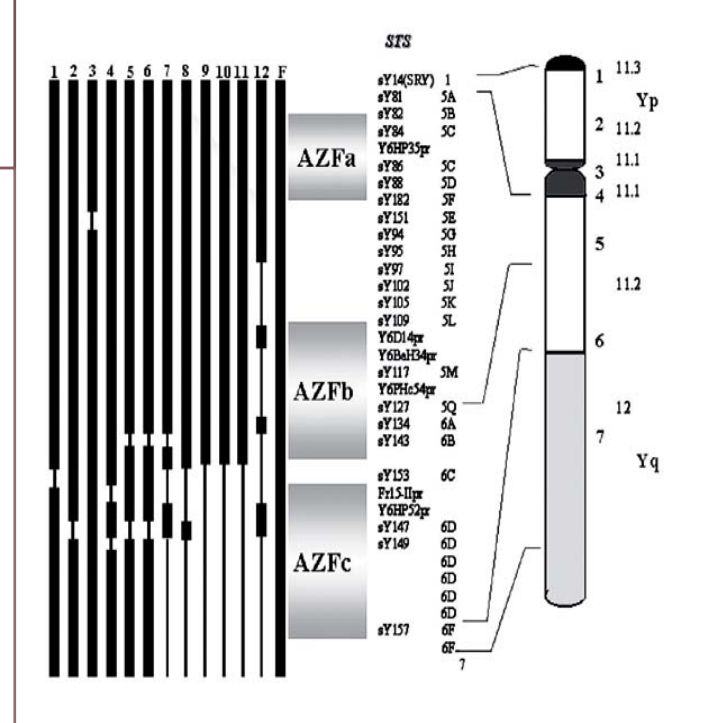

## Q: How to Find the Function and/or Structure of YFG

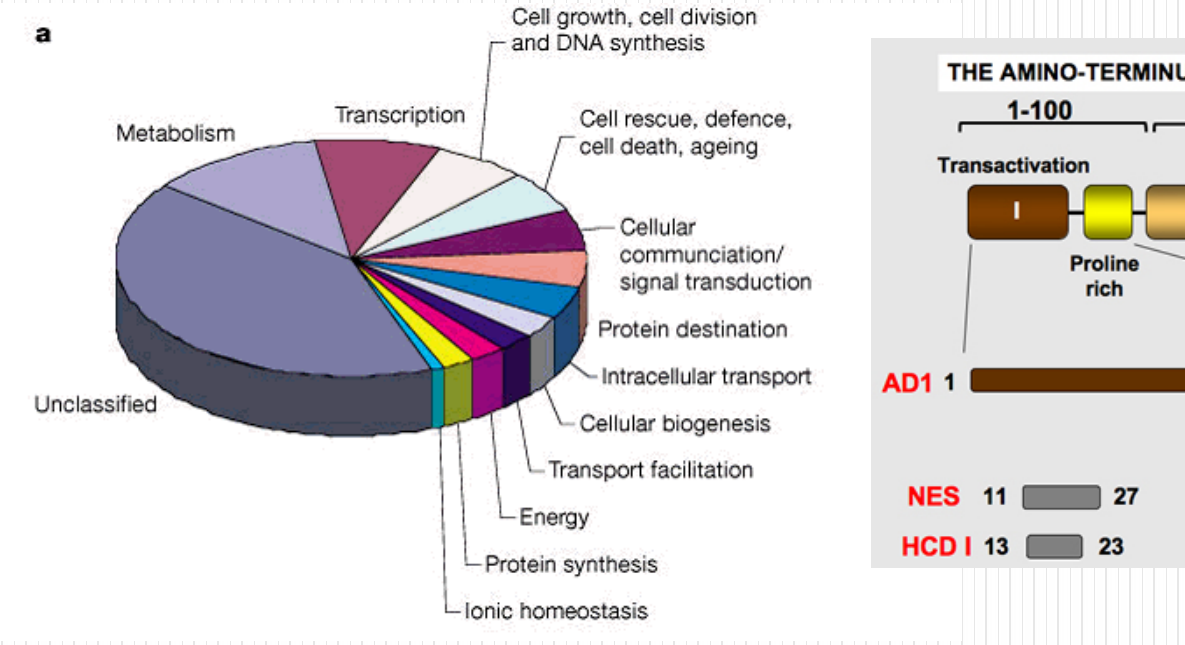

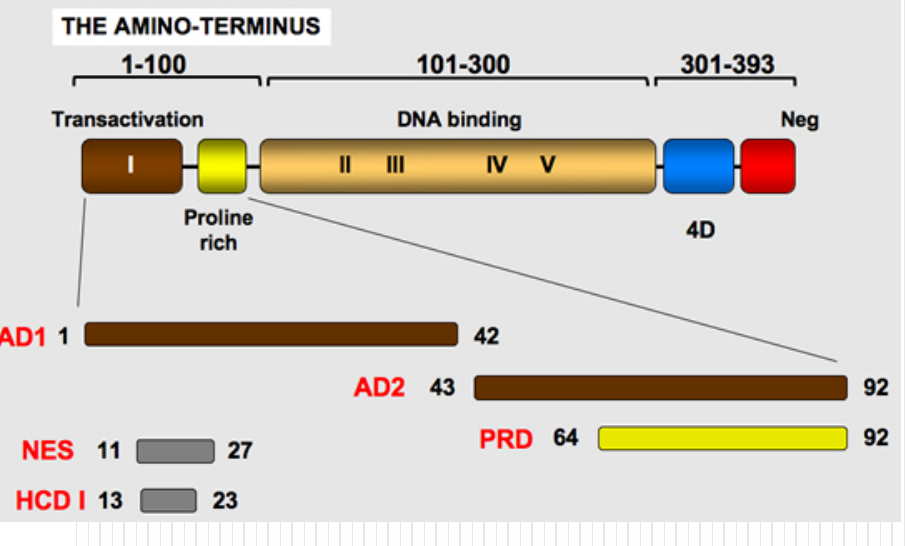

# 1. Gene Ontology

### Through **integrated databases**

- Entrez\_Gene
	- **GO terms**
- [GeneCards](http://www.genecards.org/index.shtml)
	- **GO terms**

#### • [Uniprot](http://www.pir.uniprot.org/)/Swiss-Prot

- [POU5F1\\_Human](http://www.uniprot.org/uniprot/Q01860)
- General annotation (comments)

### • [Ontologies](http://www.ebi.ac.uk/ego/GProtein?ac=Q9UM00)

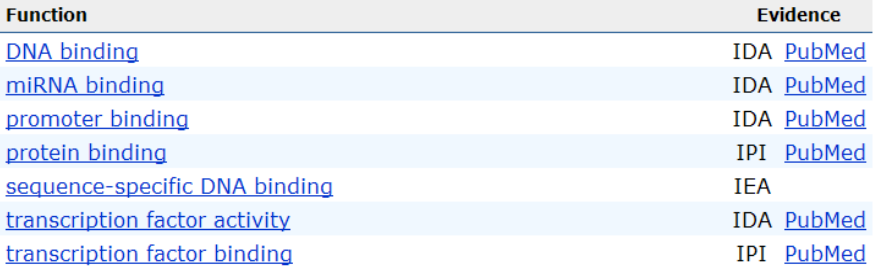

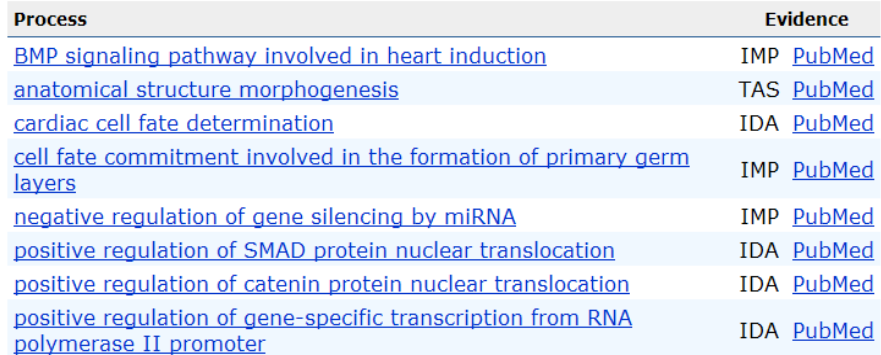

## **[GO Evidence Code](http://www.geneontology.org/GO.evidence.shtml)**

#### **Introduction**

**Experimental Evidence Codes** EXP: Inferred from Experiment **IDA: Inferred from Direct Assay** IPI: Inferred from Physical Interaction IMP: Inferred from Mutant Phenotype IGI: Inferred from Genetic Interaction IEP: Inferred from Expression Pattern Computational Analysis Evidence Codes ISS: Inferred from Sequence or Structural Similarity ISO: Inferred from Sequence Orthology ISA: Inferred from Sequence Alignment ISM: Inferred from Sequence Model IGC: Inferred from Genomic Context RCA: inferred from Reviewed Computational Analysis

**Author Statement Evidence Codes TAS: Traceable Author Statement** NAS: Non-traceable Author Statement **Curator Statement Evidence Codes** IC: Inferred by Curator ND: No biological Data available **Automatically-assigned Evidence Codes IEA: Inferred from Electronic Annotation Obsolete Evidence Codes** NR: Not Recorded Note on Usage of the With/From Column

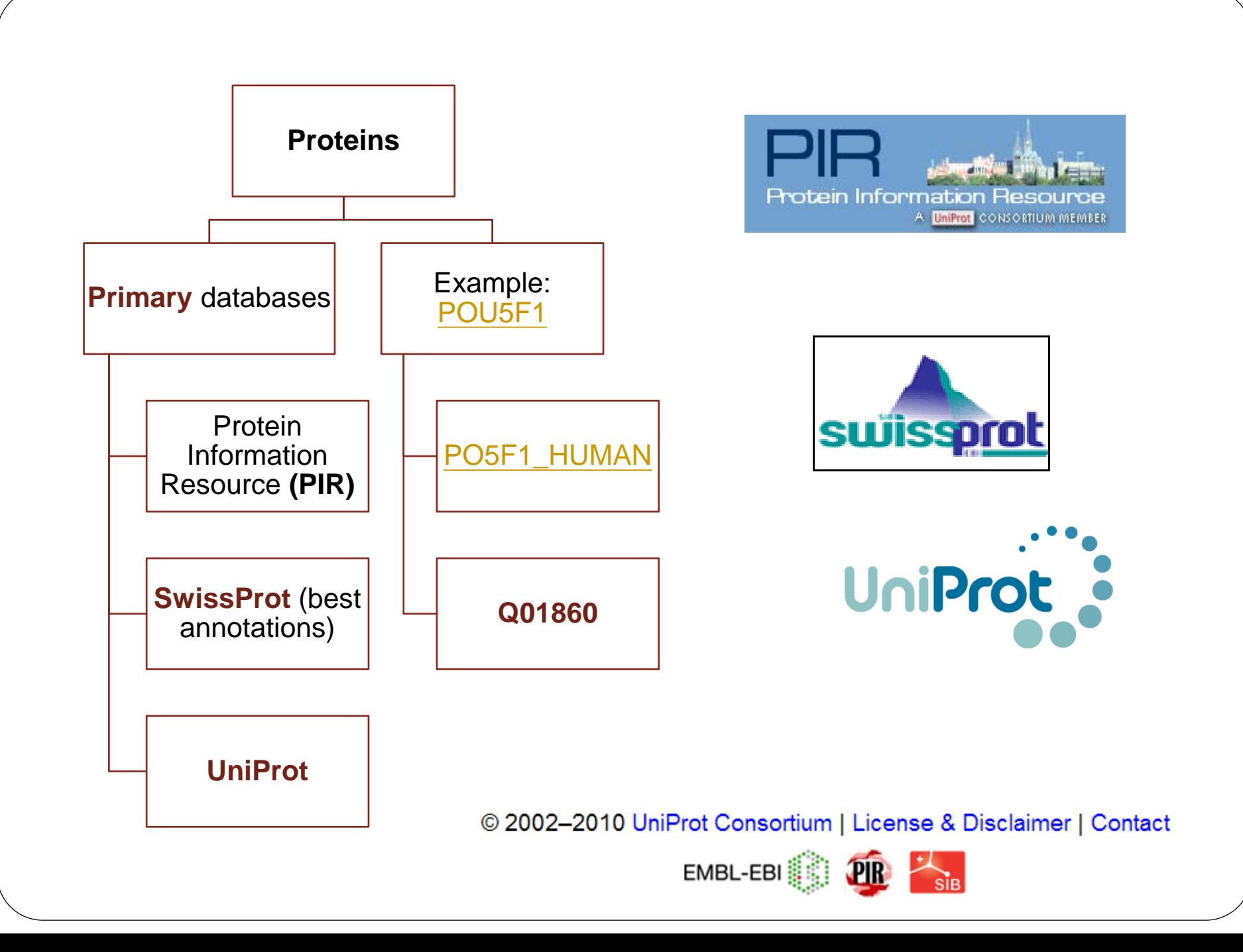

## The simplified story of a SWISS-PROT entry

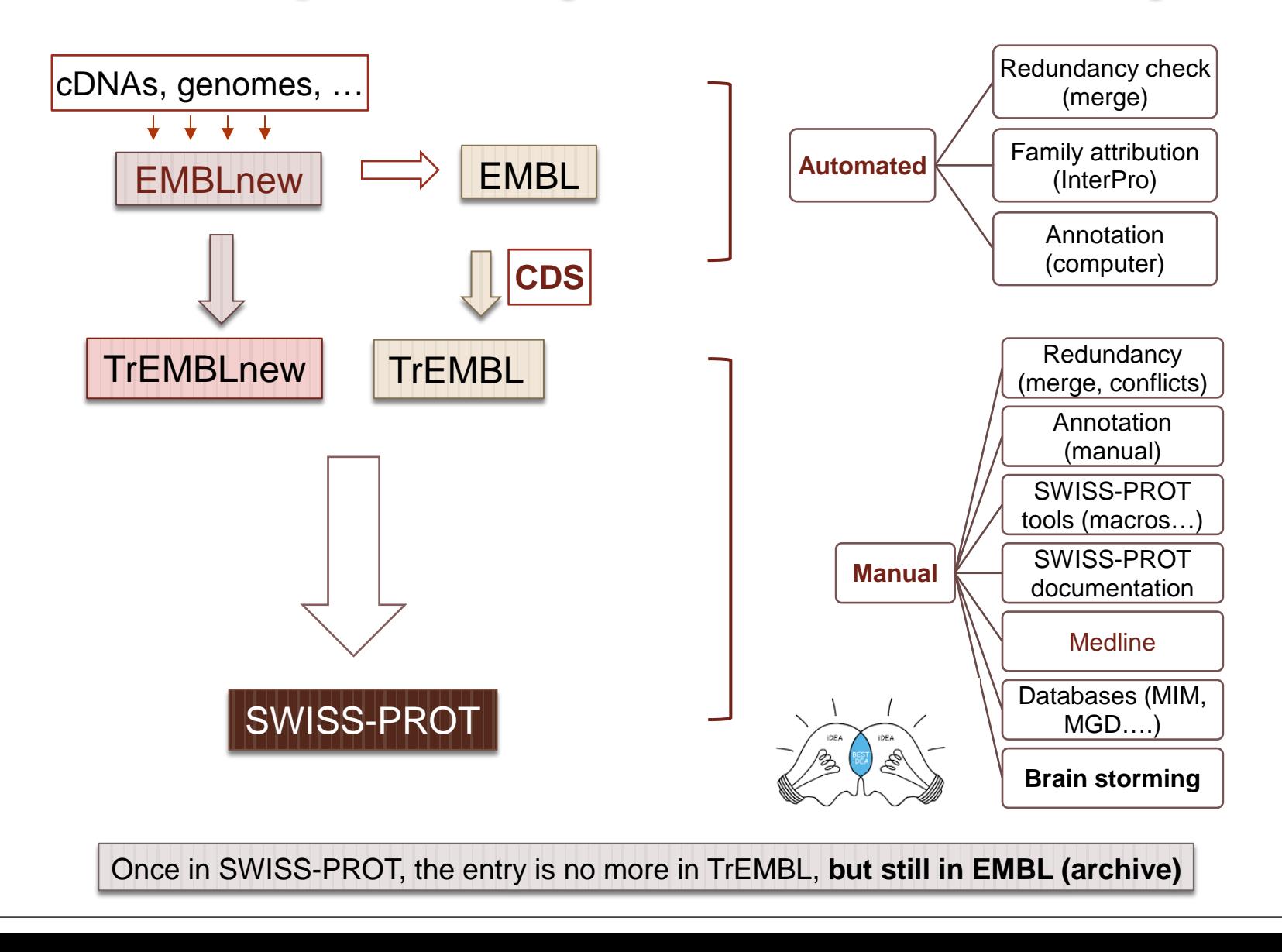

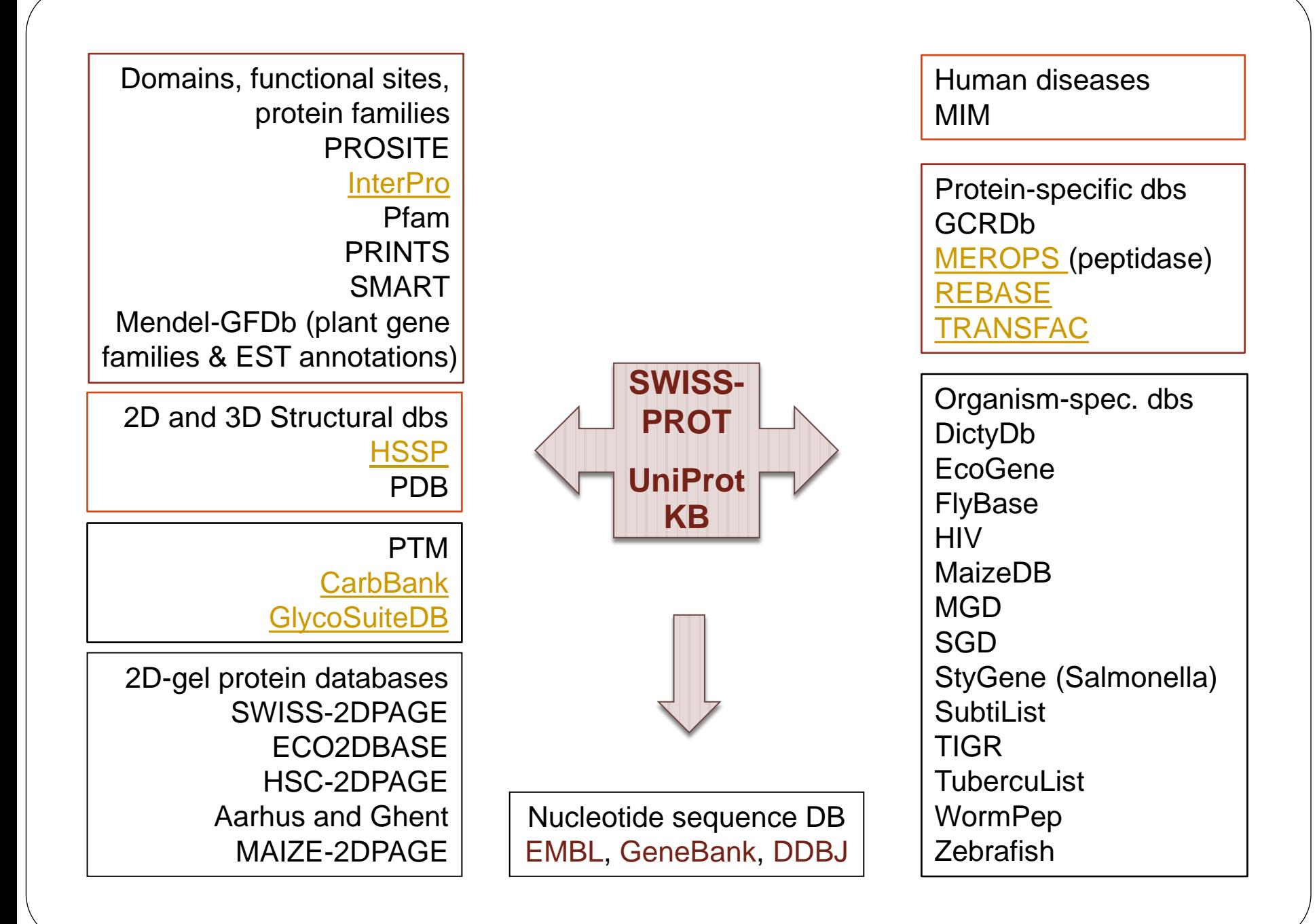

## 2. UniProt/InterProt Annotations

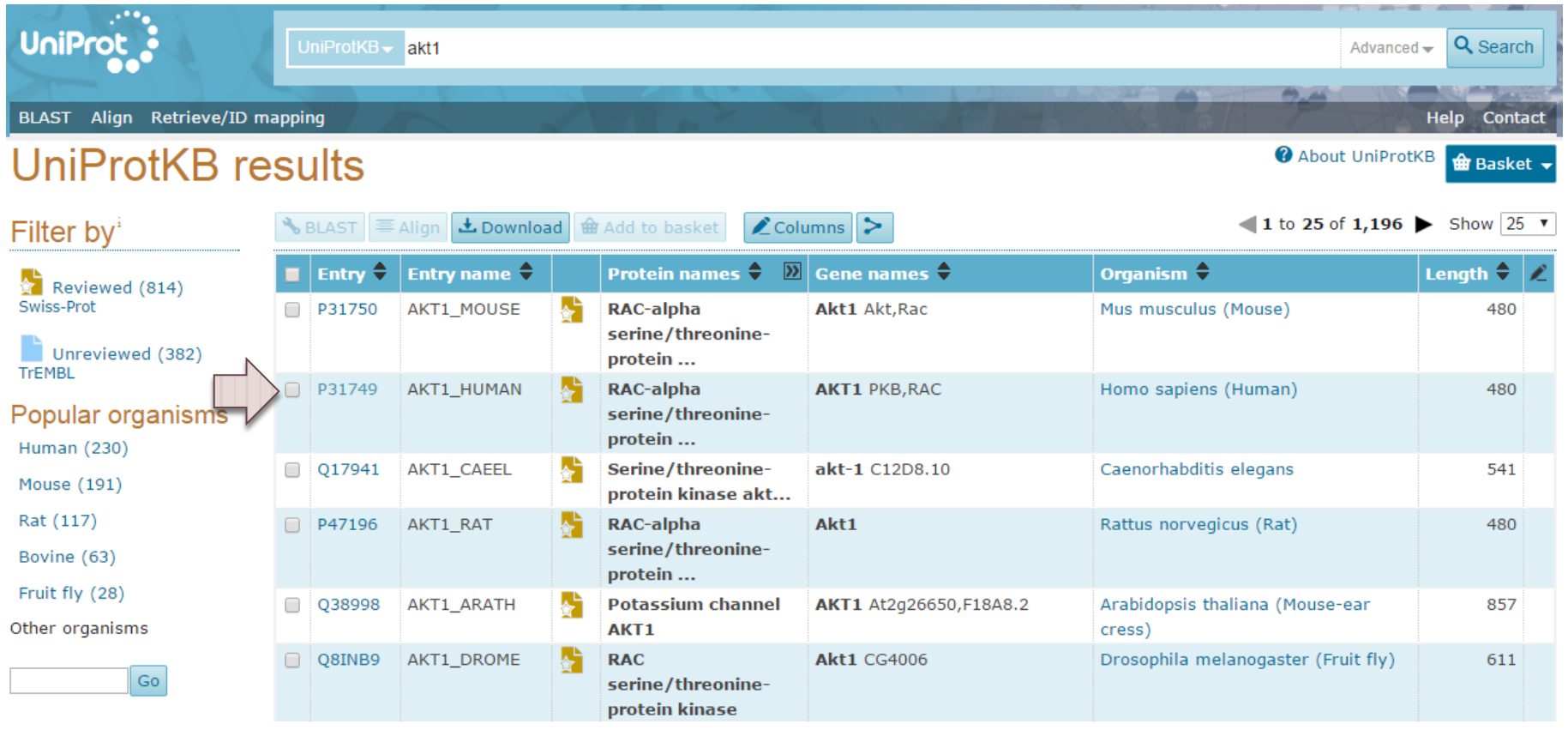

#### Family & Domains<sup>®</sup>

#### **Domains and Repeats**

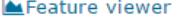

**田 Feature table** 

**Display** 

**B** Entry

 $\overline{v}$ 

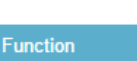

Names & Taxonomy

Subcellular location

Pathology & Biotech

**D** PTM / Processing

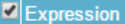

Interaction

Structure

Family & Domains

 $\blacksquare$  Sequences (2)

Cross-references

 $\blacksquare$  Publications

**Entry information** 

Miscellaneous

Similar proteins

 $\triangle$  Top

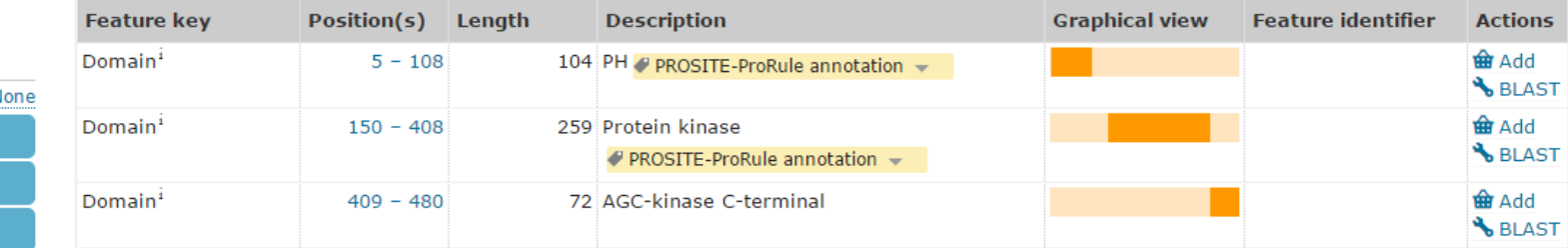

#### Region

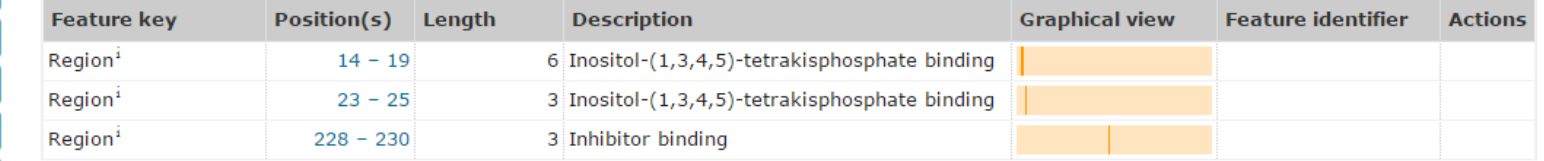

#### Domain<sup>1</sup>

Binding of the PH domain to phosphatidylinositol 3,4,5-trisphosphate (PI(3,4,5)P3) following phosphatidylinositol 3-kinase alpha (PIK3CA) activity results in its targeting to the plasma membrane. The PH domain mediates interaction with TNK2 and Tyr-176 is also essential for this interaction. The AGC-kinase C-terminal mediates interaction with THEM4.

#### Sequence similarities<sup>1</sup>

Belongs to the protein kinase superfamily. AGC Ser/Thr protein kinase family. RAC subfamily. P Curated Contains 1 AGC-kinase C-terminal domain. / Curated Contains 1 PH domain.  $\bullet$  PROSITE-ProRule annotation  $\bullet$ 

Contains 1 protein kinase domain. P PROSITE-ProRule annotation v

#### **Display**

**田 Feature table** 

#### PTM / Processing'

 $\Box$  Entry

Function

Subcellular Pathology

Interaction Structure **E** Family & D Sequences

 $\triangle$  Top

#### **Molecule processing**

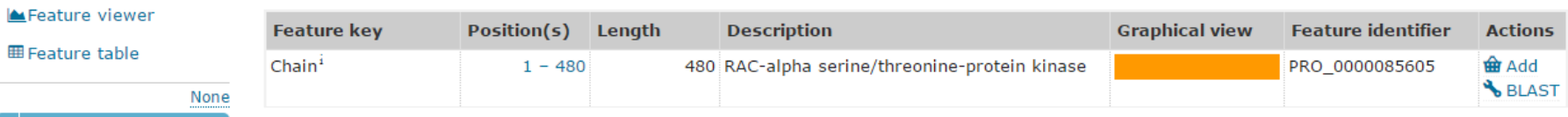

#### Amino acid modifications

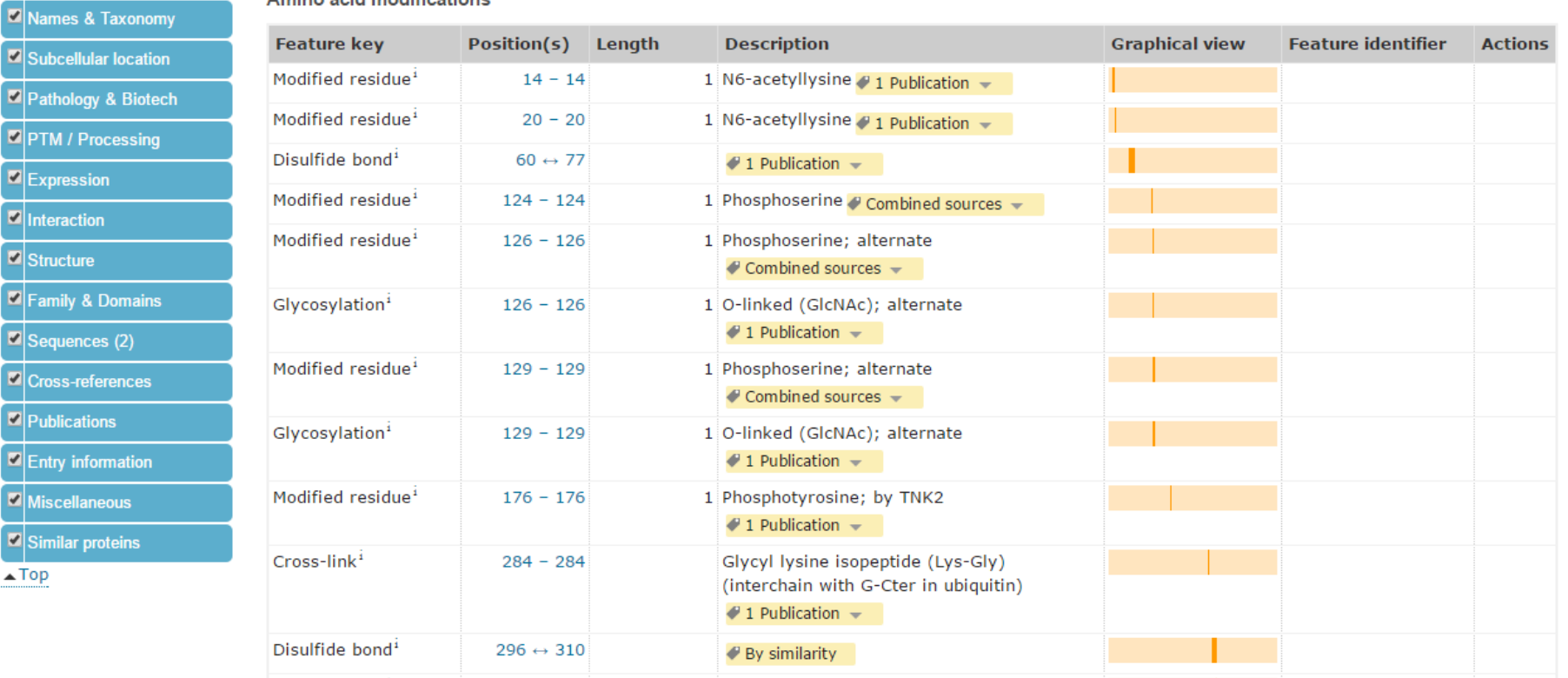

## 3. If YFG Involves in Specific Function/Pathway? - through its interacted protein

# **BioGRID**<sup>3.1</sup>

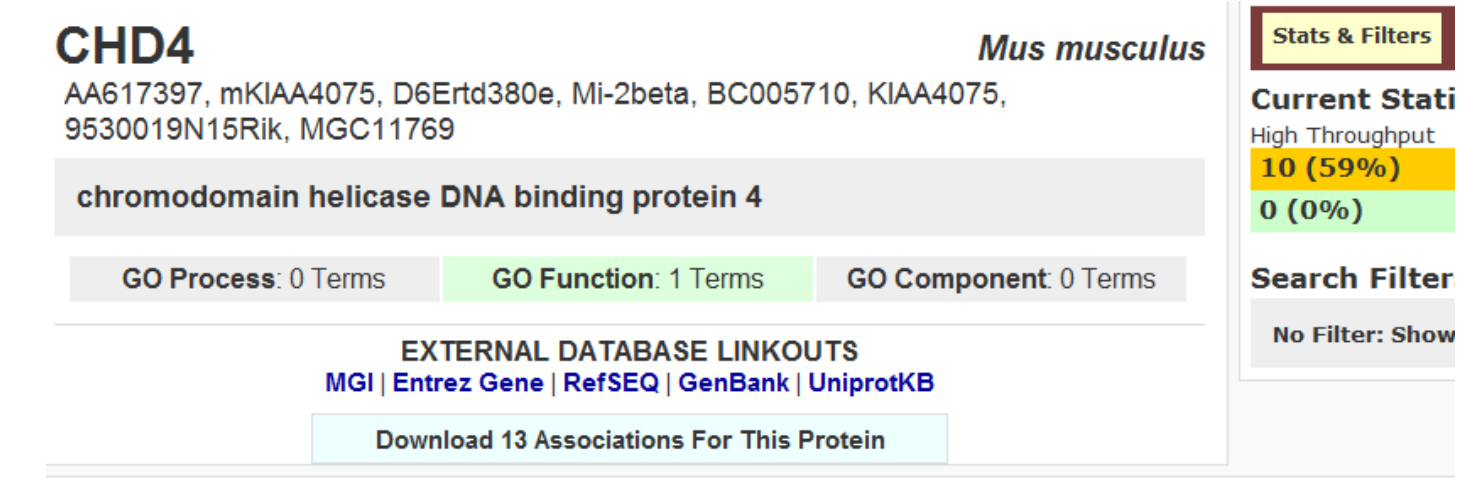

**Sortable Table Switch View: Summary** 

Displaying 13 total unique interactors

POU5F1 | Otf-3, Oct3, Oct-3/4, Otf3, Oct3/4, Oct-3, Oct4, Otf-4, Oct-4, Otf3-rs7, Otf4, Otf3g POU domain, class 5, transcription factor 1

MTA2 | mmta2, Mta1l1, Mata1l1, AW550797 metastasis-associated gene family, member 2

## **Databases for Protein - Protein Interaction**

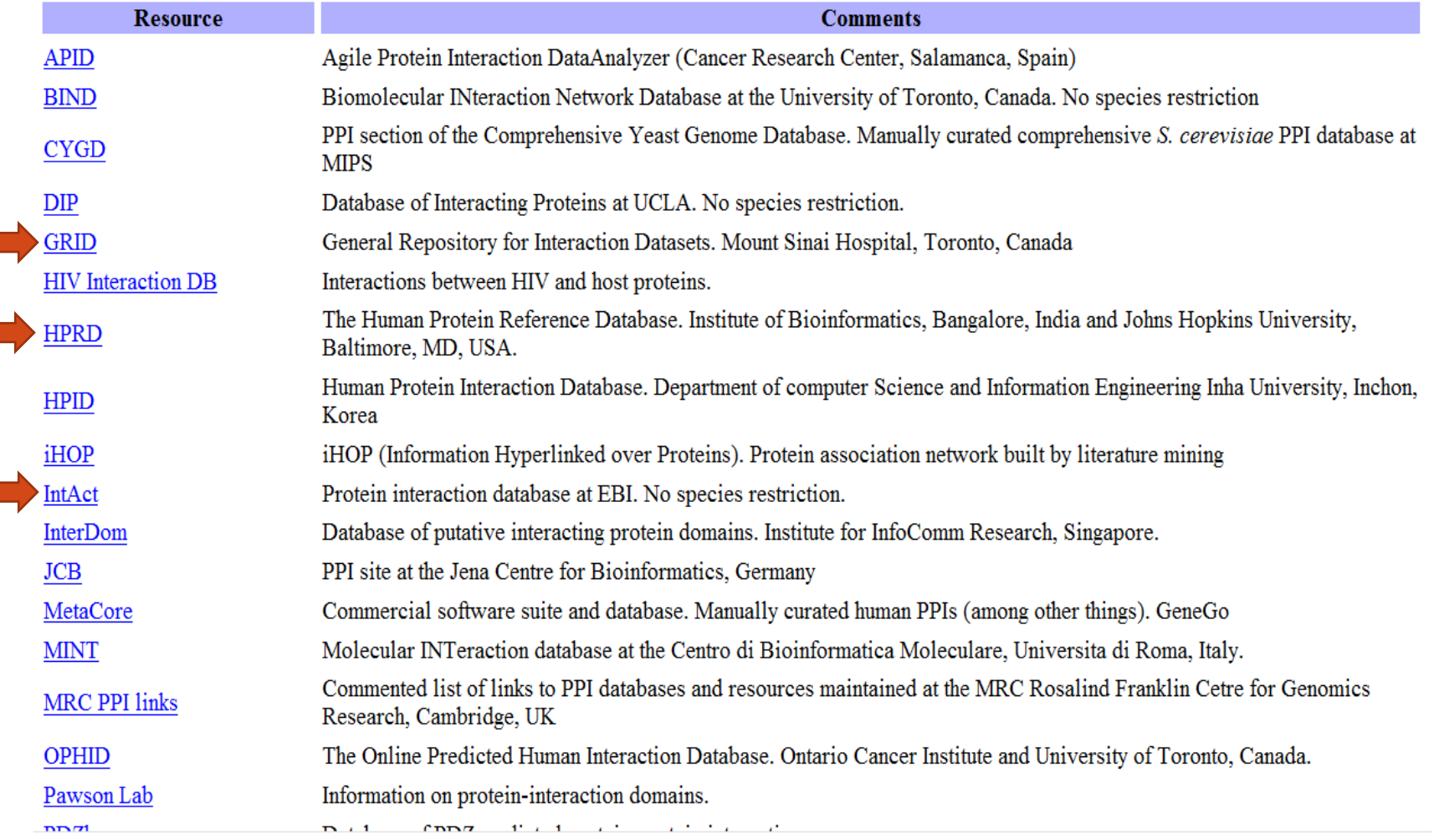

**COL** 

## Q: What kind of Cell Lines or Tissues I **Should Use for PCR-based Cloning YFG?**

Four types of tissue

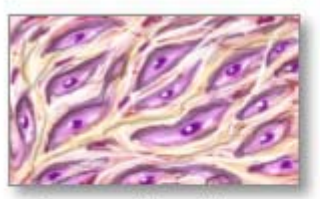

Connective tissue

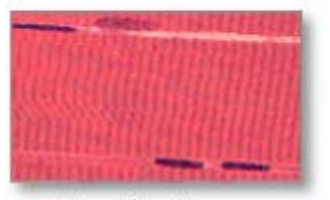

Muscle tissue

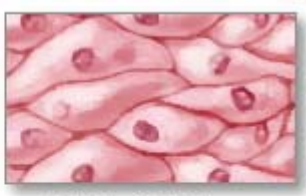

Epithelial tissue

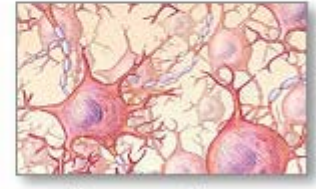

Nervous tissue

\*ADAM.

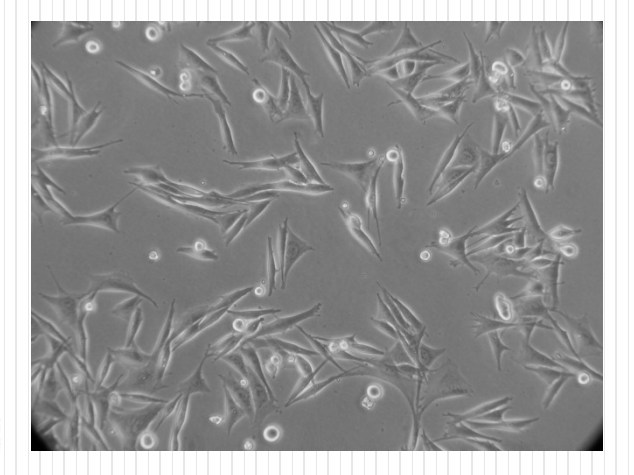

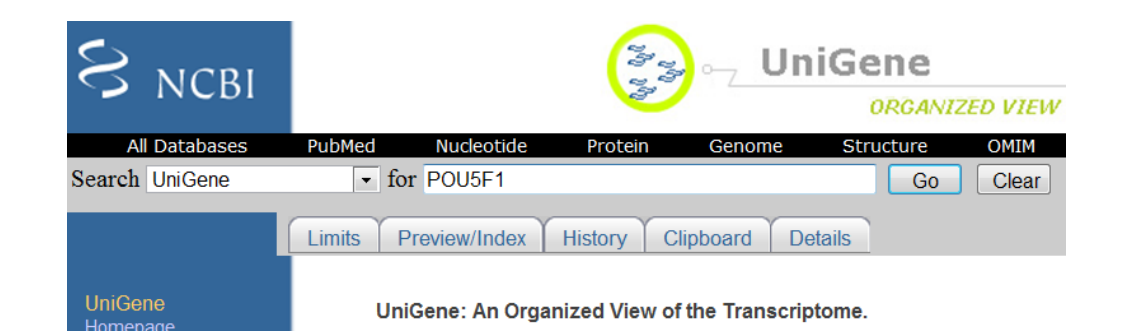

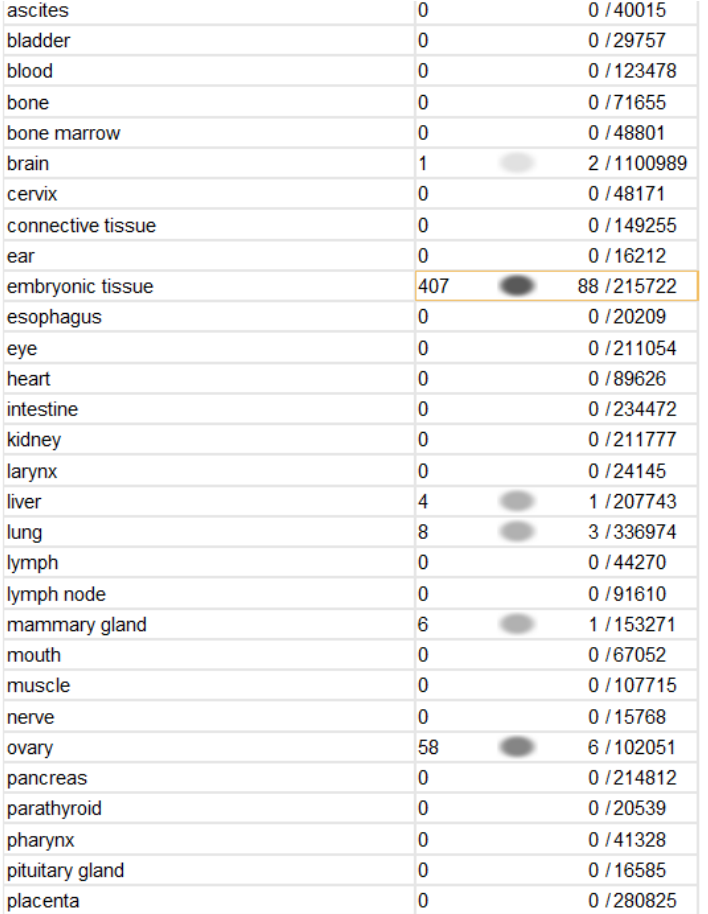

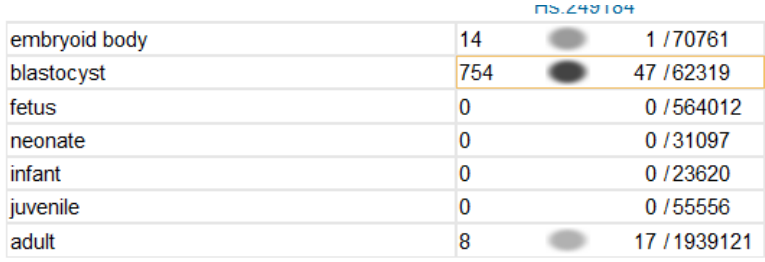

• Hs.249184 representation biased toward blastocyst [more like this]

EST profiles show approximate gene expression patterns as inferred from EST counts ar normalized, subtracted, or otherwise biased have been removed, but for a variety of reasor

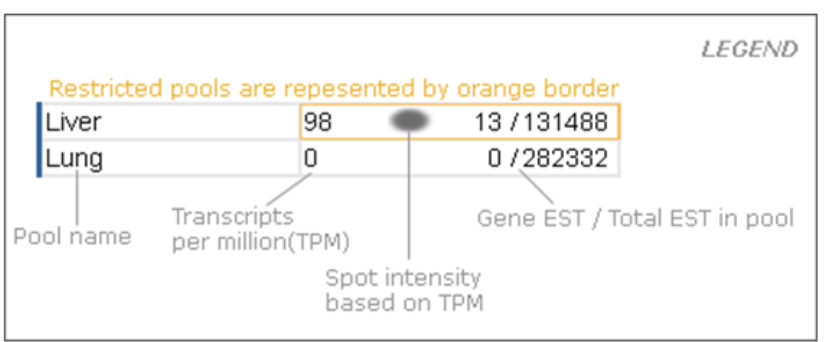

### Q: What Would I Do When I am having **Breakfast or having a Coffee Break?**

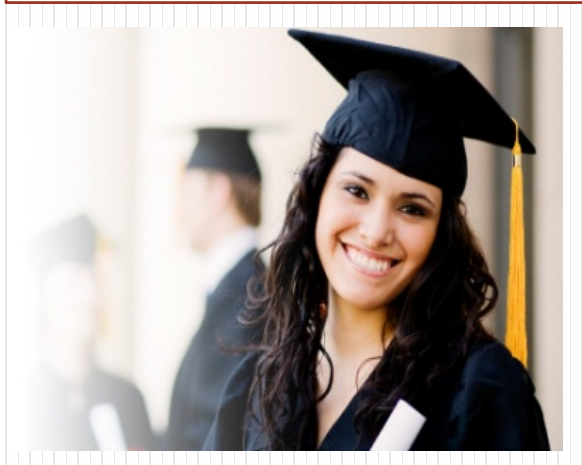

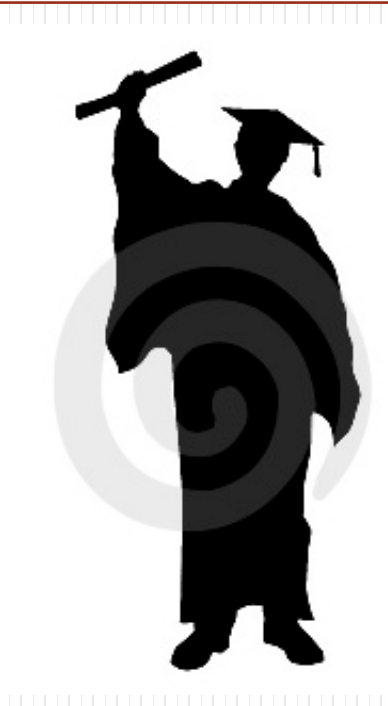

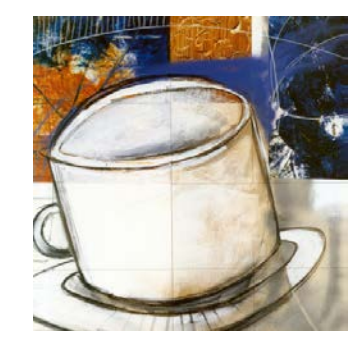

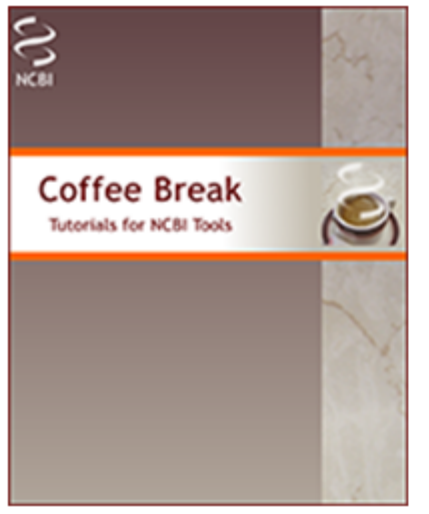

### **Coffee Break**

#### **Tutorials for NCBI Tools**

Edited by Laura Dean and Johanna McEntyre.

National Center for Biotechnology Information

Bethesda (MD): National Center for Biotechnology Information (US); 1999-.

Copyright notice.

Coffee Break is a resource at NCBI that combines reports on recent biomedical discoveries with use of NCBI tools. The result is an interactive tutorial that tells a biological story. Each report is based on a discovery reported in one or more articles from the recently published peer-reviewed literature. After a brief introduction that sets the work described into a broader context, the report focuses on how a molecular understanding can provide explanations of observed biology and lead to therapies for diseases.

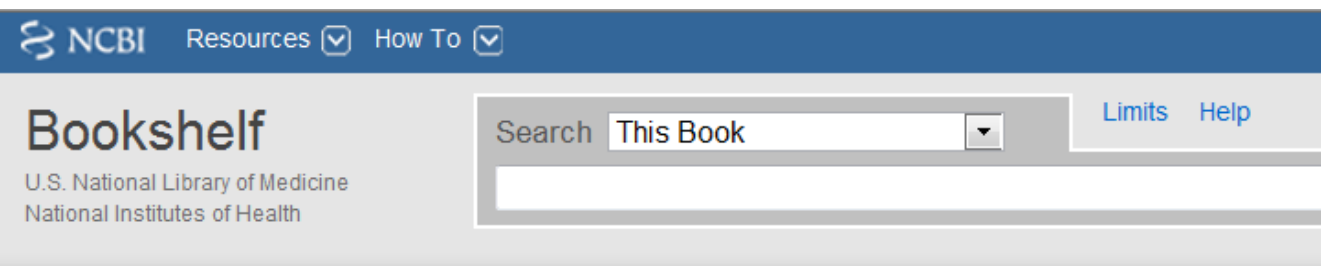

#### Bookshelf ID: NBK1969

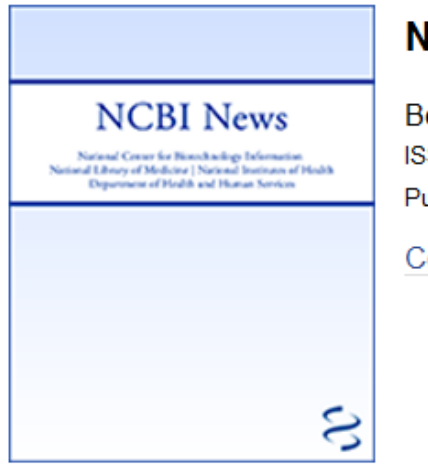

#### **ICBI News**

ethesda (MD): National Center for Biotechnology Information (US); 199 SN: 1060-8788 ublication No.: 94-3272

opyright notice.

#### **Index of Issues**

□ NCBI News, March 2011

**Expand All** 

PubMed Interface for Mobile Devices Now Available

NCBI Bookshelf Updated to the New Entrez Design

New Organism Builds in UniGene

NCBI YouTube Video Update

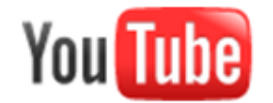

訂閱

### Seed tumor at liver of mouse-Surgery 種腫瘤在肝臟-開腹腔篇(一)

miss9ch 282 部影片 ≥

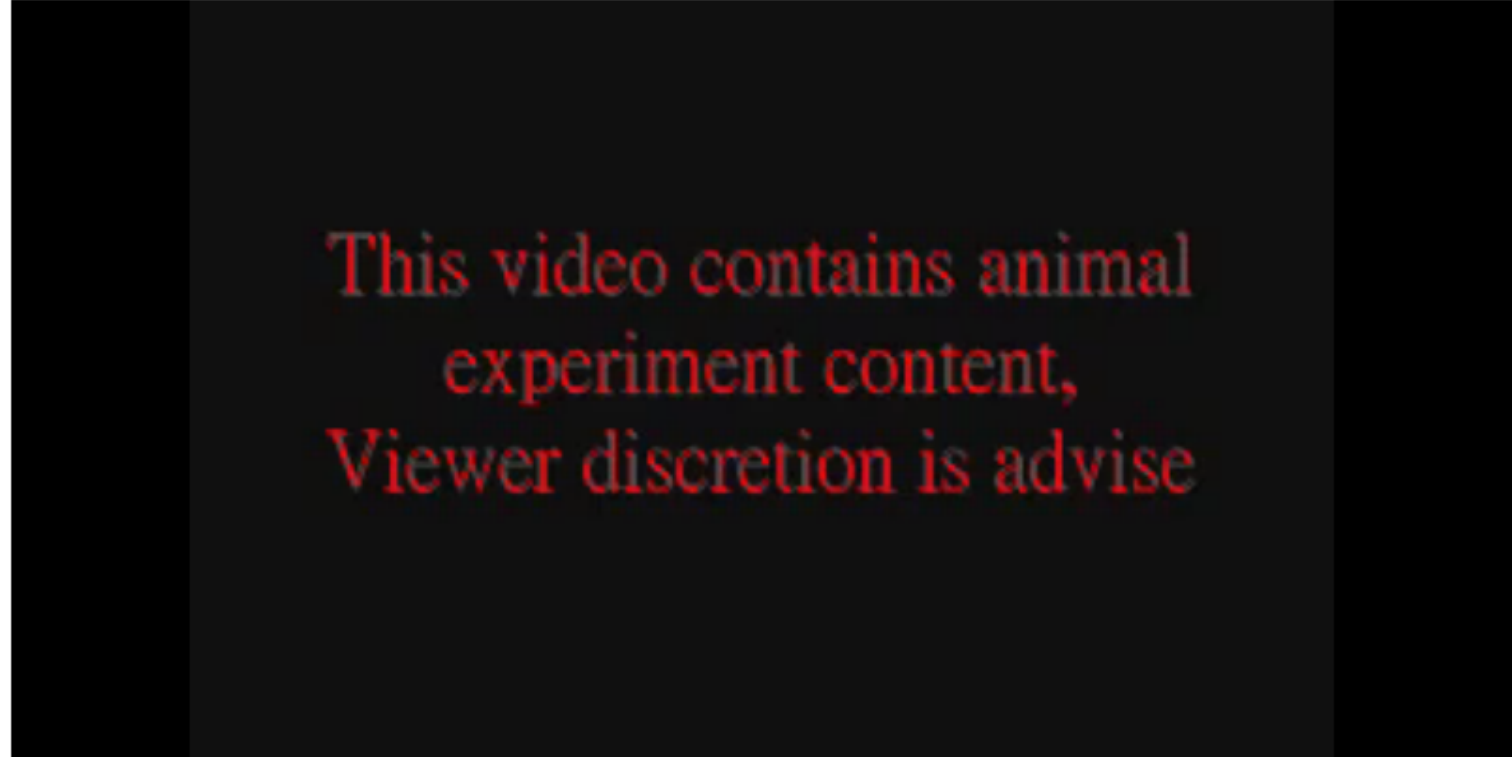

 $240p$ 

 $\begin{bmatrix} 1 & 0 \\ 0 & 0 \end{bmatrix}$  0:02/3:01

## Q: How do You Know You've Cloned the **Correct YGF? (wild type vs. mutant?)**

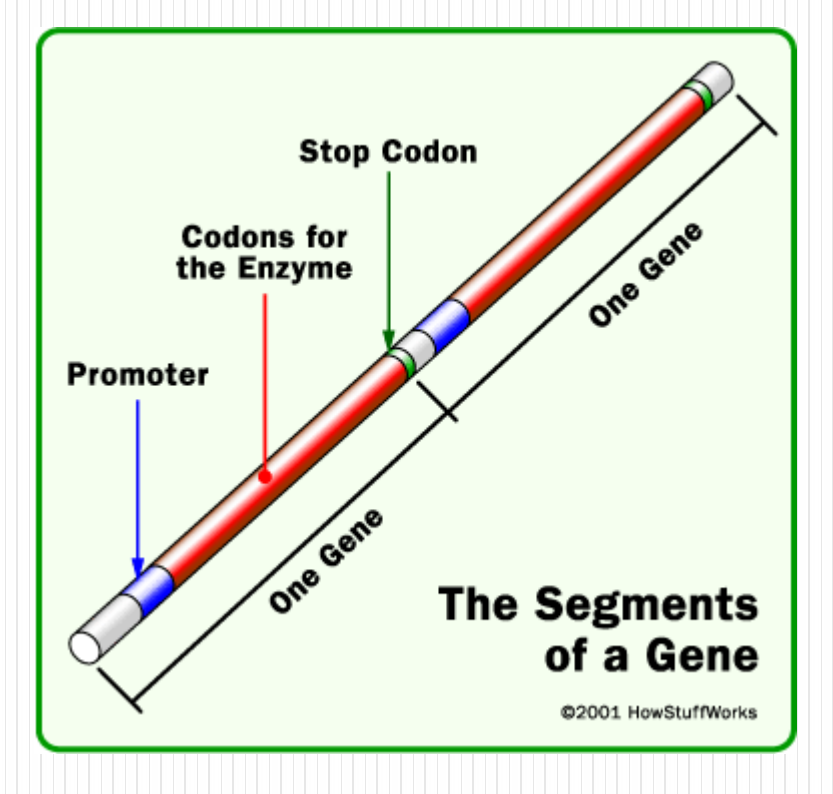

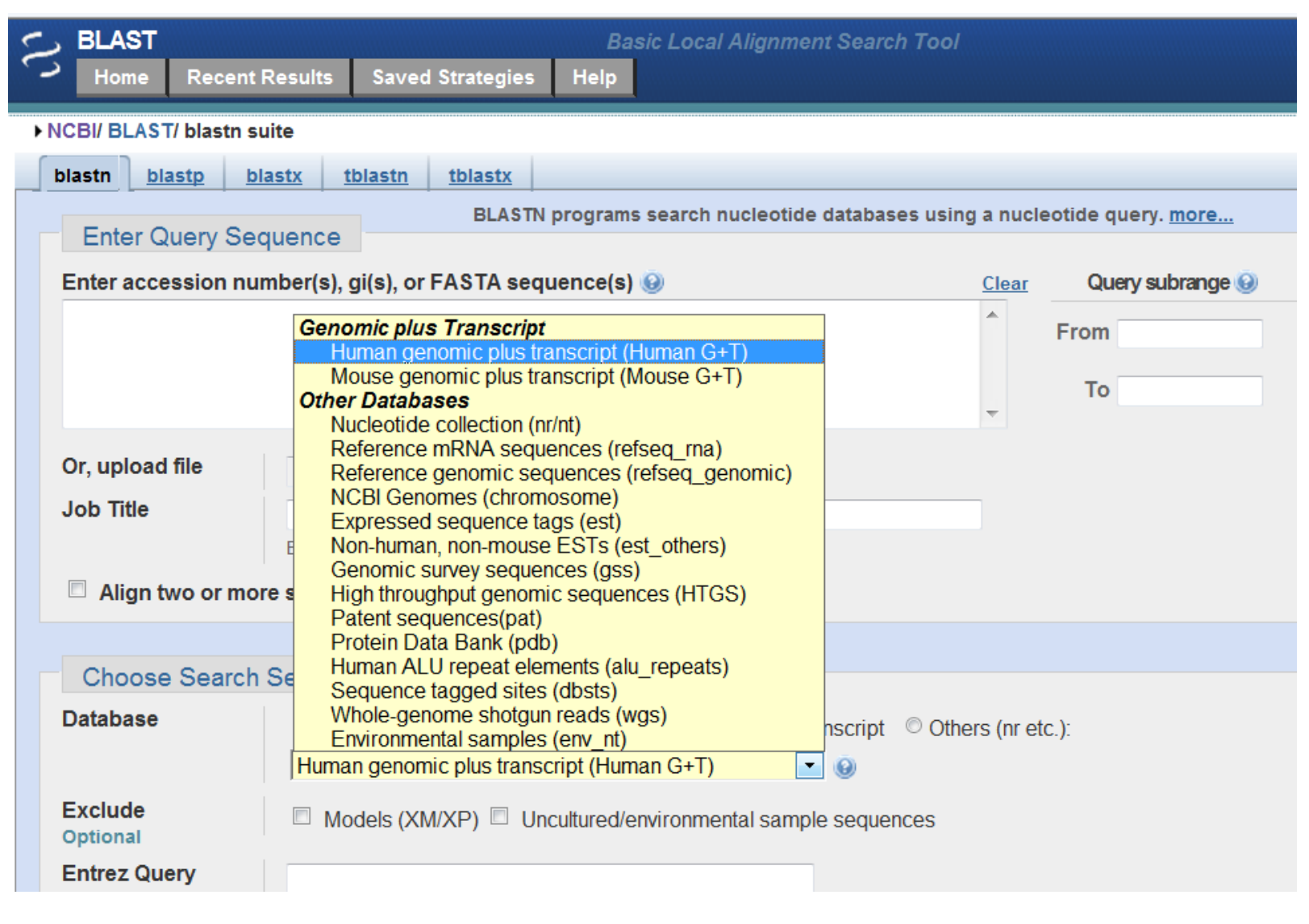

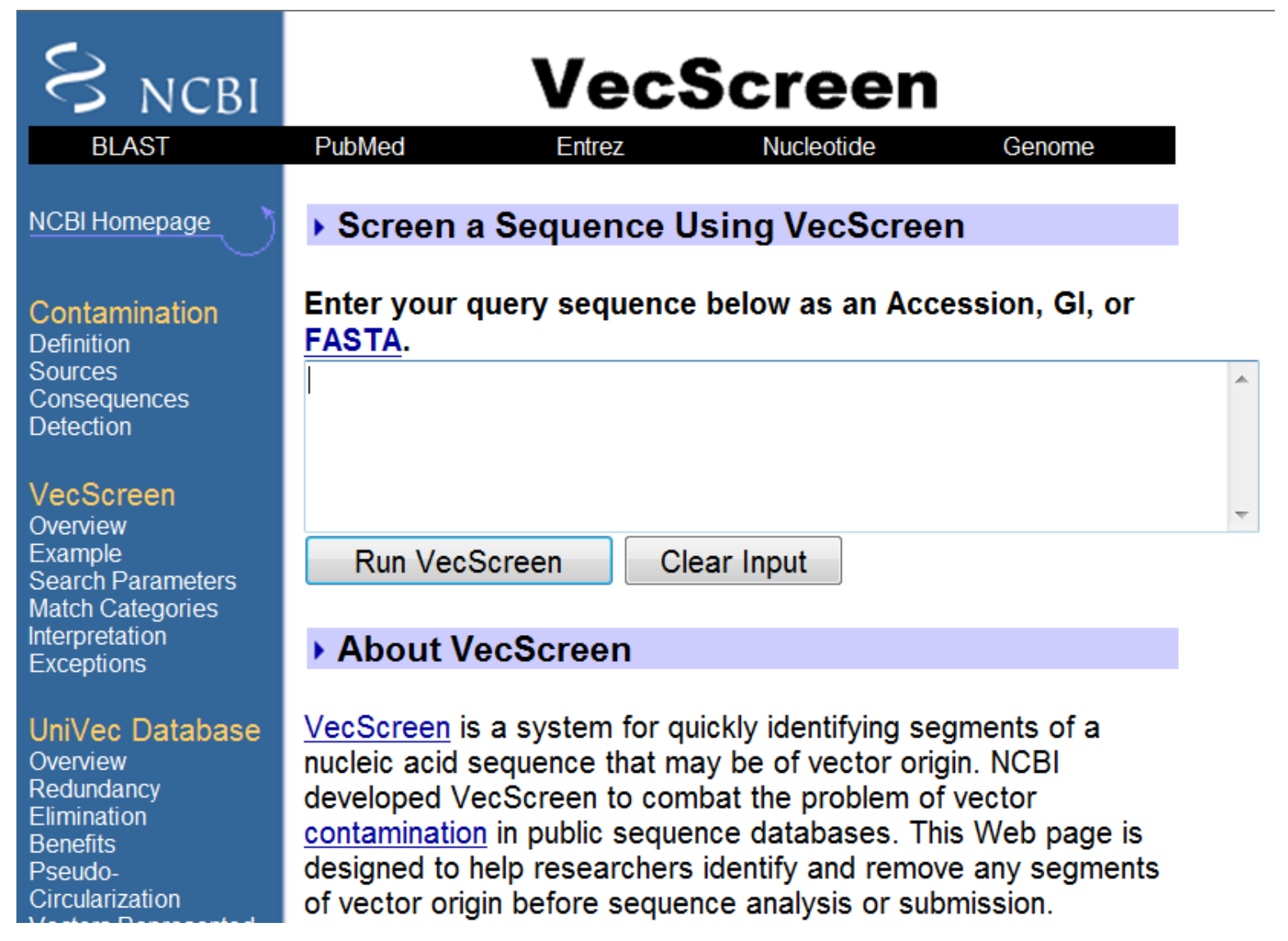

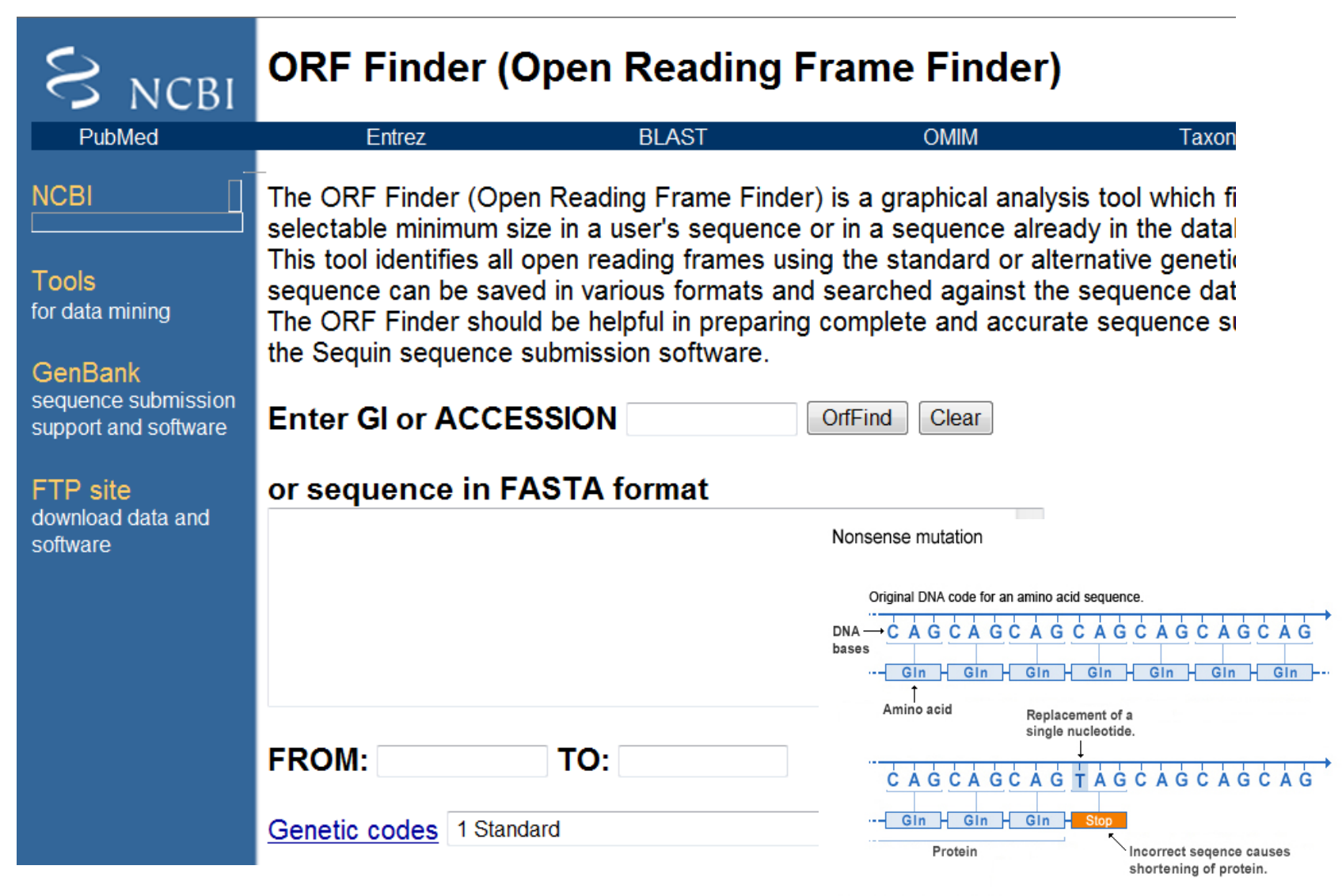

U.S. National Library of Medicine

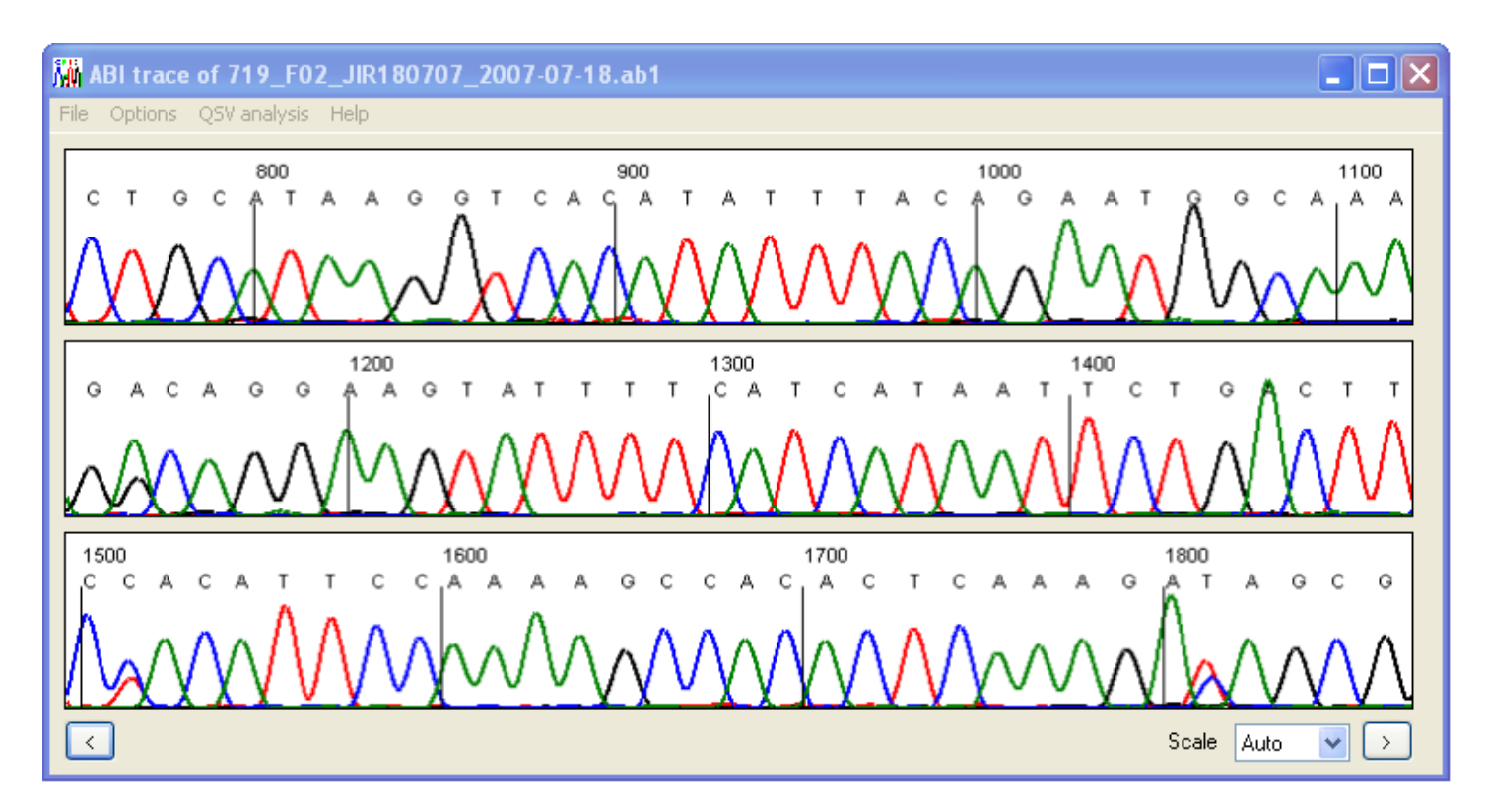

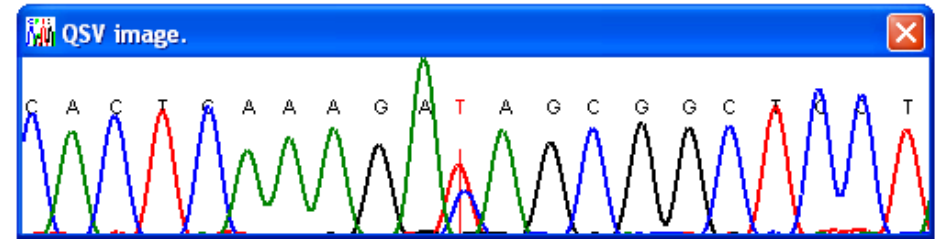

## **When Cloned by Emails** get the map & confirmed

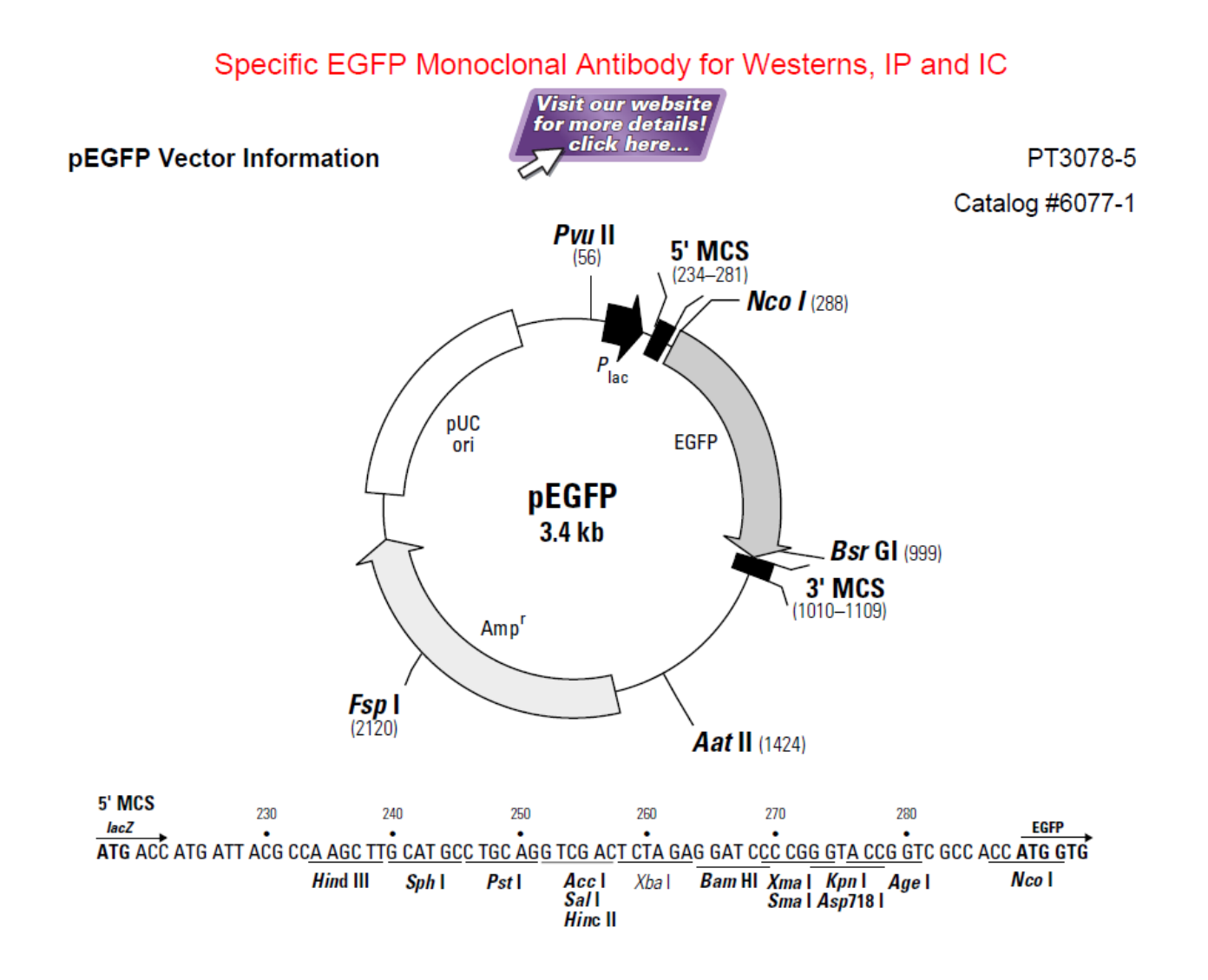

### Q: How to Get a Specific Sequence from Genome Databases

ACCOCITACO<br>TAATITACCOC<br>TAATITACCOT

**ROPER** 哥马

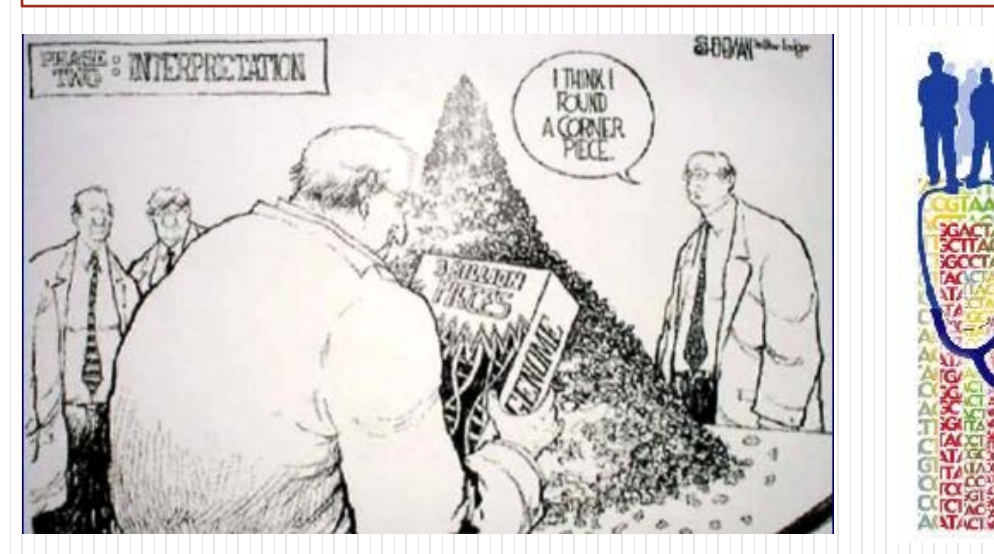

## **Genome Biology**

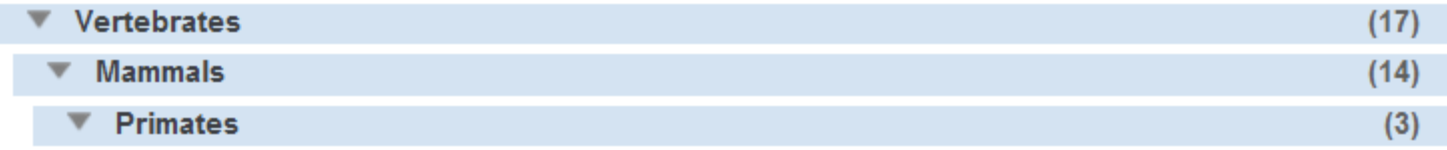

### **[Map Viewer,](http://www.ncbi.nlm.nih.gov/mapview/) NCBI**

**[Genome Browser,](http://genome.ucsc.edu/) UCSC**

**[Ensembl](http://www.ensembl.org/index.html) [Genome Browser,](http://www.ensembl.org/index.html) EBI**

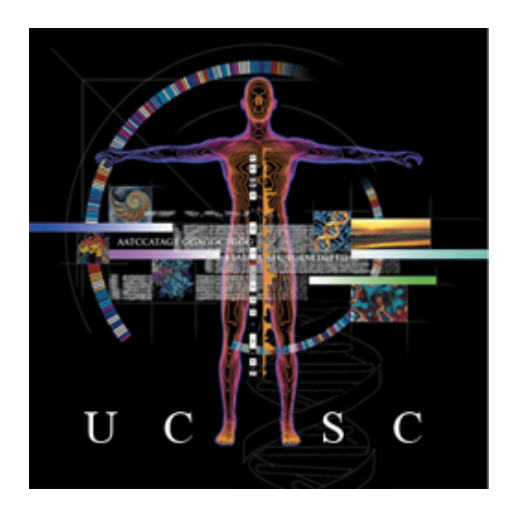

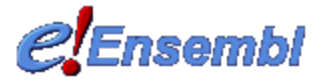

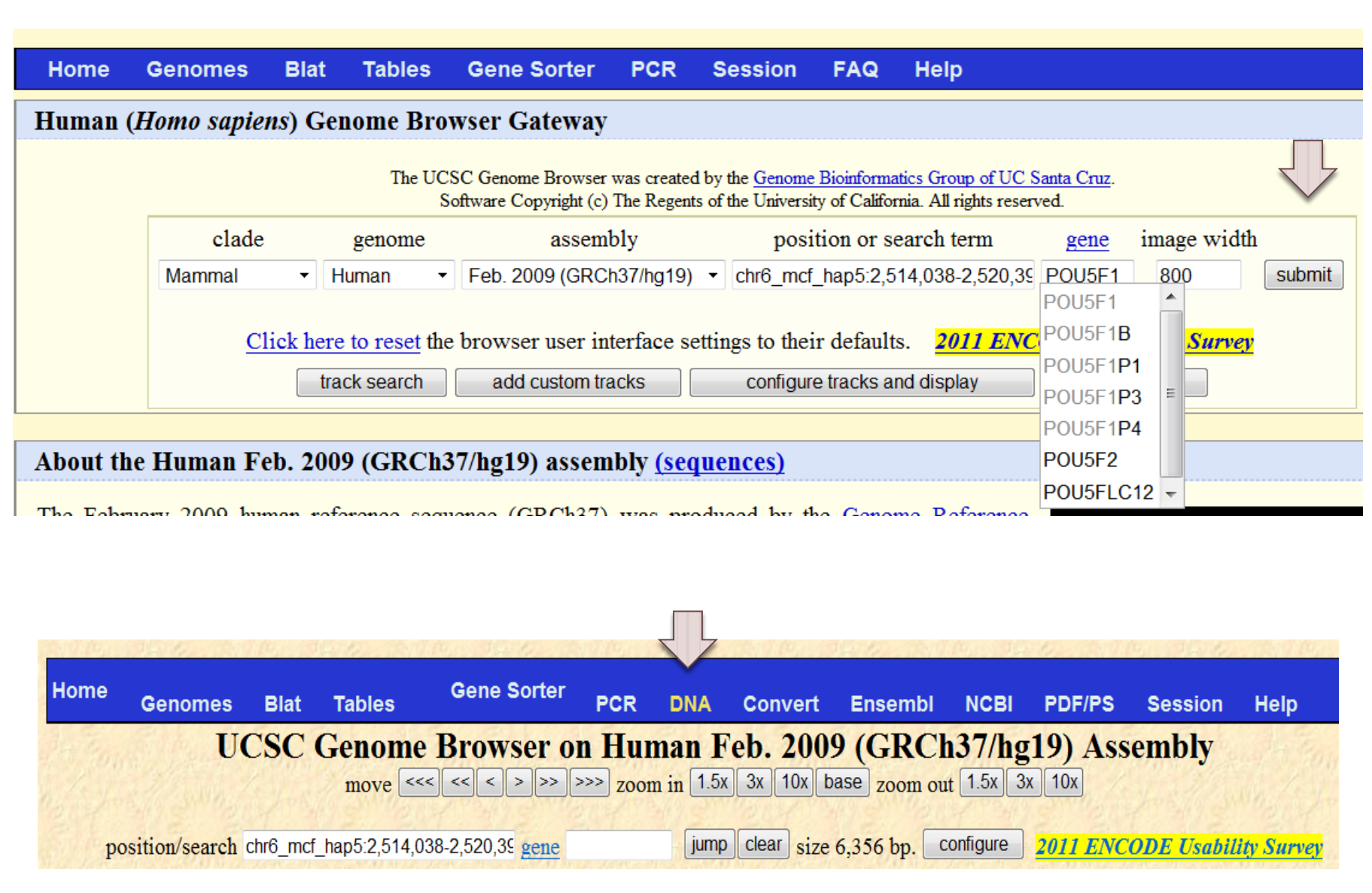

## **Q: How to Identify Potential Regulators?**

For The Megall Thats AccellGAcAAT.ATTaTCAT **TAAATGGTAAT ATTAGG TTTG** .xdqTGCaaat.aTTTGCAxxIe **Serve ULAL TALIACATION** Less GATAZGTTATATCAT

Legend: A transcription factor molecule binds to the DNA at its binding site, and thereby regulates the production of a protein from a gene.

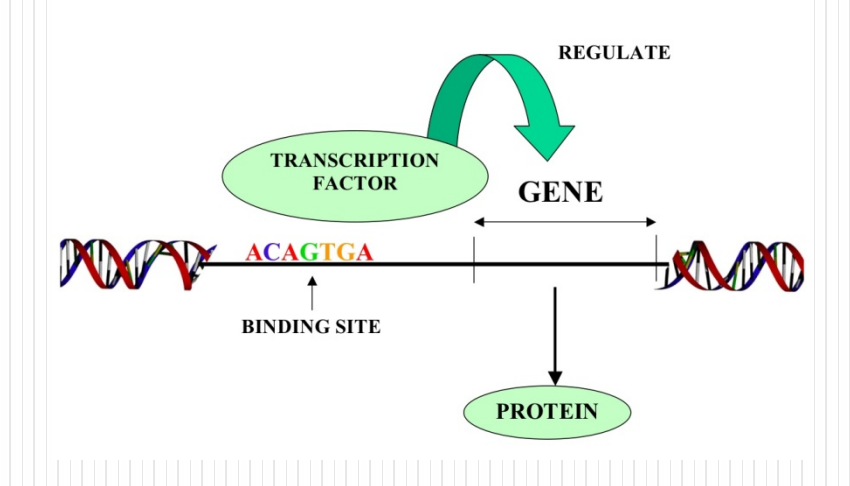

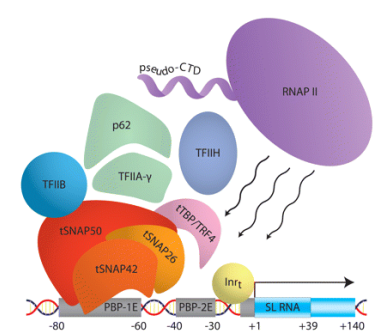

## **Feature-Based Methods**

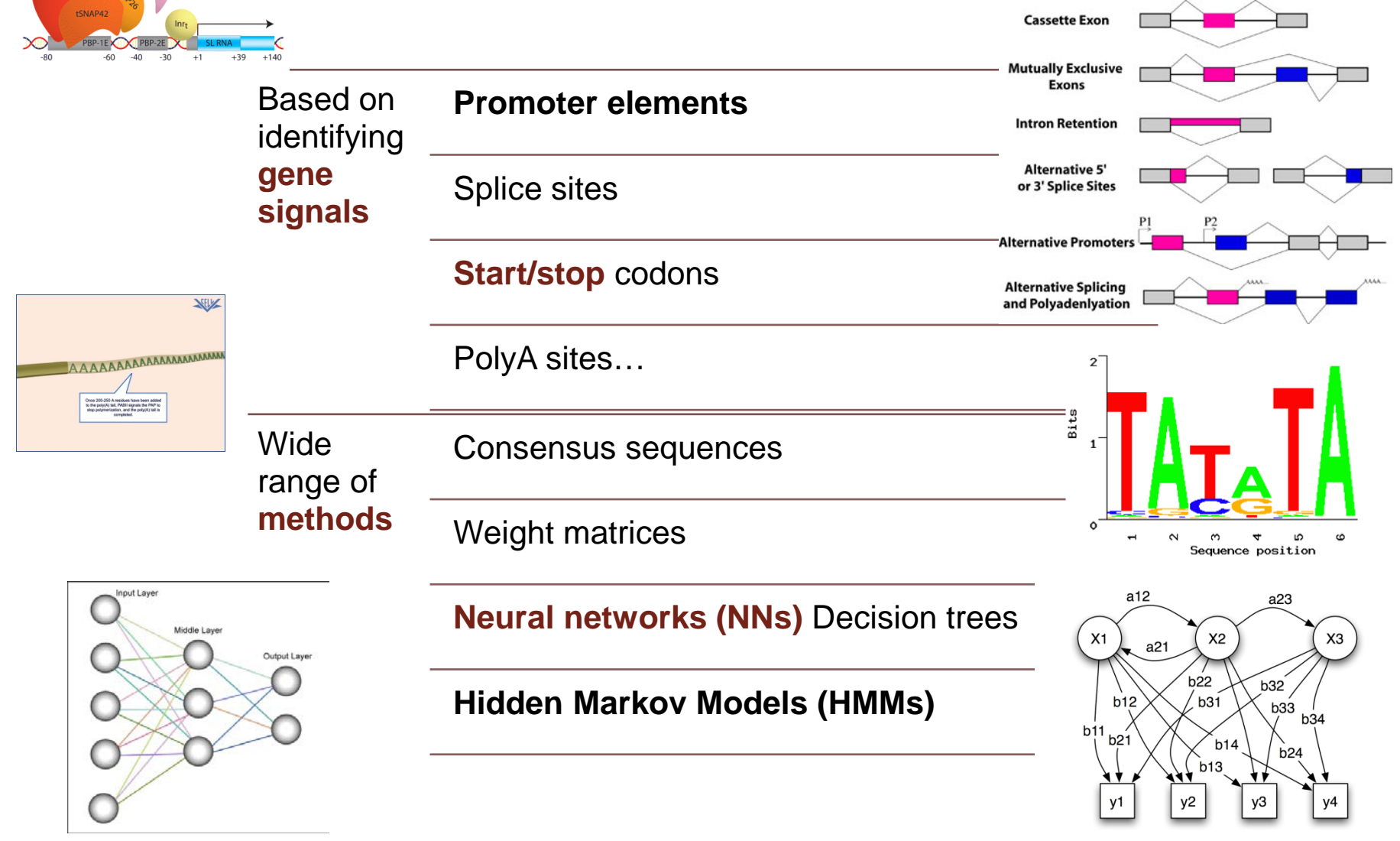

### **Promoter Databases and sites for analysis, prediction and search**

#### AlignACE

**Promoter Binding Element Database** CpG promoter

Core promoter

dbtss

Dragon Promoter Finder

**EPD** 

FirstEF

Human Promoter Database

Mcpromoter

Motif Explorer

**Neural Network Promoter Prediction** 

motif-finding algorithm.

Arabidopsis thaliana promoter binding element database promoter mapping using CpG islands to predict putative Transcriptional Start Site (TSS) Database of Transcriptional Start Sites an advanced system for promoter recognition in vertebrates an annotated non-redundant collection of eukaryotic POL II promoters a 5' terminal exon and promoter prediction program Search for transcriptional start site A statistical tool for the prediction of transcription start sites Motif & promoter visualization **Neural Network Promoter Prediction** 

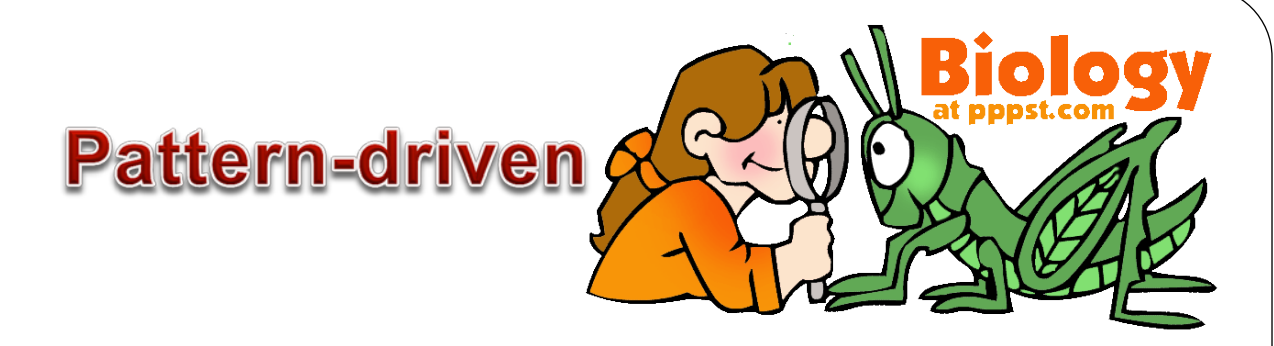

### Success depends on **available of collections** of **annotated binding sites**

• Tend to produce huge numbers of **false-positive**

### • **Reasons**

- Binding sites (BS) for specific TFs often **variable**
- Binding sites are short (typically **5-15 bp**)
- **Interactions** between TFs (& other proteins) influence **affinity** & **specificity** of TF binding
- One binding site often recognized by **multiple TFs**
- **Biology is complex**: promoters often specific to **organism/cell/stage/environmental** condition

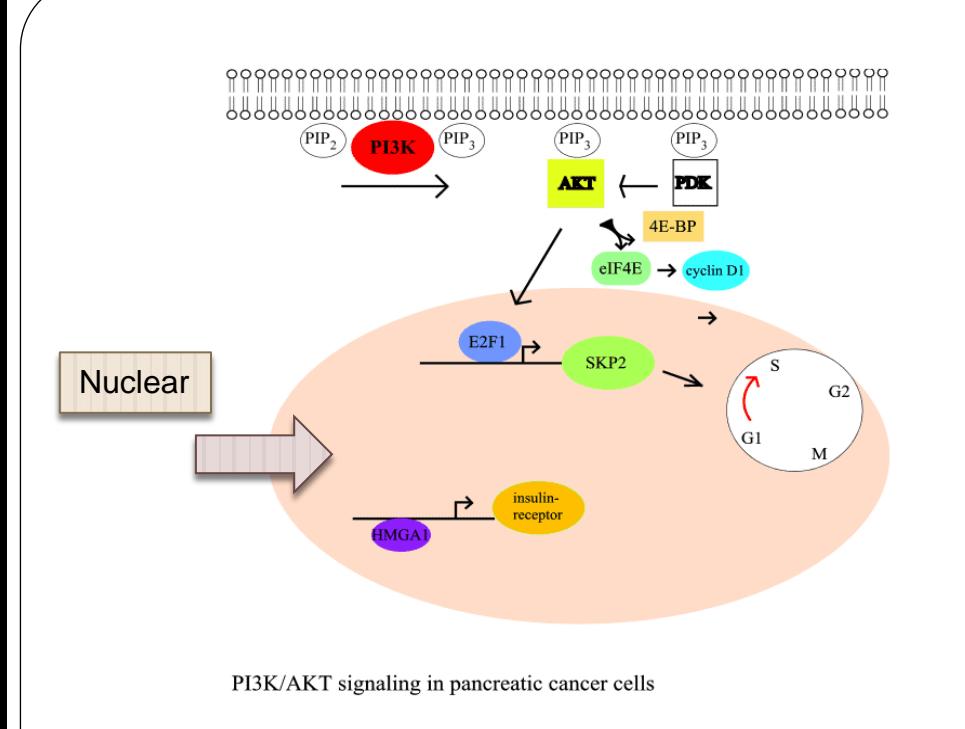

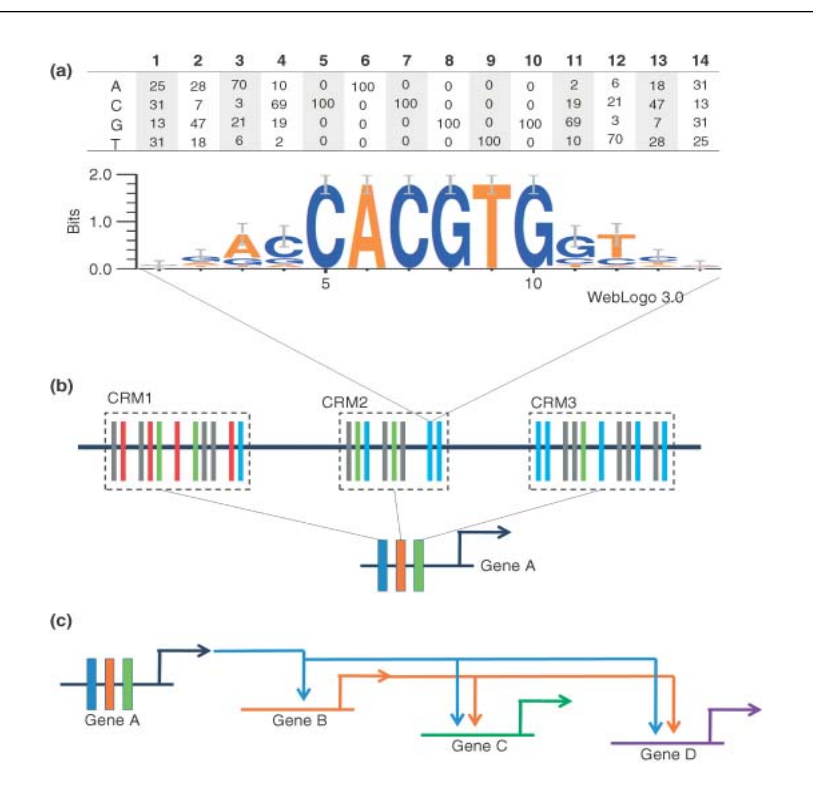

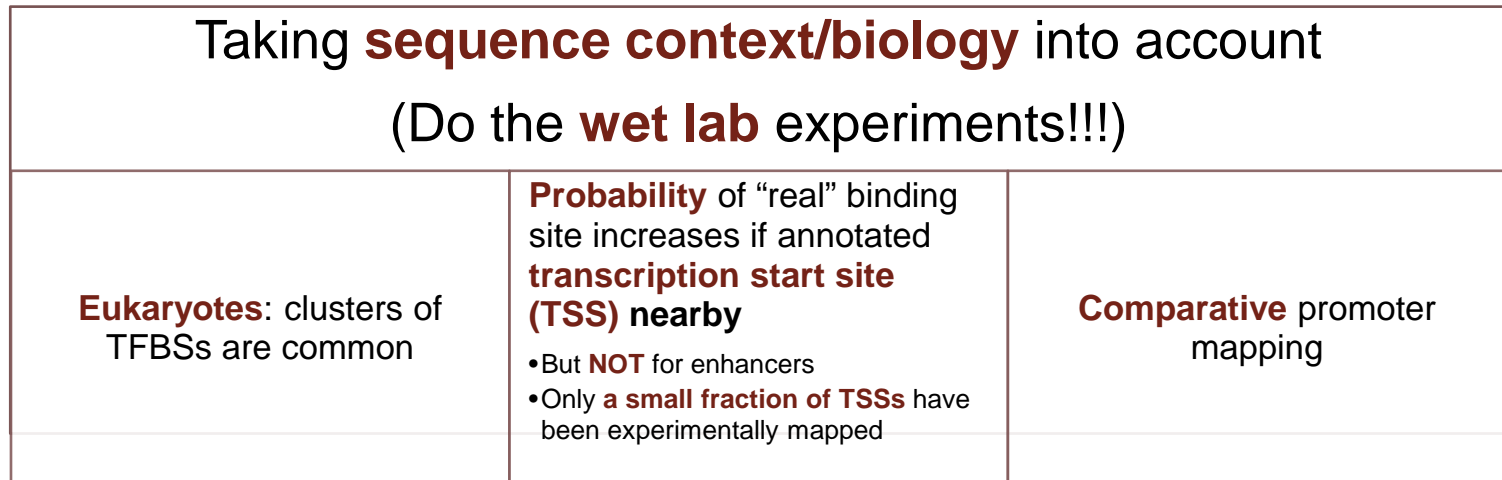

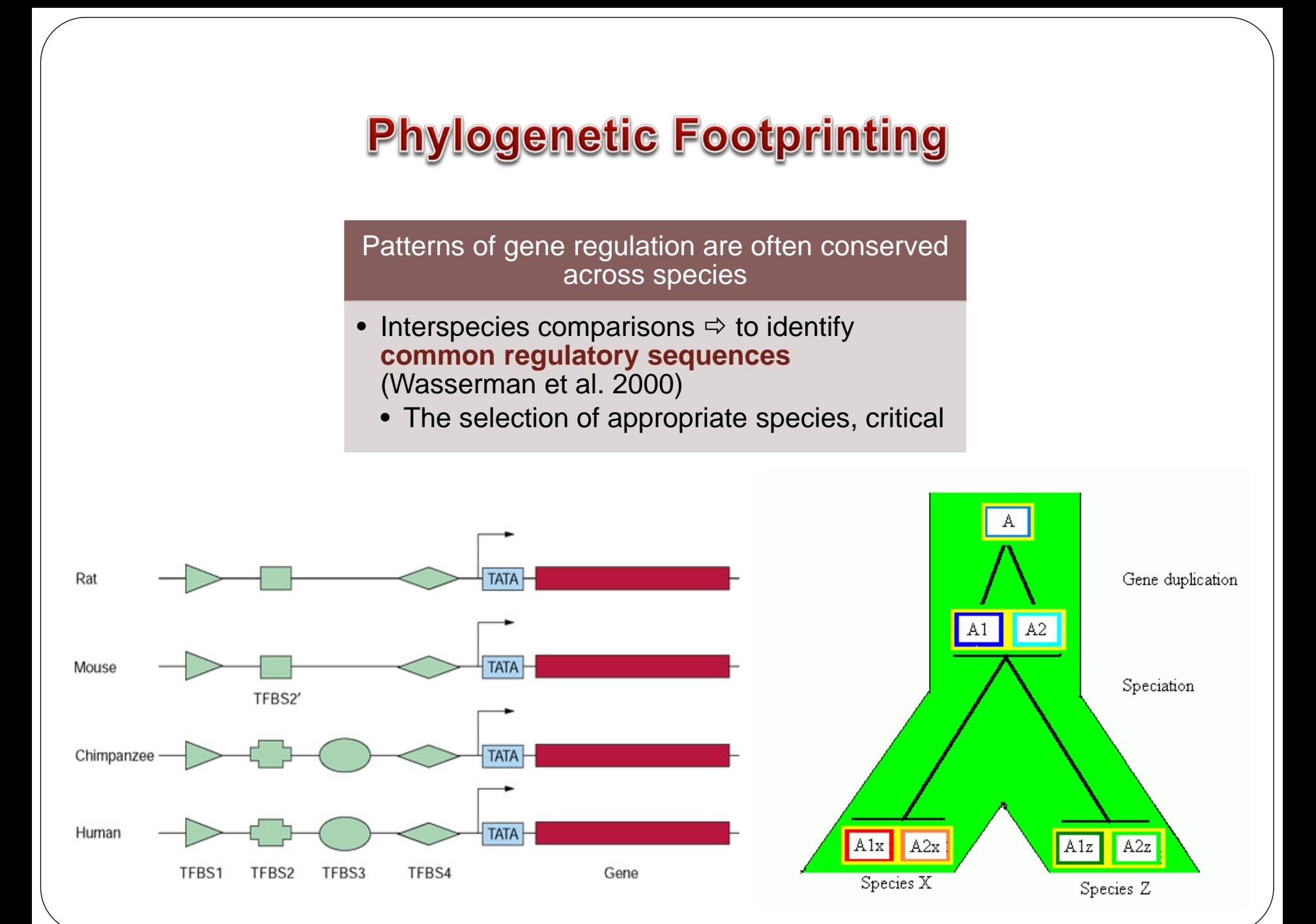
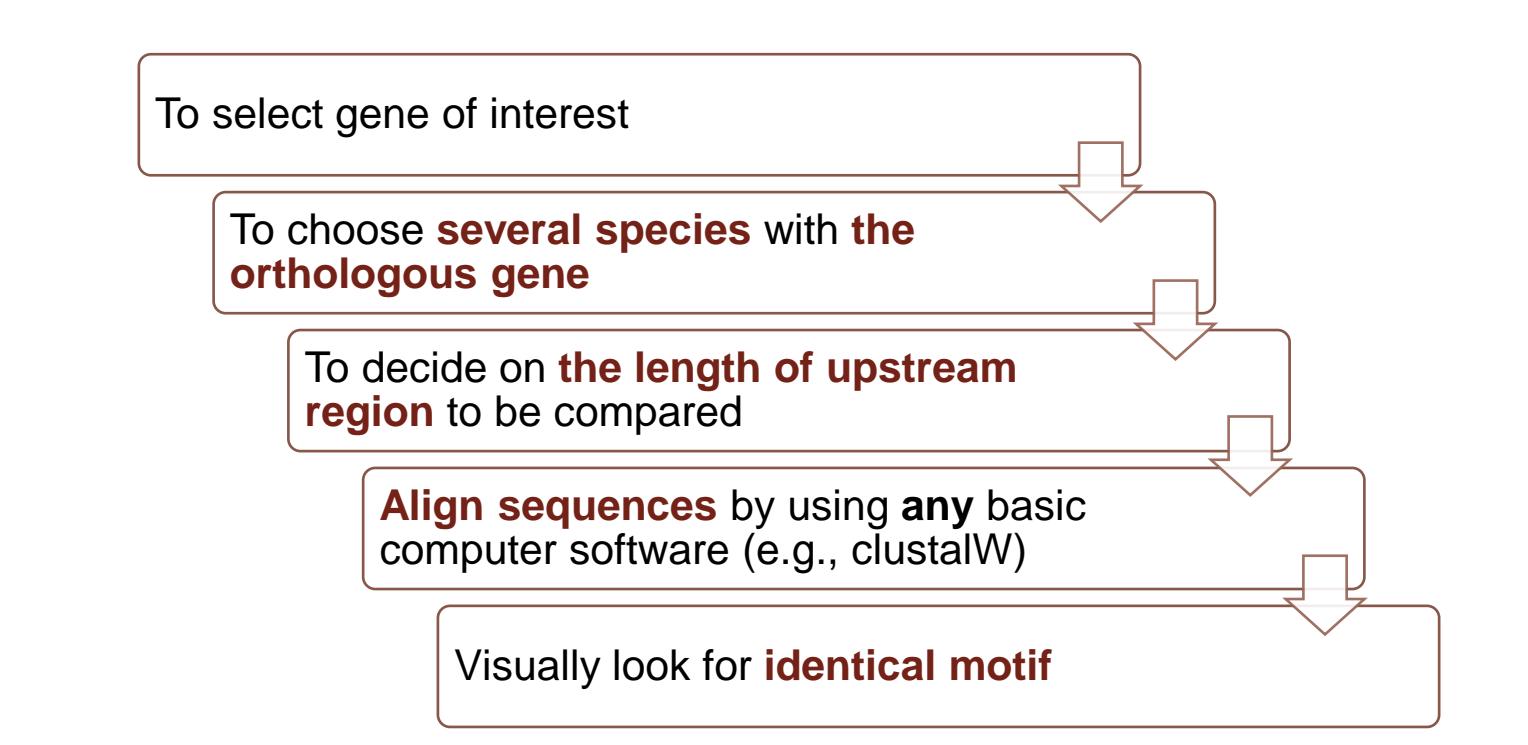

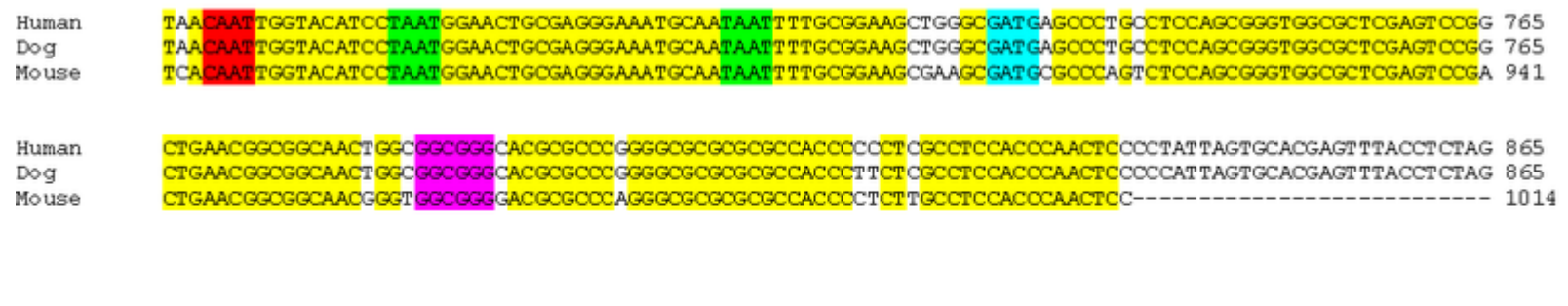

Potential TFBS:

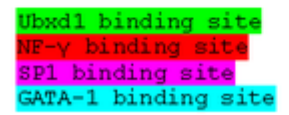

\*All TF names are from human with orthologous TFs present in both dog and mouse.

## **One More Trick - Coregulation**

Title: GDS3626 / ILMN 1665632 / POU5F1 / Homo sapiens Summary: Analysis of HEK293 kidney cells depleted for the  $(0)/G(1)$  cell cycle arrest. Results provide insight into the mo

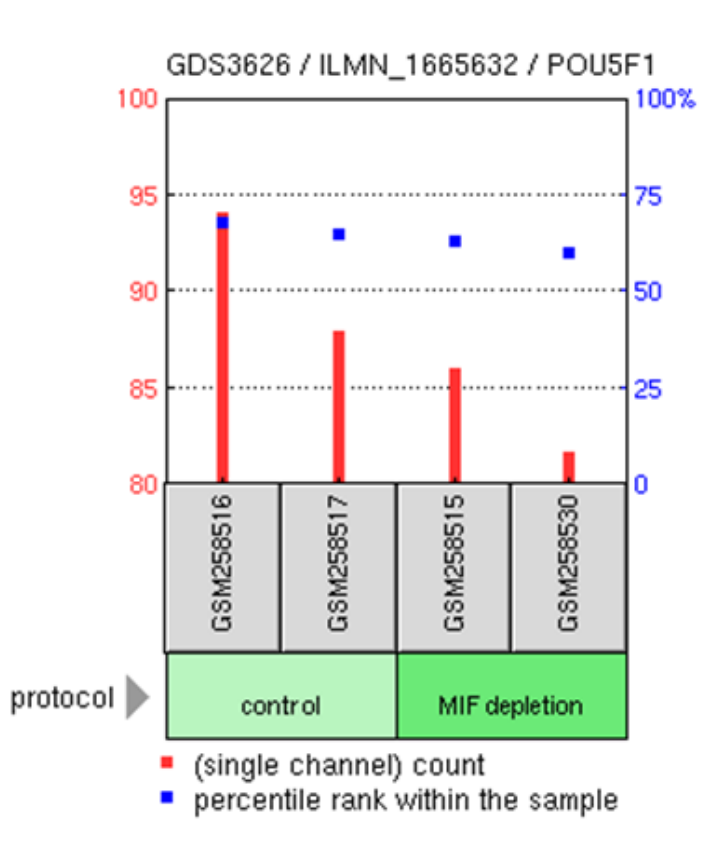

## **Constellation of NCBI Gene Expression Resources**

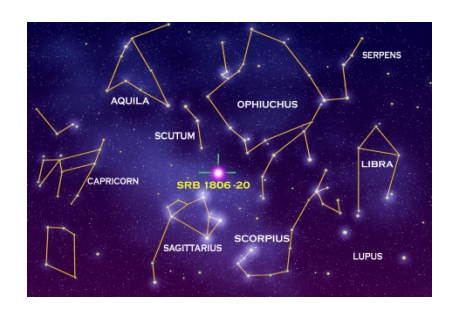

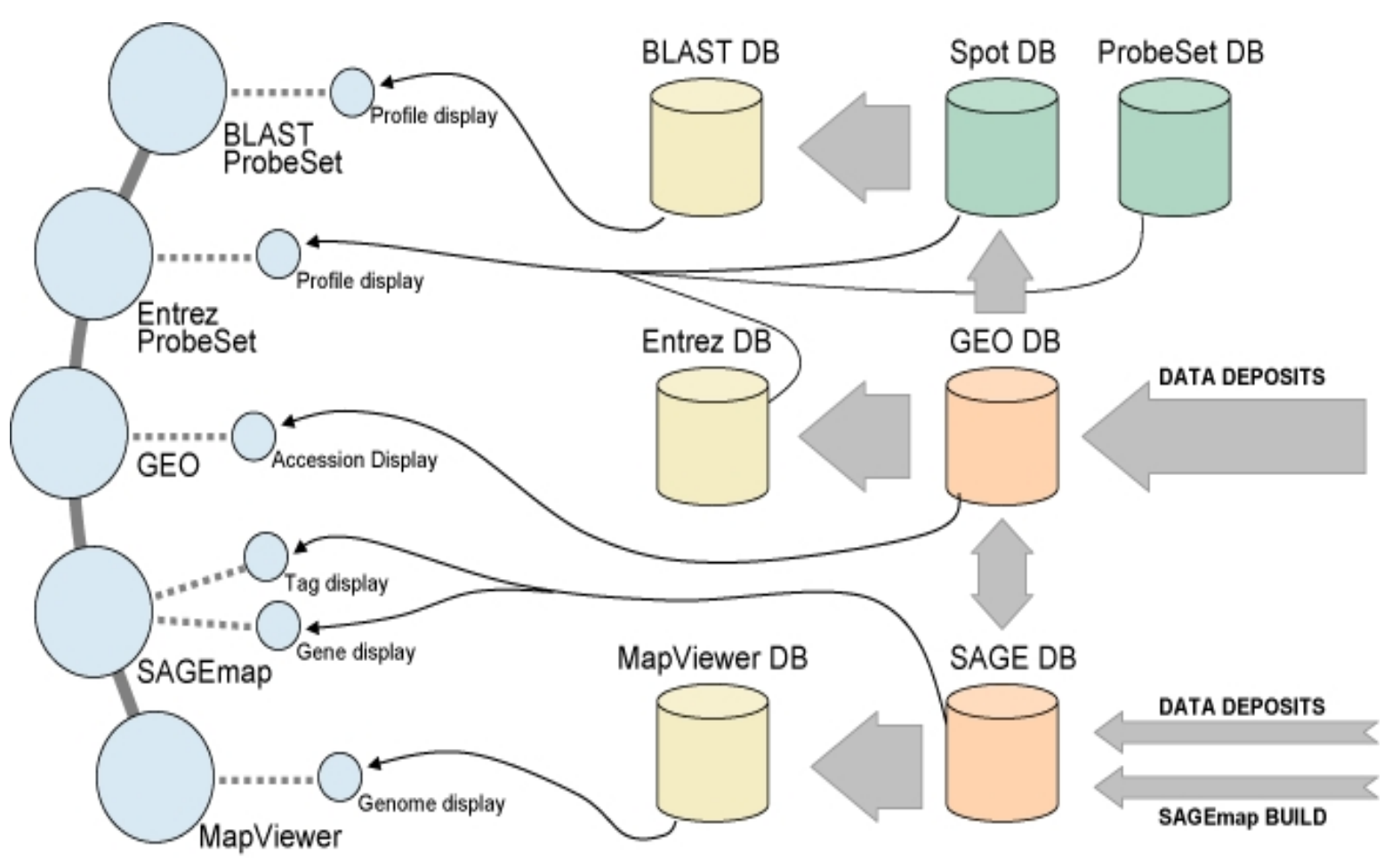

## **Gene Expression Omnibus (GEO) (1)**

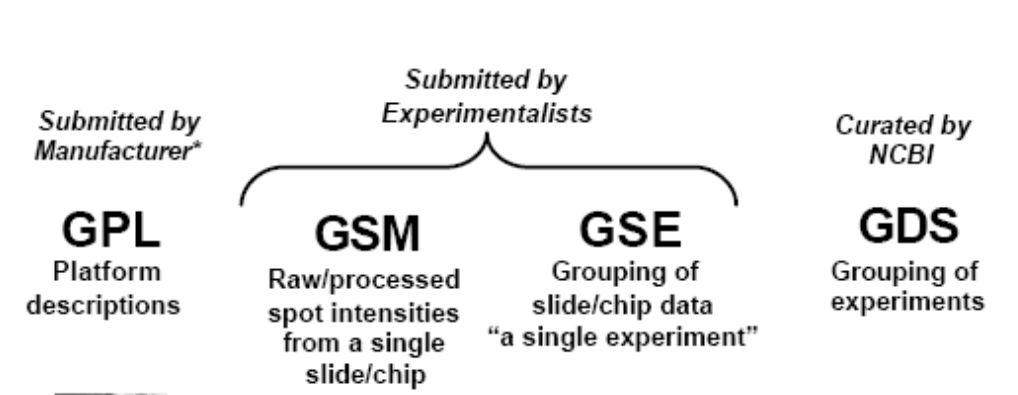

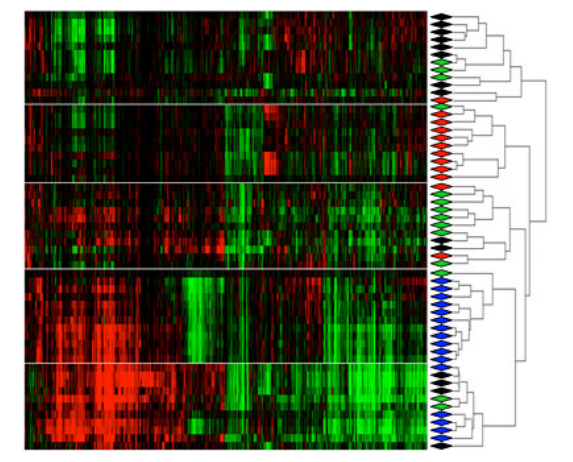

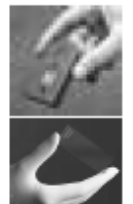

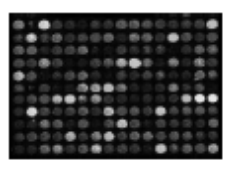

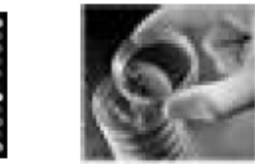

Entrez GEO

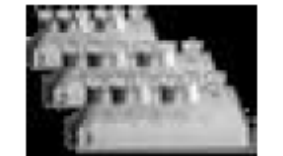

Entrez **GEO Datasets** 

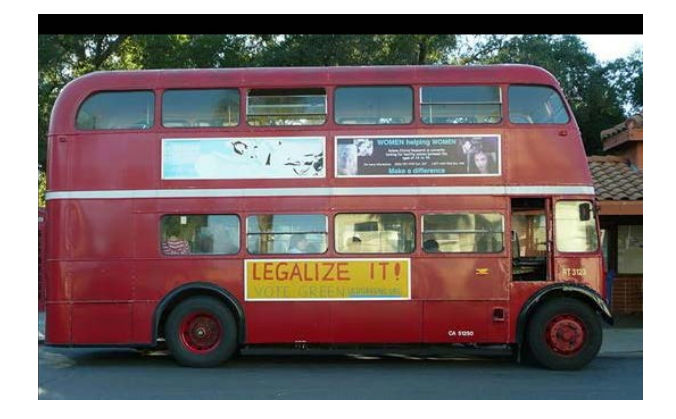

## **Gene Expression Omnibus (GEO) (2)**

### Search GEO Profiles: POU5F1

Or **Limit**, **Preview/Index**

#### [GDS](http://www.ncbi.nlm.nih.gov/sites/GDSbrowser?acc=GDS46) vs. [GSE](http://www.ncbi.nlm.nih.gov/geo/query/acc.cgi?acc=GSE498)

 $\mathbf{I}$ 

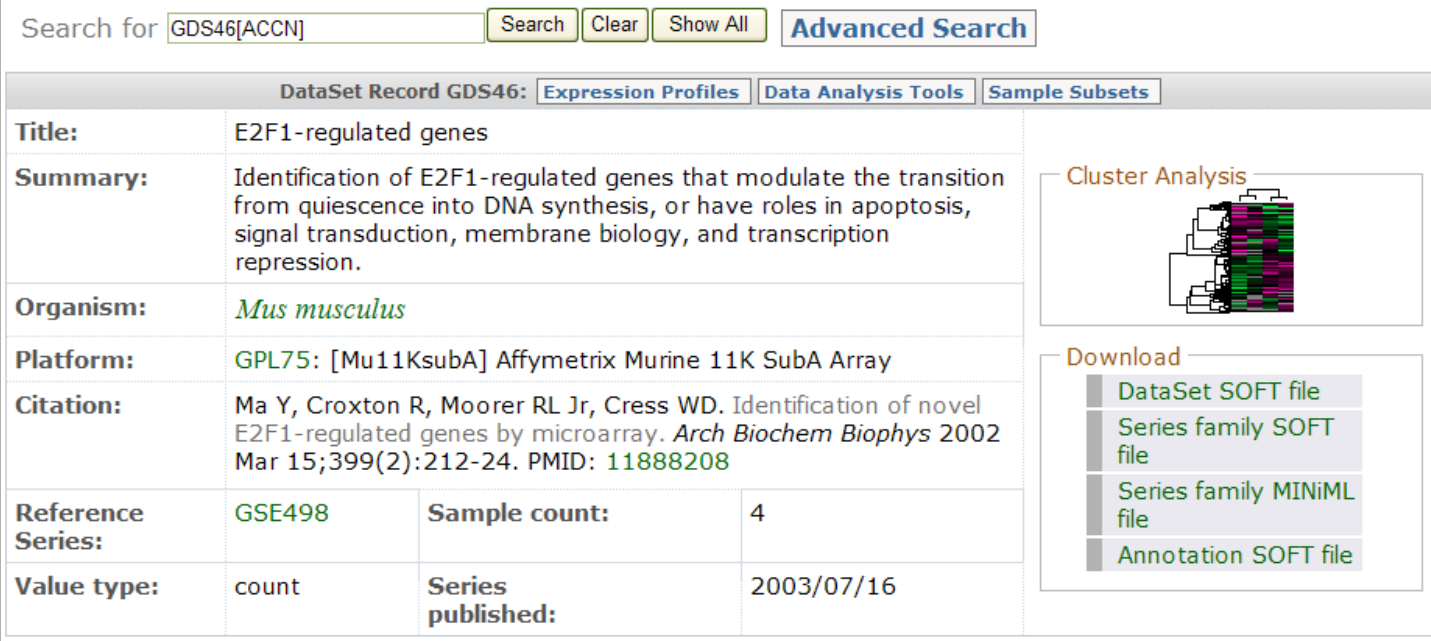

### Q: Can You Speculate the Function of **YFG from Structure Similarity?**

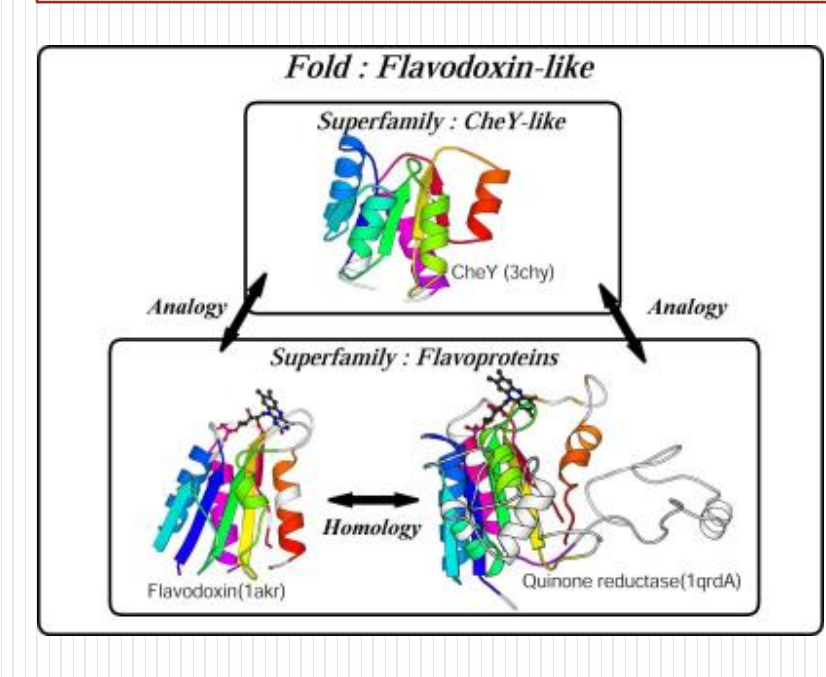

## **Structures are More Conserved Than Sequences**

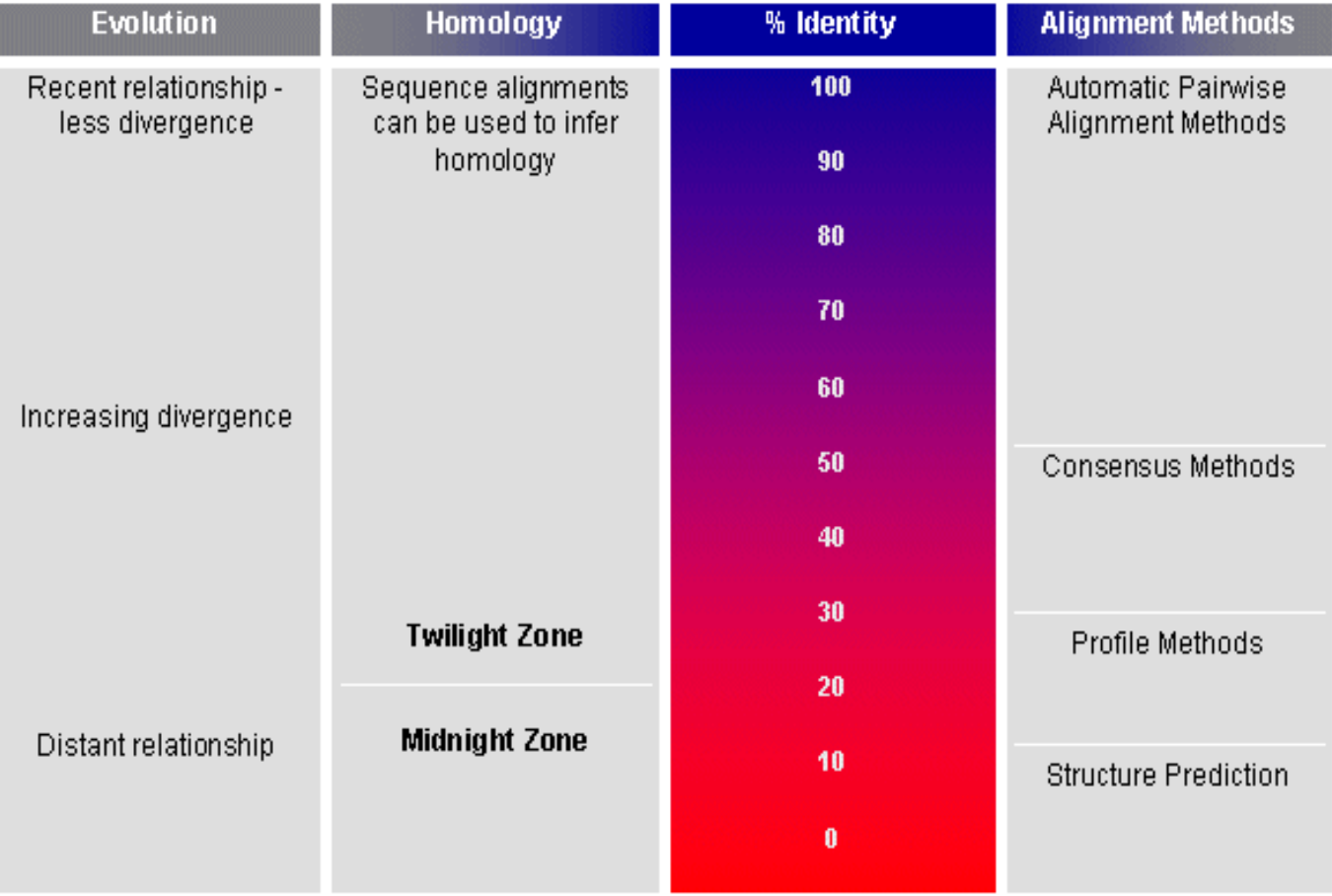

## **Simplifying Genomes with Folds, Pathways**

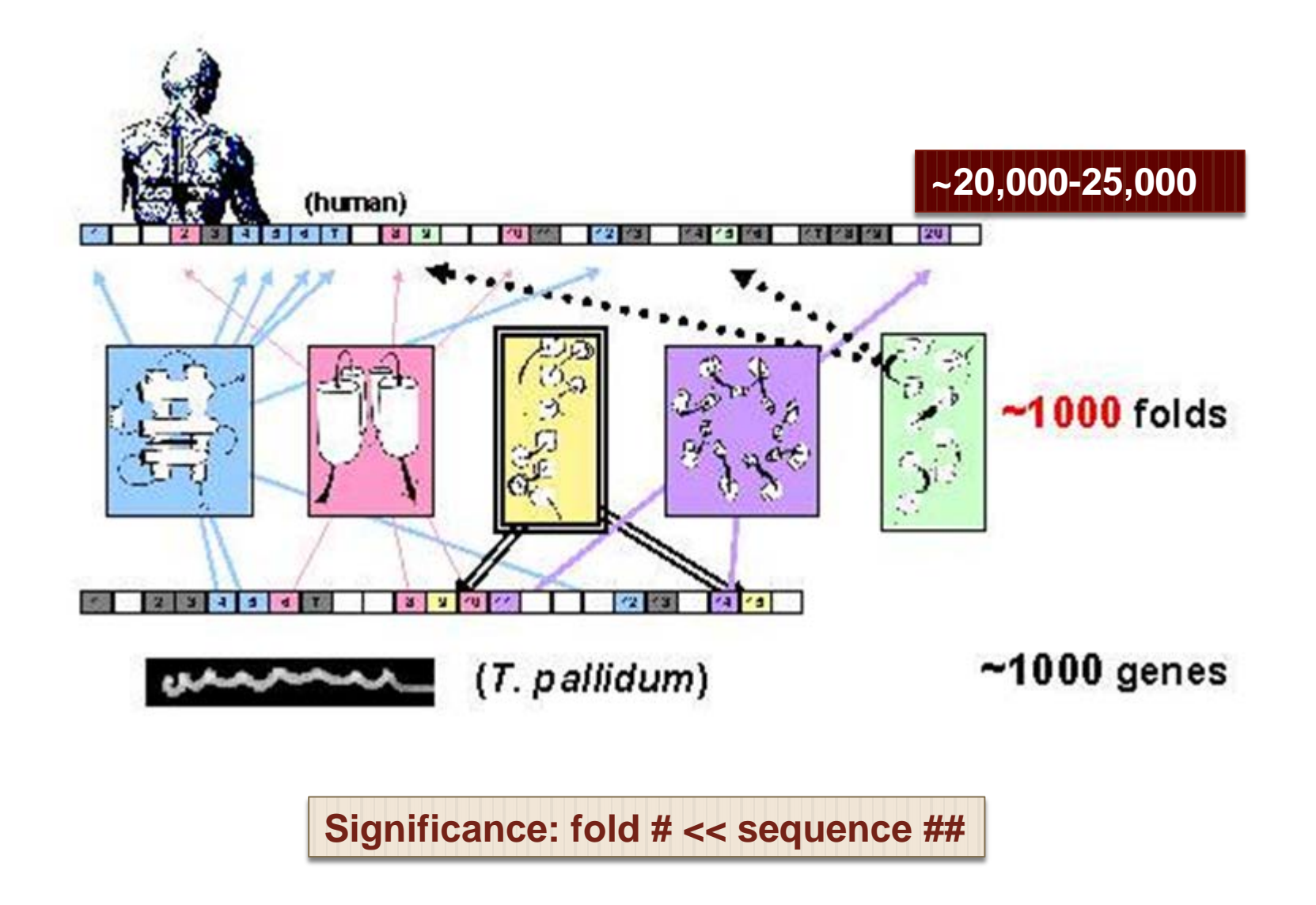

## **Levels of Protein Sequence** & Structure Organization

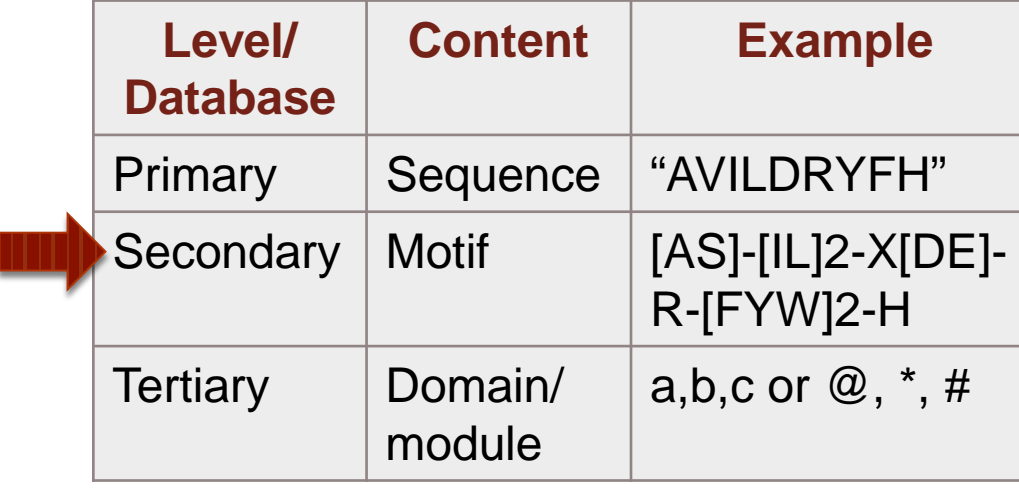

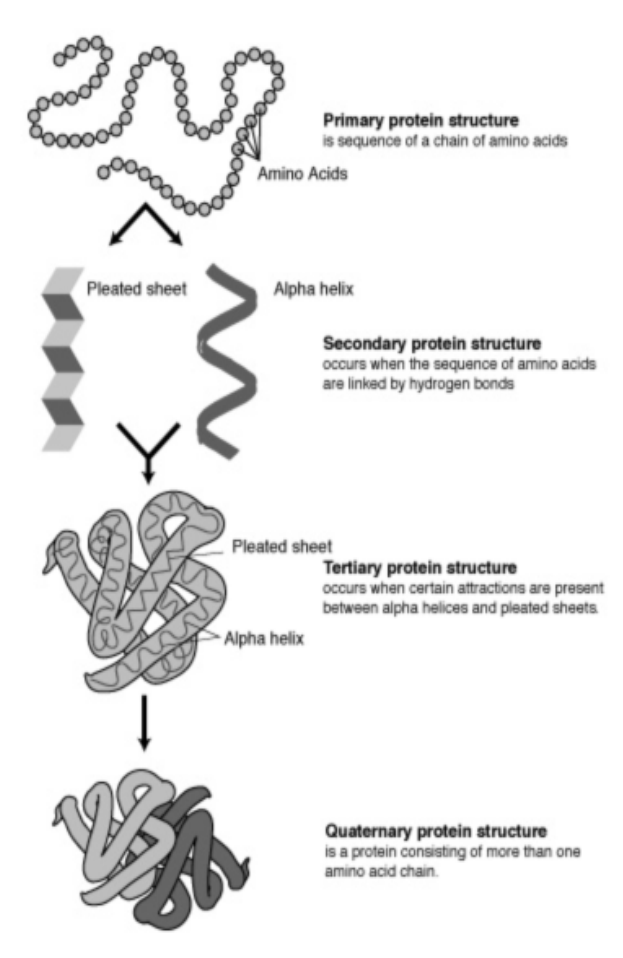

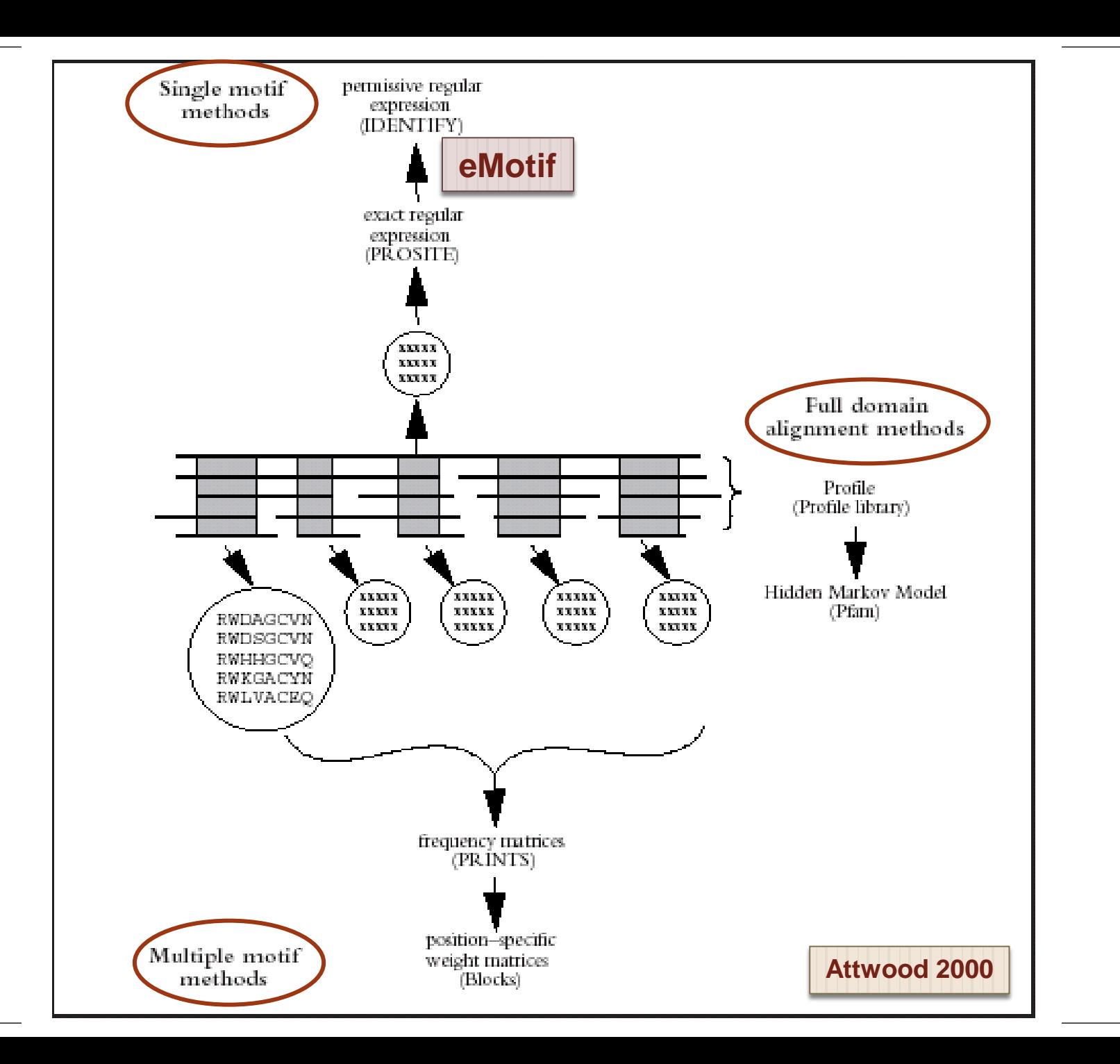

## Major Secondary "Pattern" Database

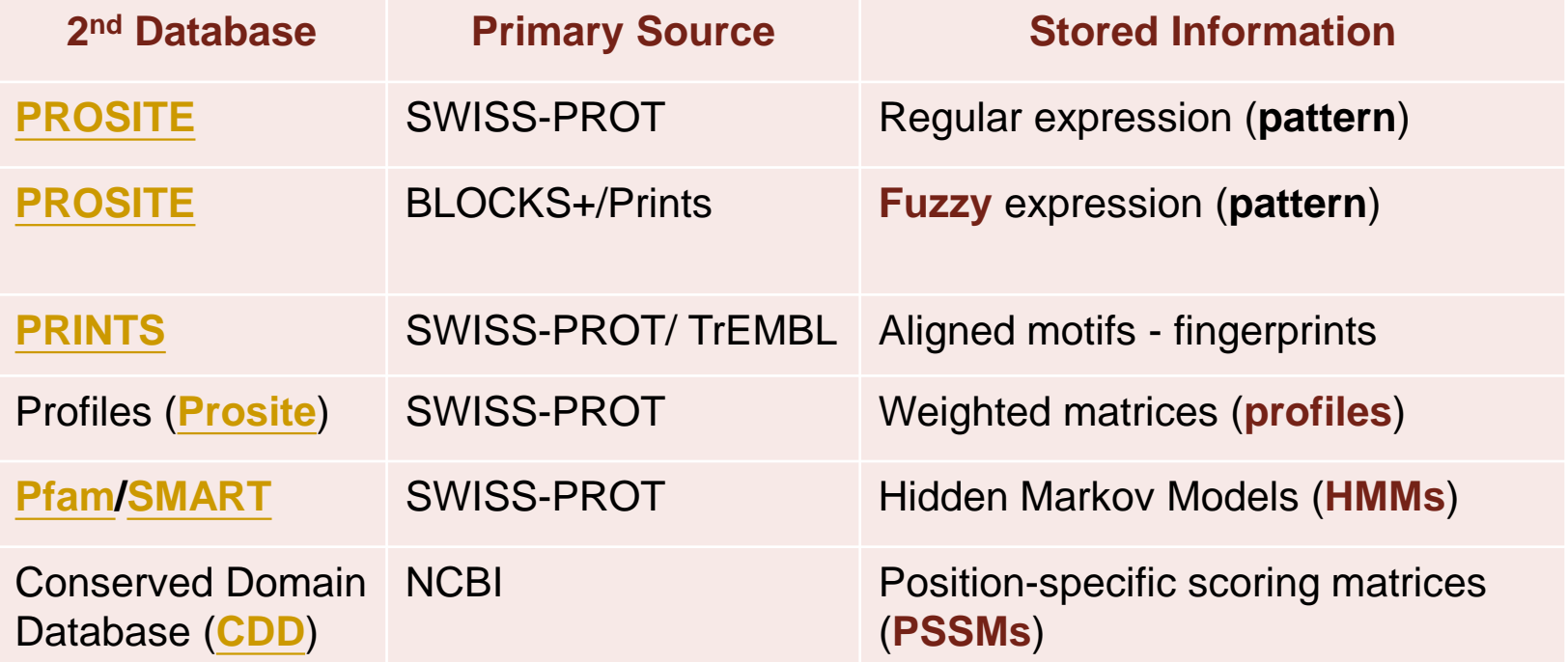

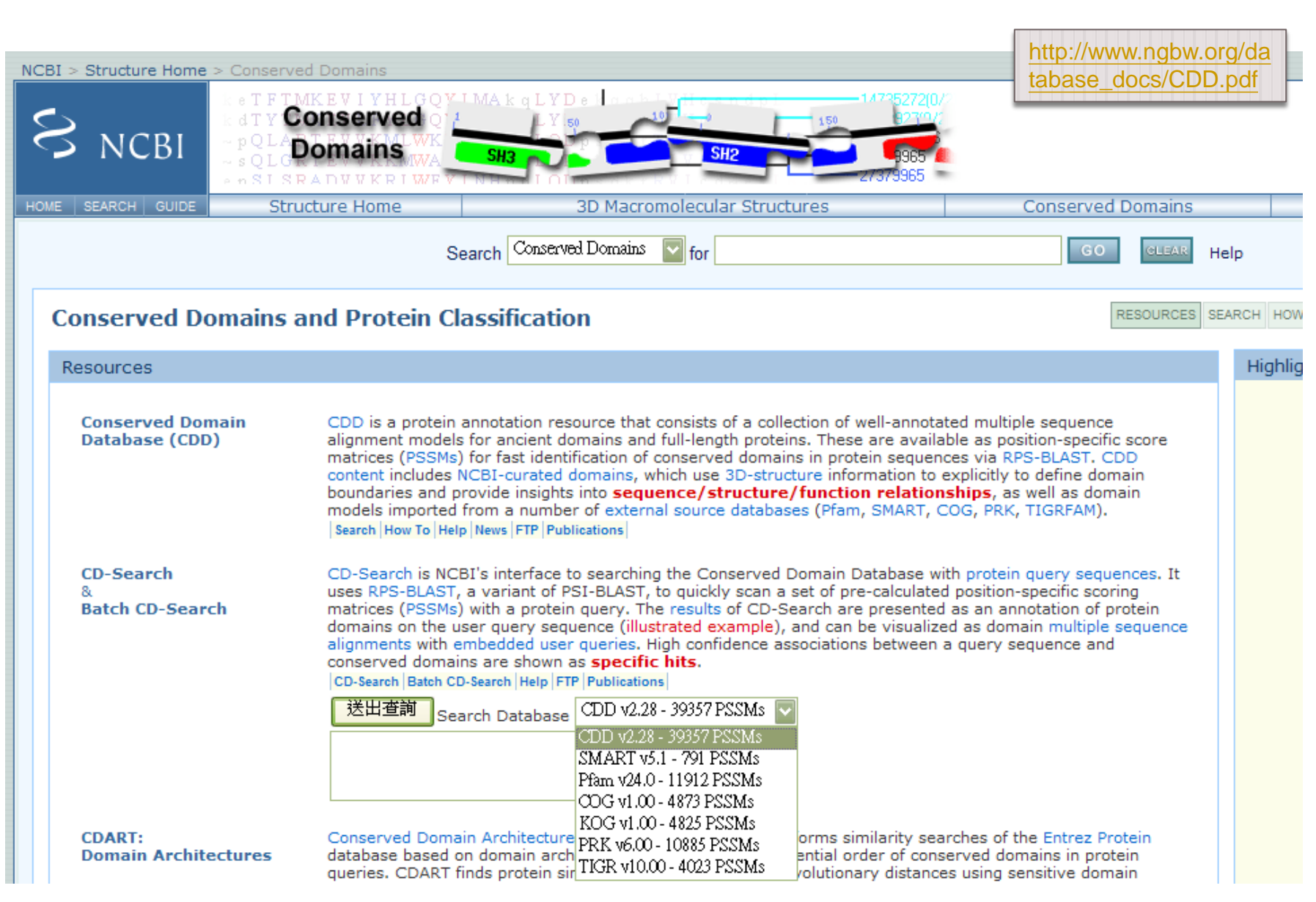

# **VAST: Query by Chain or 3D Domain**

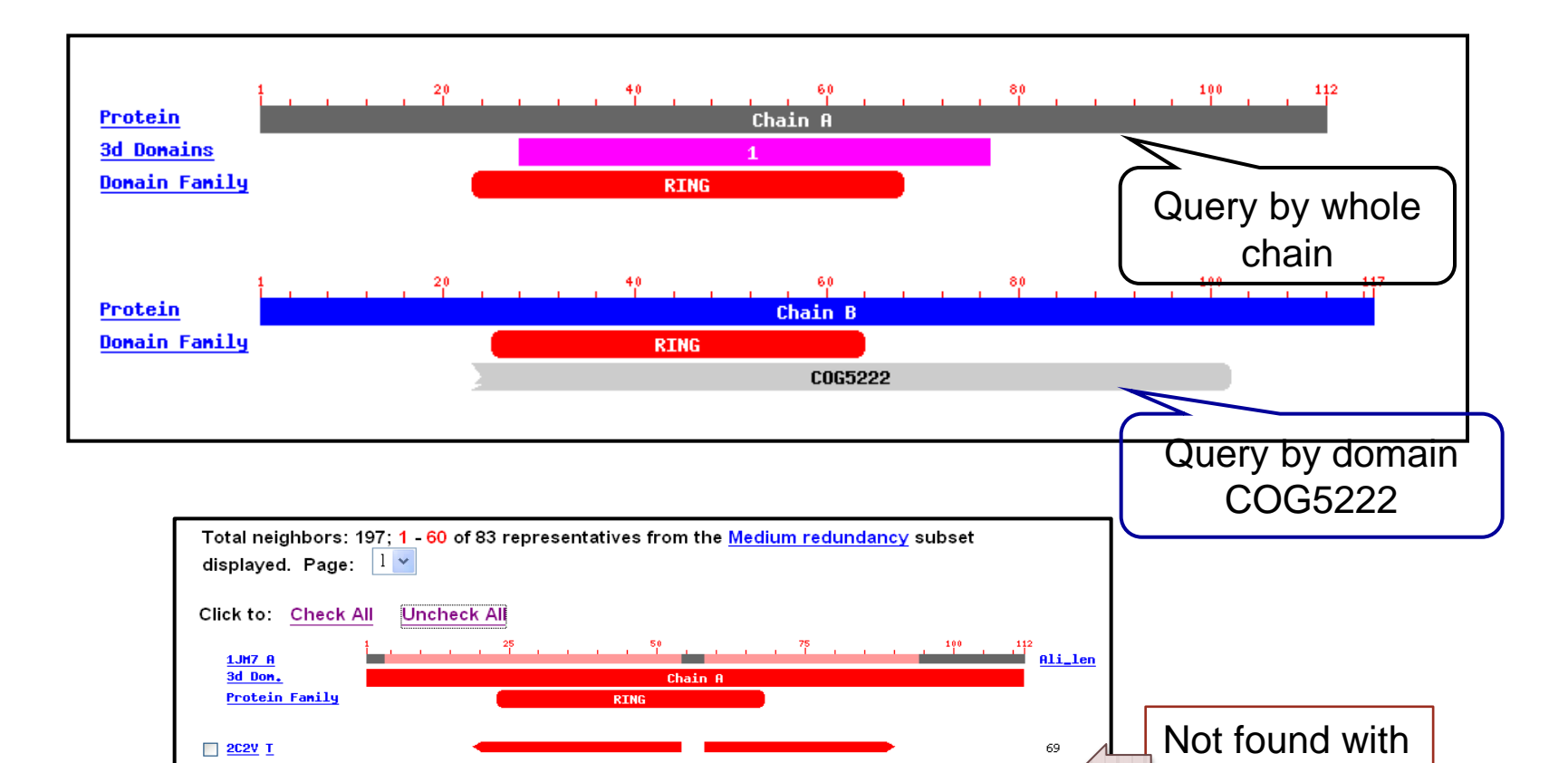

68

67

63

62

59

58

58

chain query

 $\Box$  2C2L A 3

 $\Box$  2C2L  $\Box$ 

 $\Box$  2H9D  $\Box$ 

 $\Box$  2CKL  $\Box$ 

2 2CKL 8 1

 $\Box$  2H0D  $\underline{A}$  1  $\Box$  1760  $\Box$ 

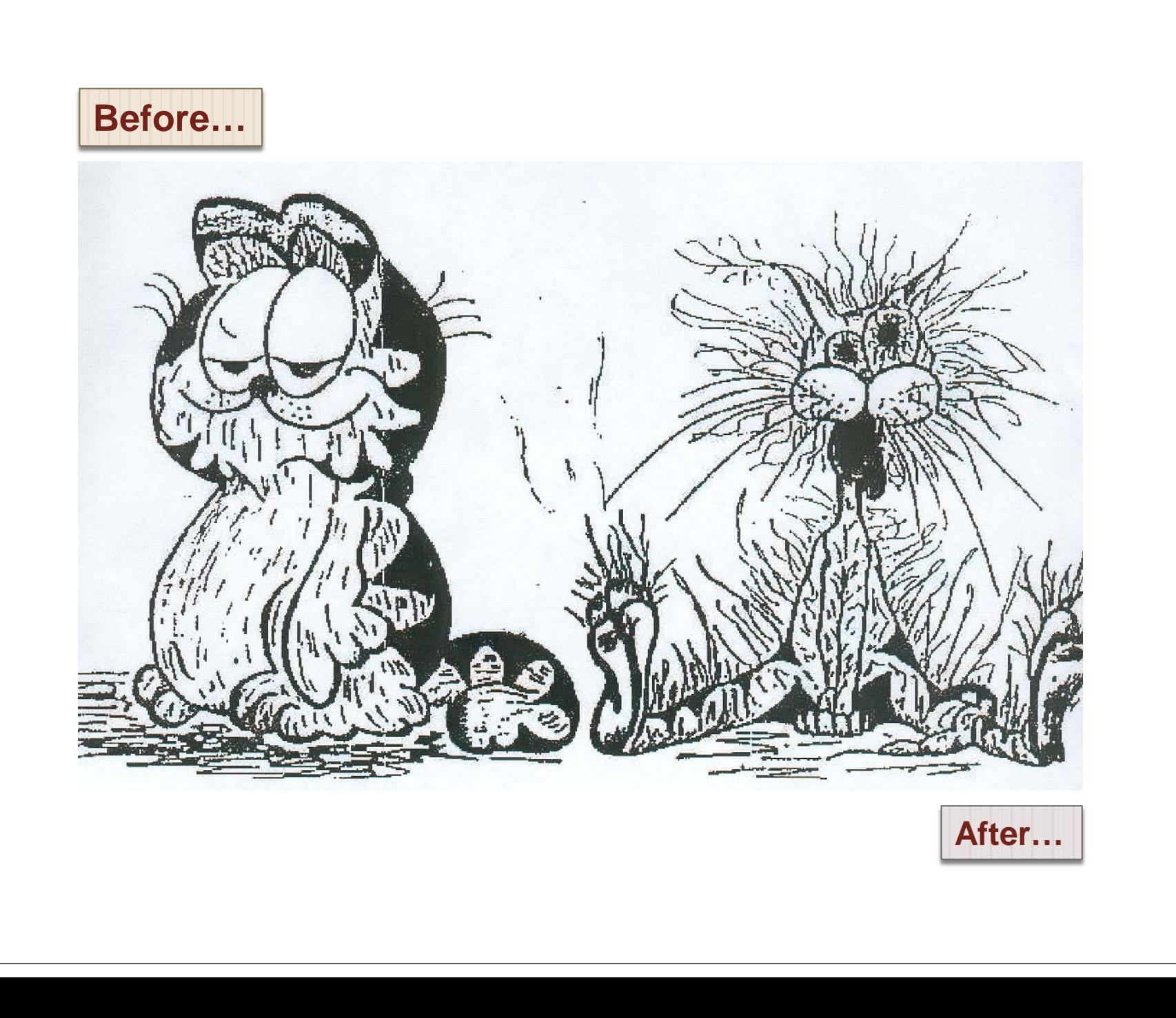